# F 20895 ORMAI ETRI:

# IN MEDIZIN UND BIC

Offizielles Organ der Deutschen Gesellschaft für Medizinische Informatik, Biometrie und Epidemiologie (GMDS) e. V.

> Persönliches Exemplar für Mitglieder<br>Persönliches Exemplar für Mitglieder<br>der Deutschen Gesellschaft für rsönliches Exemplar für Mitgliedrer<br>Traditionen Gesellschaft für<br>der Deutschen Gesellschaft (GMDS)<br>Medizinische Informatik, medizinische Bibliothe Persönliches Exemplarellschaft Turk<br>Persönliches Exemplarellschaft Turk<br>der Medizinische Informatik,<br>Medizinische Informatik<br>Medizinische Information<br>Biometrie und Epidemitichen Bibliotheken<br>darf nicht in öffestellt werden

www/urbanfischer.de/journals/ibe

**URBAN & FISCHER** 

**Heft 4/2002 s. 429-504**  ISSN 0943-5581 lnform. Biom. Epidemiol. Med. Biol.

**Band 33** 

# **INFOAMATIK BIOMETRIE und EPIDEMIOLOGIE**  IN MEDIZIN UND BIOIOGIF

#### Editors (Schriftleiter)

Maria Blettner, Bielefeld Klaus Kuhn, Marburg Markus Löffler, Leipzig

#### Editorial Board (Beirat)

Wolfgang Ahrens, Bremen Heiko Becher, Heidelberg Heiner Boeing, Bergholz-Rehbrücke Birgit Brigl, Leipzig Jenny Chang-Claude, Heidelberg Guido Giani, Düsseldorf Rolf Holle, Oberschließheim Meinhard Kieser, Karlsruhe Rüdiger Klar, Freiburg

Urban & Fischer Verlag Jena

#### Editor-in-Chief (Hauptschriftleiter) Wolfgang Köpcke, Münster (v. i. S. d. P.)

Hildebrand Kunath, Dresden Hildegard Lax, Essen Walter Lehmacher, Köln Hans-Ulrich Prokosch, Münster Frank Puppe, Würzburg Helmut Schäfer, Marburg Michael Schümann, Hamburg Martin Schumacher, Freiburg

Verlag: Urban & Fischer Verlag GmbH & Co. KG, Niederlassung Jena, Löbdergraben 14a, D-07743 Jena Telefon (03641) 626-3; Fax (03641) 62 65 00; e-mail: journals@urbanfischer.de

Anzeigenannahme und -verwaltung: Urban & Fischer Verlag GmbH & Co. KG, Niederlassung Jena, Anzeigenleitung: Sabine Schröter, löbdergraben 14a, D-7743 Jena, Telefon (03641) 626445, Fax (03641) 6264 21, e-mail: s.schroeter@urbanfischer.de.

Zur Zeit gilt die Anzeigen-Preisliste vom 1. 1. 2000.

Abo-Service und Vertrieb: Urban & Fischer Verlag GmbH & Co. KG, Niederlassung Jena, Zeitschriftenvertrieb: Barbara Dressler, löbdergraben 14a, D-07743 Jena, Telefon (0 36 41) 62 6444, Fax (0 36 41) 62 64 43,

e-mail: b.dressler@urbanfischer.de.

Bezugshinweise: Das Abonnement gilt bis auf Widerruf oder wird auf Wunsch befristet. Die Lieferung der Zeitschrift läuft weiter, wenn sie nicht bis zum 31. 10. eines Jahres abbestellt wird.

Erscheinungsweise: (2002) 1 Jahrgang mit 4 Heften.

Abo-Preise (2002): 219,00 €'; Einzelheftpreis: 66,00 €\*; •unverbindlich empfohlene Preise. Alle Preise zzgl. Versandkosten. Preisänderungen vorbehalten.

folgende Kreditkarten werden zur Zahlung akzeptiert: Visa/ Eurocard/ Mastercard/ American Express (bitte Kartennummer und Gültigkeitsdauer angeben).

Bankverbindung: Deutsche Bank Jena, Konto-Nr. 3 907 656, BLZ 820 700 00 und Postbank Leipzig, Konto-Nr. 149 249 903, BLZ 860100 90.

Copyright: Die Zeitschrift, sowie alle in ihr enthaltenen Beiträge und Abbildungen sind urheberrechtlich geschützt. Jede Verwertung, die nicht ausdrücklich vom Urheberrechtsgesetz zugelassen ist. insbesondere die Einspielung, Verbreitung oder Wiedergabe in elektronischer form (online/offline), bedarf der vorherigen schriftlichen Zustimmung des Verlags.

Gesamtherstellung: Druckhaus • Thomas Müntzer" GmbH, Neustädter Straße 1-4, 99947 Bad Langensalza Printed in Germany

o 2002 Urban & Fischer Verlag

Mehr Informationen zur .Informatik, Biometrie und Epidemiologie" und anderen Zeitschriften finden Sie im Internet: http.//www.urbanfischer.de/journals

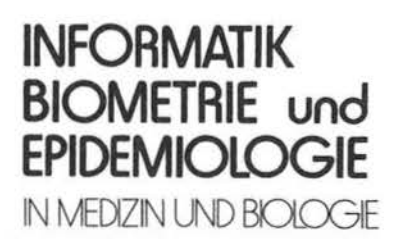

#### Bd. 33 (2002) Inhaltsverzeichnis

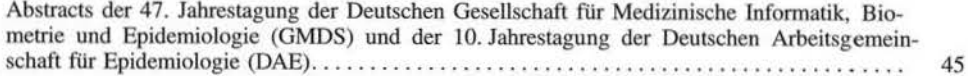

#### Originalarbeiten

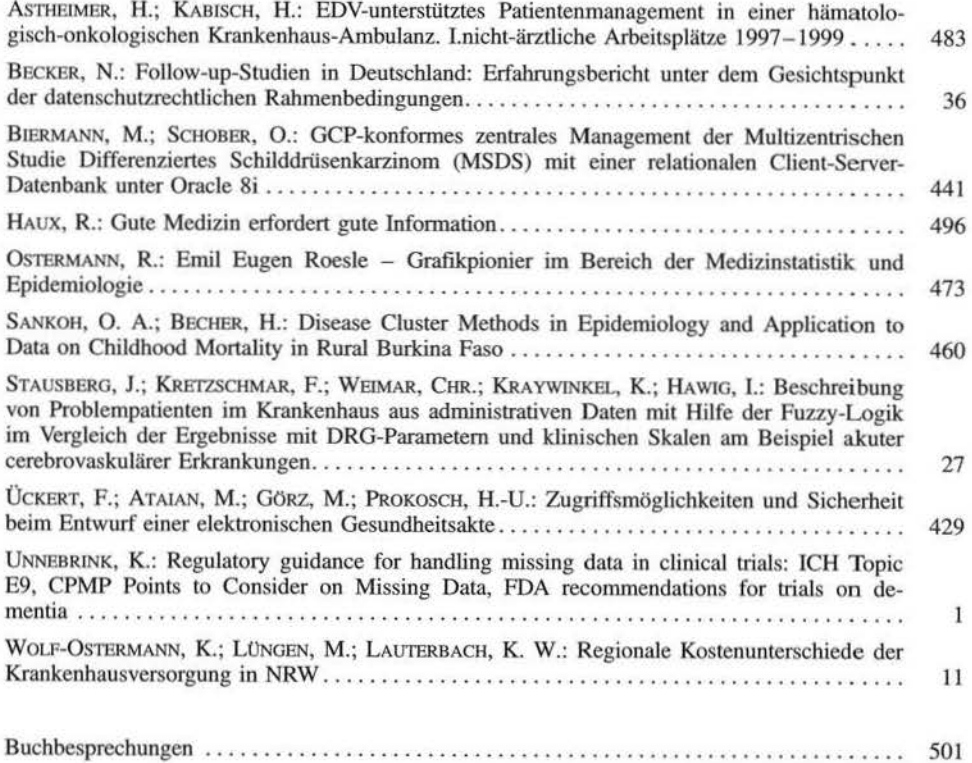

Informatik, Biometrie und Epidemiologie in Medizin und Biologie 33/4 (2002), S. 429- 440 © Urban & Fischer Verlag http: //www.urbanfischer.de/journals/ibe

- $1$  Institut für Medizinische Informatik und Biomathematik, Westfälische Wilhelms Universität Münster,
- 2 Klinik und Poliklinik für Kinderheilkunde, Pädiatrische Hämatologie und Onkologie, Universitätsklinikum Münster,
- <sup>3</sup> St. Elisabeth Krankenhaus, Oberhausen,
- <sup>4</sup>Gesakon GbR Münster, http://www.akteonline.de

### **Zugriffsmöglichkeiten und Sicherheit beim Entwurf einer elektronischen Gesundheitsakte**

#### **Security and Access Control Mechanisms for an Electronic Healthcare Record**

Frank Ückert<sup>1, 2, 4</sup>, Maximilian Ataian<sup>4</sup>, Michael Görz<sup>3, 4</sup>, Hans-Ulrich Prokosch<sup>1</sup>

#### **Zusammenfassung**

*Verschiedene Veröffentlichungen zeigen, dass eine persönliche elektronische Gesundheitsakte (EGA) "patient empowennent" unterstützen kann. Die Funktionalität einer solchen EGA kann von einem simplen web-basierten Interface zur interaktiven Datenein- und ausgabe bis zu einem sehr viel mächtigeren System, das zusätzlich dazu elektronische Kommunikation von Daten oder Dokumenten zwischen klinischen lnfonnationssystemen*  von niedergelassenen Ärzten, Krankenhäusern oder Gesundheitsbetreuern im allgemei*nen, und auch Erinnerungsfunktionen basierend auf Disease Management-Programmen bietet, reichen. Da die Speicherung und Kommunikation sehr sensible Daten betrifft, benötigt jede der aufgeführten Funktionen spezifische Absicherungen und Zugangsmöglichkeiten. In dieser Veröffentlichung werden entsprechende Mechanisrnen vorgestellt, um eine sichere Datenablage und -kommunikation, aber auch ein dennoch flexibles Zugangssystem mit Zugangsmanagement durch den Nutzer selbst bereitzustellen.* 

#### **Schlüsselwörter**

Elektronische Gesundheitsakte, patient empowerment, Zugriffsmanagement, Datensicher*heit* 

#### **Summary**

*Personal Electronic Health Records (EHR) have recenrly been published as one means to support patiem empowennent and patient control over their personal health record. The* 

*functionality of such an EHR may vary from a simple web-based interface for interactive* data entry and data review up to a much more powerful system additionally supporting *electronic data/document communication between clinical information systems of primary care practitioners or hospitals and even reminder based support for the empowered citizen, to actively take care of his health, based on relevant disease management programs. Since storage and communication of data in an EHR comprises sensible personal health dato, each of those functions need specific security and access management requirements*  10 *be considered and implemented. In this article the most critical requirements for rhese aspects will be classified and respective mechanisms to provide secure data storage and communication as well as flexible access management functions will be presented.* 

#### **Key words**

*Electronic Health Record, Consumer Health Jnformatics, Electronic Patient Records, Internet applications, Lifelong patient records, patient education, patient record management, privacy, confidentiality, and information protection, security and data protection* 

#### **1 Einleitung**

Elektronische Patientenakten (EPA) wurden von Waegemann als elektronische Sammlungen von medizinischen Daten, gesammelt von verschiedenen an der Versorgung des Patienten beteiligten Gesundheitsbetreuern, charakterisiert. Damit sind diese bereits institutionsübergreifend. Elektronische Gesundheitsakten (EGA) betonen zusätzlich die Rolle des Patienten durch die Möglichkeit, Daten hinzuzufügen und die Akte selbst zu verwalten. Weiterhin können Wellness- und nicht professionelle Informationen eingebettet werden. Da die EGA nicht nur im Krankheitsfall geführt wird, sondern insbesondere auch die Rolle des informierten Bürgers fördern und der Gesundheitsvorsorge dienen soll, spricht man besser vom ,,Nutzer" als vom ,,Patienten" [l]. Im Kontext der stattfindenden Transformation des Arzt-Patienten-Verhältnisses, in der das Wort "Patient" darüber hinaus mehr und mehr vom Wort "Konsument" [2] verdrängt wird, und der steigenden Zahl eben jener Konsumenten, die mehr Informationen über und eine aktivere Rolle bei ihrer Gesundheitsfürsorge haben wollen, kann eine solche elektronische Gesundheitsakte als ein Hauptfaktor bei der Unterstützung von "patient empowerment" gesehen werden. Wissenschaftler stimmen dahingehend überein, dass flexiblen und individuell konfigurierbaren Sicherheitsaspekten innerhalb einer solchen EGA eine große Bedeutung zukommt [3]. Am Universitätsklinikum Münster wurde innerhalb des Projektes *akteonline* eine EGA entwickelt [4]. Im Vergleich zu einigen anderen nationalen und internationalen EGA-Entwicklungen, die ihre Funktionalität fast ausschließlich auf eine passwortgeschützte Web-

basierte Datenablage und Datenpflege im Internet beschränken [5], verfolgt das Konzept von *akteonline* einen sehr viel breiteren Ansatz. Es stellt folgende Funktionen zur Verfügung:

- Einen sicheren Zugang eines Bürgers/Nutzers zu seiner EGA mittels eines Standardbrowsers. Zur Zeit sind Strukturen für folgende Inhalte verfügbar:
	- Basisdaten (z.B. Kontakte, Verwandte, Allergien, Risikofaktoren)
	- Stationäre Aufenthalte
	- Ambulante Besuche
	- Medizinische Allgemeindaten (z. B. Anamnesen, Diagnosen, Behandlungen)
	- Untersuchungen und Ergebnisse
	- Impfungen
	- Vorsorguntersuchungen
	- Kontakte zu Gesundheitsbetreuern

- Persönliche Kontext-sensitive Gesundheitsinformationen
- Einen elektronischen Import und Export von standardisierten klinischen Dokumenten für die Kommunikation mit/unter Gesundheitsbetreuern (und deren jeweiligen Informationssystemen)
- Erinnerungsbasierte Unterstützung für Disease Management

Diesen Funktionen entsprechend wurden auf verschiedenen Ebenen Konzepte bezüglich Sicherheit und Zugangsberechtigungen entworfen und implementiert.

#### 2 **Methoden**

Auf grundlegender technischer Ebene wurde *akteonline* in zwei verschiedene Datenbanken aufgeteilt, die auf voneinander getrennten Serversystemen abgelegt werden können. Die erste Datenbank enthält keine sensiblen klinischen Daten, sondern nur die Patientenidentifikatoren und demographische Daten (Name, Adresse, etc.). In der zweiten Datenbank werden die klinischen Informationen ohne identifizierende Daten gespeichert. Die Inhalte beider Datenbanken sind mittels intern eindeutiger IDs miteinander verknüpft

Unerlaubter Zugriff zu beiden Datenbanken wird durch ein zweistufiges Firewallsystem verhindert. Ein Nutzer kann nicht direkt eine der beiden Datenbanken adressieren, sondern kommuniziert mit *akteonline* immer nur über den *akteonline-Webserver.* Die sfohere Kommunikation zwischen Benutzer und Webserver beruht auf einer 128Bit SSL-Verschlüsselung. Der Zugang zu den eigentlichen Datenbanken ist lediglich dem Webserver und nur über ein ansonsten vom Internet abgetrenntes internes Netzwerk möglich (vgl. Abb. 1).

Die Authentifizierung gegenüber *akteonline* erfolgt auf der Grundlage einer Benutzerkennung und eines Passworts. Um die Gefahr des Erratens dieser Kombination durch Brute Force Attacken zu verringern wird eine Akte nach fünfmaliger ,,Fehlanmeldung" für kurze Zeit gesperrt. Erfolgen unmittelbar nach der Freigabe dieser Sperrung erneut fehlerhafte Anmeldeversuche, so erfolgt eine endgültige Sperrung, die analog zu einem

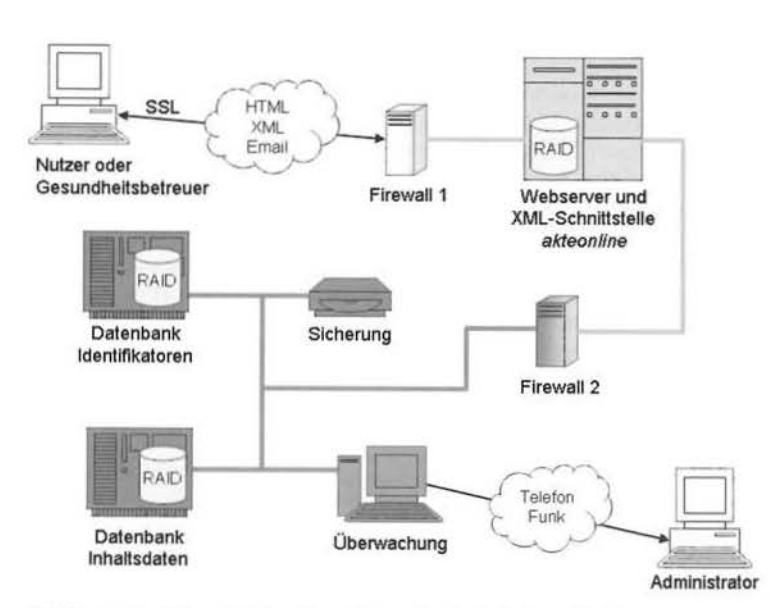

Abbildung 1: Schematische Darstellung der technischen Absicherung

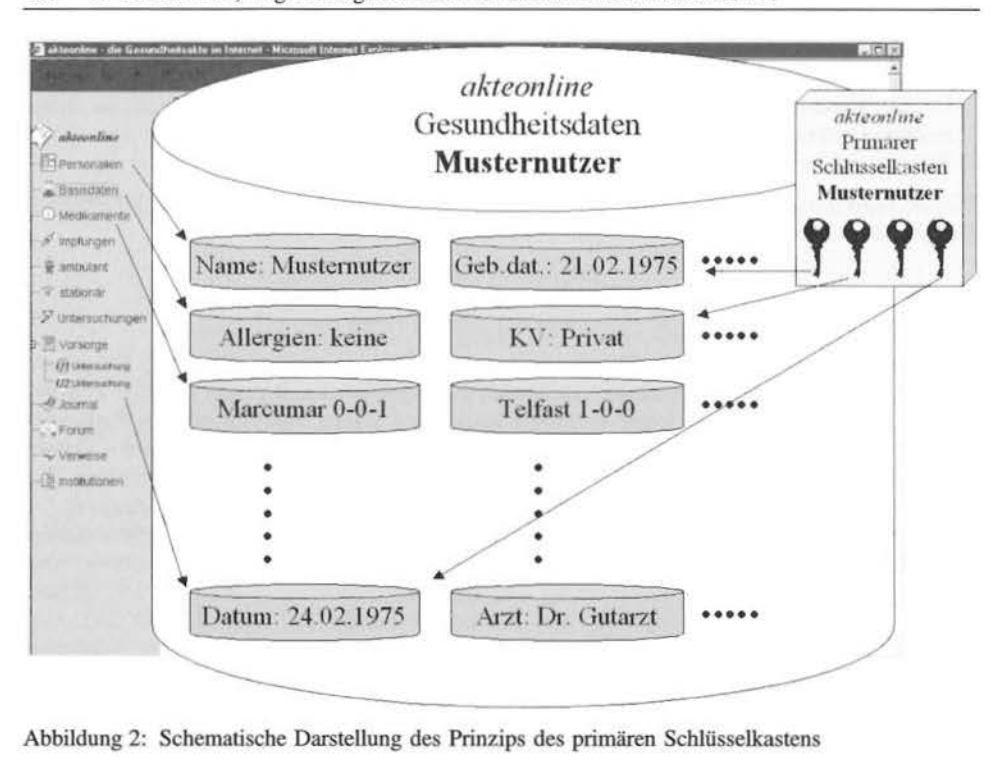

432 F. Ückert et al., Zugriffsmöglichkeiten und Sicherheit beim Entwurf ...

Passwortverlust behandelt wird. Nur das unter 3.2 beschriebene Prozedere kann wieder zur "Reaktivierung" der Akte führen. In der akteonline-Autorisierungstabelle ist zum Abgleich während des Authentifizierungsvorgangs das durch eine Einweg-Funktion kodierte Benutzerpasswort abgelegt.

Alle Daten in den beiden Datenbanken sind mit symmetrischen Schlüsseln verschlüsselt. Um möglichst feine Zugriffsberechtigungen zu ermöglichen, werden verschiedene Datenstrukturen (z. B. Medikationen, ambulante Besuche, Diagnosen, etc.) einer individuellen EGA bis hinunter zu den einzelnen Datensets mit unterschiedlichen SchJüsseln verschlüsselt. Auf diese Weise können Teilentschlüsselungen, je nach Notwendigkeit und verfügbaren Schlüsseln, durchgeführt werden. Für jeden Nutzer ist eine Tabelle implementiert, die einem primären Schlüsselkasten gleicht und alle persönlichen Teilschlüssel enthält. Die Einträge in diesem Schlüsselkasten selber wiederum sind mit der Klartextversion des Nutzerpasswortes, das im System nicht aufbewahrt wird, verschlüsselt (vgl. Abb. 2). In einer Autorisierungstabelle von *akteonline* ist nur eine durch eine Einweg-Hashfunktion kodierte Version des Passwortes abgelegt.

Auch wenn eine derartige Absicherung durch viele Einzelschlüssel auf den ersten Blick sehr aufwendig und komplex erscheint, so ermöglicht erst dieser Ansatz eine sehr differenzierte und feingliedrige Definition von Zugriffsrechten (durch den Nutzer selbst), die im Folgenden näher vorgestellt werden.

#### 2.1 **Zugangsmanagement**

Der Definition von Waegemann folgend hat in *akteonline* der Nutzer die volle Kontrolle darüber, wer außer ihm selbst, auf seine gesamte Akte oder von ihm festgelegte einzelne Bestandteile der Akte zugreifen kann. In der Konzeption von *akteonline* werden Zu-

griffsberechtigungen für Stellvertreter, für Gesundheitsbetreuer (sowohl generell als auch in Form von Einmalzugriffen), für Notfallsituationen und für andere akteonline-Komponenten (z. B. Auswertemodule für Erinnerungsfunktionen) uncerstützt. Die verschiedenen Varianten, anderen Personen (bzw. sogar elektronischen Funktionen) Zugriffsberecbtigungen zu erteilen, werden nun detailliert beschrieben.

#### *Stellvenreterfunktion*

Der Nutzer seiner eigenen Gesundheitsakte kann einem Stellvertreter, der zwecks Identifizierung ebenfalls Nutzer von *akteonline* sein muss, Vollzugriff erteilen. Diese zweite Person kann die Akte wie die eigene führen und bekommt bei der Anmeldung am System die eigene und die stellvertretend geführte Akte zur Auswahl. Alle Änderungen, die vom Stellvertreter vorgenommen wurden, werden intern mit dessen für das System eindeutiger Identifikation und dem Änderungsdatum gekennzeichnet (elektronisch signiert). So kann der Besitzer der Akte im Nachhinein kontrollieren, welcher Nutzer zu welchem Zeitpunkt Inhalte geändert bat. Die Stellvertreterfunktion erleichtert das Führen von Akten für Minderjährige oder Personen, die mit der Technik des Internet nicht vertraut sind. Gerade die Gruppen der Kinder und Senioren, für die eine elektronische Gesundheitsakte besonders viele Vorteile bietet, können so miteinbezogen werden.

#### *Einmalzugriff mittels TAN*

Mit TAN (= Transaktionsnummern) kann der Nutzer weiteren Personen, wie beispielsweise behandelnden Ärzten oder Freunden, einmaligen Zugriff auf die gesamte Akte oder Teilen daraus geben. Das Prinzip der TAN ist an das vom Onlinebanking bekannte Verfahren angelehnt; nach einmaliger Benutzung werden sie unbrauchbar. Neue TAN können jederzeit vom Nutzer erstellt werden. Die Verwaltung, welche Teile der EGA bei der Benutzung einer TAN mit welcher Berechtigungsart geöffnet werden, kann der Nutzer über das Webinterface der EGA durch Auswahl mittels Checkboxen einfach selbst durchführen.

#### *Lesezugriff im Notfall*

Eine Besonderheit bei der Zugriffssteuerung und ein Spezialfall der oben beschriebenen TAN ist die Notfallnummer. Mit dieser und dem Benutzernamen des Aktenbesitzers erhält eine Person lesenden Zugriff auf vom Nutzer als Notfalldaten gekennzeichnete Bereiche der EGA. Die Kombination aus Webadresse, Benutzernamen und Notfall-Nummer kann der Nutzer in gedruckter Form ständig bei sieb führen und sie kann von jedem benutzt werden. Diese Funktion muss in einem Konfigurationsmenü vom Nutzer zuerst freigeschaltet werden. Dabei müssen die für einen Notfall zur Verfügung zu stellenden Aktenbestandteile ausgewählt werden. Wird an der als Standard vorgeschlagenen Auswahl nichts geändert, so können die Kontaktinformationen (beispielsweise Angehörige oder nahe Bekannte) und Informationen zu Allergien, chronischen Krankheiten und die Liste der aktuellen Medikationen für den Lese-Zugriff im Notfall freigeschaltet werden.

#### *Zugriffsberechtigungen für Gesundheitsbetreuer*

Da auch Gesundheitsbetreuer in *akteonline* eine eigene Kennung haben können, kann ein Nutzer seine betreuenden Ärzte auswählen und diesen den Zugriff auf Bereiche seiner EGA erlauben. Die Zugriffe können lesender und schreibender, aber nicht überschreibender Natur sein. Die z.B. vom Gesundheitsbetreuer hinzugefügten Daten werden signiert, und können vom Nutzer inhaltlich nicht verändert, aber gelöscht werden.

Ebenso kann mit Institutionen verfahren werden, welche eine Gruppierung von Gesundheitsbetreuern darstellen.

Um dieses Prinzip zu vereinfachen und im Falle beispielsweise eines Arztwechsels dem Anwender die Arbeit zu ersparen, alle Zuweisungen neu vorzunehmen, kann die Rechtevergabe auch über ein Rollenmodell vorgenommen werden. Es werden Zugriffsrechte nicht an bestimmte Nutzer, sondern an Rollen vergeben. Eine solche Rolle, beispielsweise "behandelnder Kinderarzt", wird dann mit einem oder auch mehreren Nutzern gefüllt. Bei einem Arztwechsel müssen nicht die Rechte der Rolle sondern nur die Zuteilung der Gesundheitsbetreuer zur entsprechenden Rolle geändert werden. Innerhalb der EGA sind bereits Vorgaben für verschiedene sinnvolle Rollen vorhanden. Diese werden erklärend beschrieben und können vom Nutzer übernommen und auf Wunsch individuell angepasst werden. Damit wird der Nutzer bei der Festlegung der für bestimmte Rollen "sinnvollen" Zugriffsrechte unterstützt, ist unabhängig von diesen Vorgaben aber in der Lage zusätzliche eigene spezifische Zugriffsrechte zu definieren. Die Vorgaben haben lediglich unterstützenden und keinen vorschreibenden Charakter.

Der Zugriff von Gesundheitsbetreuern kann interaktiv unmittelbar über die Web-Schnittstelle stattfinden. An dieser Stelle wird keine zusätzliche Soft- oder Hardware verlangt. Der Zugang ist plattformunabhängig und ausreichend für einen lesenden Überblick oder für kleine interaktive Änderungen, beispielsweise an der Liste der Medikationen. Sollen jedoch weitergehende Dokumentationen vorgenommen werden, oder gar ganze Informationsblöcke wie Untersuchungsbefunde in die Gesundheitsakte übertragen werden, empfiehlt sich eine elektronische Kommunikation dieser medizinischen Daten zwischen dem Informationssystem des Gesundheitsbetreuers (z.B. einem Arztpraxissystem im Falle eines niedergelassenen Arztes oder einem Krankenbausinformationssystem im Falle eines Krankenhausarztes) und der EGA. Dazu sollte eine möglichst standardisierte Schnittstelle für die inhaltliche Strukturierung der medizinischen Dokumente zum Einsatz kommen. Hierzu bietet sieb die CDA an [6, 7). Als Werkzeug zur Strukturierung der zu übermittelnden Informationen wird hierbei XML zugrunde gelegt.

Eine derartige elektronische Interaktion mit der EGA kann für den Gesundheitsbetreuer völlig transparent realisiert werden. Es gibt zwei mögliche Voraussetzungen für die Annahme der in die EGA zu importierenden Daten:

- l. Eine generell erteilte Zugriffsberechtigung durch einen Nutzer für den jeweiligen Gesundheitsbetreuer. In diesem Fall wird die Zugriffsberechtigung auf Basis eines Triples [G<sub>ID</sub>, N<sub>ID</sub>, Rechtetyp] für jeden Datensatz überprüft. Die G<sub>ID</sub> steht für die Identifikationsnummer des Gesundheitsbetreuers, die N<sub>ID</sub> für die Identifikationsnummer des Nutzers dessen Daten übermittelt und in eine innerhalb der EGA vorhandenen Akte integriert werden sollen, und der Rechtetyp gibt vor, ob der Nutzer für den jeweiligen Gesundheitsbetreuer lesenden, schreibenden oder lesenden und schreibenden Zugriff erteilt hat.
- 2. Eine einmalige Zugriffsberechtigung, die einem Gesundheitsbetreuer (der keine eigene Kennung in der EGA besitzen muss) über eine TAN erteilt wurde (in diesem Fall wird die Zugriffsberechtigung auf der Basis eines Triples [TAN, N<sub>ID</sub>, Rechtetyp] überprüft). Die für einen einmaligen Zugriff einer beliebigen Person durch den mittels N<sub>ID</sub> eindeutig identifizierbaren Nutzer erzeugte TAN muss bei ihrer Erzeugung dediziert mit bestimmten Zugriffsrechten verknüpft werden.

#### *lesender Zugriff auf Teile der EGA*

#### *durch in akteonline integrierte Erinnerungsfunktionen*

Aufgrund der anfangs beschriebenen Verschlüsselung der Inhalte eine r EGA können die Daten eines Nutzers natürlich auch nicht vom akteonline-Systemadministrator oder durch andere *akteonline-Komponenten gelesen oder gar geändert werden*. Auf der ande-

ren Seite können elektronische Erinnerungsfunktionen innerhalb *akteonline* aber nur dann eingesetzt werden, wenn diese zumindest auf Teile einer Nutzerakte lesend zugreifen und bestimmte Inhalte einer EGA der jeweiligen Erinnerungslogik zur Verfügung stellen können. Die Nutzung derartiger Erinnerungsfunktionen muss deshalb vom Nutzer über ein entsprechendes Menü explizit freigeschaltet werden. Dabei erklärt er sich damit einverstanden, dass die für die ausgewählte Erinnerungsfunktion benötigten Daten seiner EGA (allerdings auch nur genau diese Daten) für die jeweils zugehörigen Erinnerungsfunktionen zum Lesen zugänglich sind.

#### 2.2 **Das Prinzip der Schlüsselkästen**

Aufgrund der oben beschriebenen Möglichkeiten, Zugriffsberechtigungen auch auf Teildaten einer EGA (bis hinunter zu einzelnen Datenelementen) zu gewähren, müssen entsprechende Teildaten auch unabhängig voneinander verschlüsselt werden, Dies führt dazu, dass zur Verschlüsselung aller Bestandteile eine EGA sehr viele Teilschlüssel benötigt werden. Die Einrichtung oben beschriebener Zugriffsrechte durch einen Nutzer ist dann mit der "Weitergabe" der jeweils zugehörigen Teilschlüssel durch den Nutzer an die zu autorisierende Person oder elektronische Funktion verbunden.

Das Prinzip der Schlüsselkästen und der "Weitergabe" von Teilschlüsseln kann am besten anhand zweier Beispiele erläutert werden.

#### *Beispiel 1*

*lm* ersten Beispiel möchte der Nutzer ,,Musternutzer" an seine regelmäßigen Vorsorgeuntersuchungen erinnert werden. Dafür aktiviert er die zugehörigen Erinnerungsfunktionen und für ihn unsichtbar wird ein neuer (benutzerbezogener) Schlüsselkasten für die akteonline-Erinnerungsfunktion bereitgestellt und mit einem Schlüssel der Erinnerungsfunktion gesichert. In ibm liegen nun Kopien derjenigen Teilschlüssel von Musternutzer die wiederum Zugriff auf die für die Auswertung der Erinnerungsfunktion benötigten Daten gewähren. In unserem Beispielfall mag es sich um das Geschlecht, das Geburtsdatum, die Art der Krankenversicherung und das Datum der letzten Vorsorgeuntersuchung handeln. Somit kann dieser neue Schlüsselkasten von der jeweiligen Erinnerungsfunktion bei ihrer Ausführung geöffnet werden, um die enthaltenen Teilschlüssel von Musternutzer zu entnehmen, die ihr dann den Zugriff auf genau die für ihre Auswertungslogik benötigten Nutzerdaten der EGA von Musternutzer ermöglichen (vgl. Abb. 3). Wenn

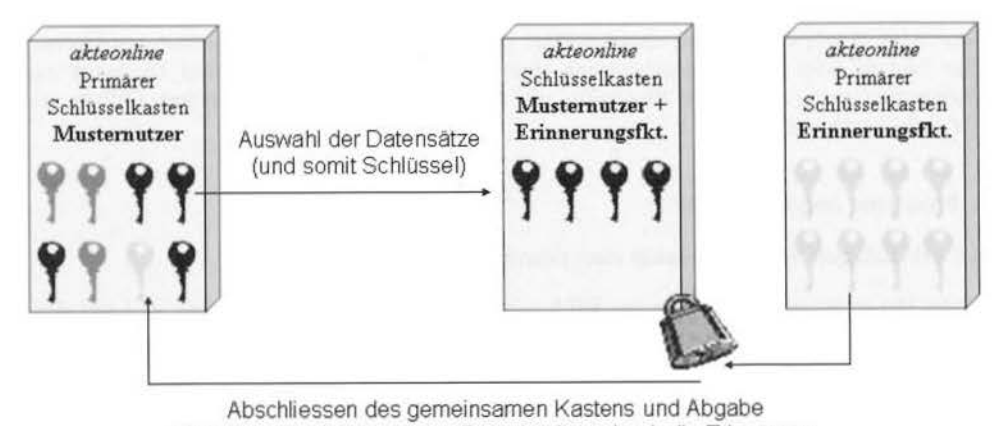

Abschliessen des gemeinsamen Kastens und Abgabe einer Schlüsselkopie an den Datenbesitzer durch die Erinnerung

Abbildung 3: Auswahl der Erinnerung führt zur Ausleihe der dafür benötigten Schlüssel

436 F. Ückert et al., Zugriffsmöglichkeiten und Sicherheit beim Entwurf . . .

sich Musternutzer zu einem späteren Zeitpunkt entscheidet, die Erinnerungsfunktion wieder abzuschalten, werden die "geliehenen" TeiJschlüsseln entfernt.

#### *Beispiel* 2

In diesem Beispiel möchte Musternutzer dem Gesundheitsbetreuer "Meddok" lesenden Zugriff auf seine Medikationen und die Liste seiner Gesundheitsbetreuer geben. Nach Auswahl dieser Option im Webinterface werden die hierfür benötigten Teilschlüssel in einem neuen sekundären Schlüsselkasten von Meddok deponiert. Dieser Kasten ist mit einem vom System zufällig generierten Schlüssel verschlüsselt, den Musternutzer Meddok mitteilen muss. Dies kann z.B. durch automatischen Versand via E-Mail erfolgen. Der Schlüssel wird außerdem im primären Schlüsselkasten von Musternutzer abgelegt.

Wenn sich Meddok bei *akteonline* anmeldet, wird sein Passwort mit einer Einweg-Hash-Funktion kodiert und das Ergebnis mit dem bei *akteonline* hinterlegten bereits kodierten verglichen. Nach erfolgreicher Anmeldung muss der primäre Schlüsselkasten von Meddok geöffnet werden. Dazu wird das Passwort im Klartext verwendet, das nur dem Nutzer  $-$  in diesem Fall dem Gesundheitsbetreuer  $-$  bekannt ist. Aufgrund eines entsprechend gesetzten Flags im Nutzerkonto von Meddok informiert *akteonline* diesen nun darüber, dass der Nutzer Musternutzer ihm erstmalig Zugriffsrechte auf Teile seiner Akte gegeben hat. Um diesen Zugriff zukünftig nutzen zu können, gibt Meddok nun den ihm von Musternutzer, beispielsweise über Telefon oder E-MaiJ, gegebenen Schlüssel ein. Zu Absicherung kann dieser Schlüssel auch nur von Meddok und Musternutzer verwendet werden, sodass die Übenragung aus diesem Grund nicht besonders gesichert erfolgen muss. Nach der Aktivierung wird der Schlüssel zu einem Teilschlüssel im primären Schlüsselkasten von Meddok und kann von diesem von nun an benutzt werden, um die Medikationen und die Liste der Gesundheitsbetreuer von Musternutzer anzuschauen. Alle anderen Inhalte der EGA von Musternutzer bleiben für Meddok weiterhin verschlossen und versteckt. Veränderungen an dem sekundären Schlüsselkasten können ab jetzt einfacher und ohne vorherige Kommunikation stattfinden.

Das Konzept der Teilschlüssel und Schlüsselkästen, welches anband dieser zwei Beispiele in seinen Grundzügen beschrieben wurde, stellt in *akteonline* die nötige Flexibilität zur Autorisierung der unterschiedlichen Zugangsarten zur Verfügung. Das gleiche Prinzip wird beispielsweise auch zur Freigabe von Daten mittels TAN genutzt, welchen jeweils eigene Schlüsselkästen zugeordnet sind, die vor Weitergabe der TAN vom Nutzer gefüllt und nach ihrer einmaligen Verwendung wieder gelöscht werden.

Die komplexe Verwaltung des primären und der sekundären Schlüsselkästen eines Nutzers wird durch das System durchgeführt und bleibt für den Nutzer selbst transparent. Der Nutzer oder Gesundheitsbetreuer benötigt jeweils nur sein eigenes Passwort zur Authentifizierung gegenüber akteonline und zum system-internen temporären Öffnen seiner Schlüsselkästen.

#### **3 Probleme und Lösungen**

#### **3.1 Hinzufügen von Schlüsseln zum primären Schlüsselkasten**

Beim Hinzufügen neuer Daten zur EGA wird ein neuer Schlüssel generiert und mit dem Passwort des Nutzers gesichert. Allerdings ist der primäre Schlüsselkasten, in dem die einzelnen Teilschlüssel aufbewahrt werden, mit der Klartext-Version des Benutzerpasswortes verschlüsselt. Diese ist dem System jedoch nur im Moment der Anmeldung, nicht aber während der danach folgenden interaktiven Nutzung von *akreonline* bekannt. Eine sichere Ablage der während einer Sitzung neu generierten Teilschlüssel in diesem primären Schlüsselkasten ist also innerhalb dieser Sitzung unmöglich. Um neue Schlüs-

sei trotzdem sicher ablegen zu können, gibt es einen Spezialschlüssel im primären Schlüsselkasten, der nur zur temporären Verschlüsselung von neuen Schlüsseln verwendet wird. Diese neuen Schlüssel werden zusätzlich für das System besonders gekennzeichnet. Bei der nächsten Anmeldung des Nutzers werden diese erkannt, mittels des Spezialschlüssels entschlüsselt und mit der Klartext-Version des Passwortes, das dem System genau in diesem Moment der Anmeldung temporär zur Verfügung steht, verschlüsselt und im primären Schlüsselkasten abgelegt.

#### 3.2 **Passwortverlust**

Da Passwörter nicht in ihrer Klartext-Form abgespeichert werden, ist auch ein Administrator nicht in der Lage im Falle eines Passwortverlust (bzw. -vergessen) dieses wiederherzustellen. Das in anderen Informationssystemen meist verwendete Verfahren, in einem solchen *Fall* ein völlig neues Passwort zu setzen würde im Falle von *akteonline*  nicht funktionieren, da das Öffnen des primären Schlüsselkasten nur mit dem Originalpasswort möglich ist und somit mit einem solchen neuen Passwort zwar ein neuer primärer Schlüsselkasten angelegt werden könnte, der Zugriff auf den ursprünglichen primären Schlüsselkasten (und somit auch auf alle mit den darin enthaltenen Schlüsseln verschlüsselten Daten der EGA des Nutzers) nicht mehr ermöglicht werden kann.

Um einen derartigen "Datenverlust" zu verhindern, muss der Nutzer bei Neuanlage seiner Akte eine Mailadresse angeben, eine Sicherheitsfrage auswählen und dazu eine nur ihm selbst bekannte und intuitiv eindeutige Antwort angeben. Die Antwort auf diese Frage wird mittels der bereits angesprochenen Hash-Funktion kodiert und das Ergebnis benutzt, um einen sekundären Reserveschlüsselkasten zu verschließen. Der Schlüssel (der Hash der Antwort) wird im primären Schlüsselkasten abgelegt. Alle Änderungen am primären Schlüsselkasten eines Nutzers werden von *akteonline* in diesen sekundären Reserveschlüsselkasten repliziert. Auf diese Weise bleiben beide Schlüsselkästen immer auf demselben Stand. Wenn das Passwort verloren gebt, fordert der Nutzer bei *akte-011/ine* eine E-Mail mit seiner ausgewählten Sicherheitsfrage darin an. Mit der Antwort auf die Frage und dem Benutzernamen ist eine Anmeldung möglich und der Reservekasten kann genutzt werden, um einen neuen primären Schlüsselkasten aufzubauen. Mit der Antwort zur Sicherheitsfrage kann nur das Passwort neu gesetzt werden. Es können keine Zugriffe auf die EGA getätigt werden.

Als Bedingung für diese Sicherheitsfunktion muss immer eine aktuelle E-Mailadresse in den Nutzerdaten abgelegt sein. Diese E-Mailadressen sind Daten des Betreibers von *akteonline* und werden durch diesen und nicht durch den Nutzer geschützt, sodass die E-Mailadresse im Falle eines Passwortverlustes vom System noch auslesbar bleibt. Empfehlenswert ist weiterhin die Angabe eines öffentlichen PGP-Schlüssels, sodass die E-Mail mit der Sicherheitsfrage geschützt übermittelt werden kann.

#### **4 Diskussion**

Viele Veröffentlichungen berichteten von Vorteilen für mündige Patienten, wenn denen persönliche Gesundheitsinformationen über das Internet zur Verfügung ständen [3, 5, 8). Cimino und Kollegen berichteten beispielsweise über eine Studie, in der beide Seiten, Patienten und ihre behandelnden Ärzte, zum Ausdruck brachten, dass ein Patientenzugang zur elektronischen Patientenakte den Patienten ein besseres Verständnis von ihrer Gesundheitssituation geben und die Kommunikation mit ihren Ärzten verbessern würde [9]. Auf der anderen Seite haben Kirn und Johnson erst kürzlich die Funktionalität von allen gefundenen **l l** amerikanischen elektronischen Gesundheitsakten im Internet untersucht und herausgefunden, dass nur eine eingeschränkte Funktionalität verfügbar sei [5). Ein Bei-

#### 438 F. Ückert et al., Zugriffsmöglichkeiten und Sicherheit beim Entwurf ...

spiel für eine erweiterte Funktionalität wurde von Baorto und Cimino beschrieben. Es handelt sich um einen Anwendung, die die Ergebnisse einer ganz bestimmten gynäkologischen Untersuchung präsentiert, die dargebotenen Begriffe erklärt und Verweise auf Ressourcen im Internet bietet (10). Ball und Lillis haben zusätzlich die Bereitstellung von Software vorgeschJagen, um vor allem chronisch kranke Patienten beim ,,Disease Management" zu unterstützen.<sup>2</sup> Innerhalb von Klinikinformationssystemen ist diese Unterstützung üblicherweise in Form von Erinnerungsfunktionen, Entscheidungsunterstützenden Funktionen oder elektronischen Behandlungsleitfäden vorhanden. Da alle diese Funktionen aber bisher primär den Gesundheitsbetreuer bei der Arbeit unterstützen, müssen solche Funktionen für Ihren Einsatz zur Entscheidungsunterstützung von Bürgern/Patienten innerhalb einer EGA jedoch völlig neu konzipiert werden (11, 12). Eine weitere wichtige Erweiterung der Funktionalität einer EGA, die von *akteonline* umgesetzt wurde, ist die Möglichkeit, sie als Kommunikationsmedium für klinische Daten (z. B. Arztbriefe) zwischen Gesundheitsbetreuern unter der Kontrolle des Nutzers einzusetzen [4].

Eine EGA mit all diesen Funktionalitäten erfüllt unseres Erachtens auch die von verschiedenen Autoren wiederholt geäußerte Forderung, den Patienten/Bürger wieder in den Mittelpunkt seiner Gesundheitsversorgung zu stellen (13) und ihm seine Patientengeschichte "in die Hand zu geben" [14].

Es ist deutlich, dass umfassendere Funktionen einer EGA auch von einem komplexeren Berechtigungskonzept unterstützt werden müssen. ln diesem Ansatz müssen komplett neue Szenarien geschaffen, und untersucht werden, wie Berechtigungen verteilt, mit einer Person oder lnstitution verknüpft und kontrolliert werden können. In dem von uns beschriebenen Konzept ist es nicht länger ein Systemadministrator, der den Zugriff regelt, sondern der Nutzer selbst. Auf der einen Seite müssen Funktionen der Zugriffskontrolle flexibel genug sein, um sehr strikte Berechtigungen verteilen zu können (begrenzt auf kleine Teilbereiche und/oder nur einmaligen Zugriff), auf der anderen Seite muss die Handhabung sehr einfach und möglichst selbsterklärend sein, sodass jeder Nutzer die Zugriffsrechte basierend auf seinen eigenen Bedürfnissen und Erwartungen und der eigenen Risikobereitschaft festlegen kann (3).

Wir sind uns dessen bewusst, dass die in *akteonline* umgesetzten Sicherheits- und Zugriffskonzepte immer noch weiterentwickelt werden können und z.B. eine Authentifizierung mit einer Chipkarte gegenüber der zur Zeit gewählten Kombination aus Benutzerkennung und Passwort einen höheren Schutz gegen unbefugten Zugriff bieten könnte. Allerdings haben wir auf diese zusätzliche Maßnahme bisher verzichtet, da bei Verwendung einer Chipkarte zur Authentifizierung der Zugriff auf *akteonline* auch nur an den Orten möglich wäre, an denen ein entsprechender Kartenleser zur Verfügung stände. Dies würde unserem Ziel, Bürgern weltweit einen einfachen Zugriff auf ihre persönliche Gesundheitsakte zu ennöglichen, stark entgegen wirken.

Weitere zusätzliche Sicherheitsmechanismen, deren Einsatz zukünftig denkbar wäre, sind Gebrauch eines Token sowie die Realisierung einer Public-Key-Infrastruktur.

Die Anmeldung eines Benutzers geschieht zurzeit mittels der Kombination aus Benutzername und Passwort. Ein statisches Passwort kann erraten, ertestel oder entwendet werden. Die Kombination aus Wissen und Besitz ist erheblich sicherer. Ein "Token" kann als mögliche Erweiterung des Authentifizierungsmechanismus eingeführt werden und das Risiko des Erraten/Entwenden eines einfachen statischen Passworts ausschalten. Auf dem Display des Token erscheint jede Minute eine neue mehrstellige Zahl, der so genannte Tokencode. Bei einer Anmeldung am System müssen das statische Passwort und der Tokencode hintereinander eingegeben werden, sodass sich daraus ein dynamisches ständig wechselndes Passwort ergibt. Es ist keine zusätzliche Hardware in Verbindung mit dem Computer (z. B. ein Kartenlesegerät), wohl aber der Token selbst nötig.

Die am Token angezeigte Zahl wird aus der Weltzeit und einer integrierten 64Bit Zahl, der so genannten "Seed", errechnet. Nach außen wirkt die Zahl jedoch wie eine Zufalls-

zahl. Da die Sicherheit vom Wissen der Seed abhängig ist, ist diese in einem RAM Speicher abgelegt, der bei Öffnung des Gehäuses nicht mehr mit Strom versorgt wird. Der Seed ist dann verloren.

Der gespeicherte Seed wird bei der Produktion zusätzlich verschlüsselt auf einem Datenträger abgelegt und dem Leistungsanbieter zur Verfügung gestellt. Im zentralen Authentisierungsserver, der das Gegenstück des Token darstellt, wird dieser Datenträger eingelesen. Zusätzlich mit dem Passwort des Nutzers hat der Server nun alle lnfonnationen, um Anfragen auf Ihre Gültigkeit hin zu überprüfen.

Durch die Abhängigkeit von der Zeit ist das Verwenden eines Tokencode nur einmal in einer Minute möglich [ 15).

In einem weiteren Schritt könnte eine Public-Key-Infrastruktur eingeführt werden, die das bundesdeutsche Signaturgesetz in allen Details umsetzt. Momentan wird zwar eine elektronische Signatur nach § 3 des Signaturgesetzes [16) durchgeführt, aber noch keine qualifizierte elektronische Signatur. Vor allem für von professionellen Gesundheitsbetreuern abgelegte Dokumente empfiehlt sich mittelfristig eine rechtssichere qualifizierte elektronische Signatur. Diese verlangt jedoch den Einbezug von Trusted Tbird Partys und geht einher mit der Notwendigkeit zusätzlicher Hardware wie einer Chipkarte (z. B. der HPC [17]) und einem Chipkartenlesegerät. In einem letzten Schritt könnte auch die Kommunikation zwischen Gesundheitsbetreuern über die EGA eines Bürgers mittels PKI gesichert werden. Zu kommunizierende Daten werden dann von einem Gesundheitsbetreuer signiert und mit dem öffentlichen Schlüssel von *akteonline* verschlüsselt an die EGA übermittelt. Hier könnte das qualifiziert signierte Dokument wieder von einem anderen Gesundheitsbetreuer abgerufen werden und mit dessen öffentlichem Schlüssel verschlüsselt bis in seine/ihre Chipkarte gelangen. Erst dort würde die Entschlüsselung stattfinden, sodass der private Schlüssel die Chipkarte nie verlassen muss.

Da all diese Mechanismen allerdings mit einem deutlich höheren technologischen Aufwand verbunden sind, für den Nutzer höhere Kosten (z. B. für eine Chipkarte und ein Chipkartenlesegerät) bedeuten und auch die örtlichen Zugriffsmöglichkeiten auf die eigene Gesundheitsakte stark einschränken würden, wird auf sie in *akreonline* zunächst verzichtet. Bevor ein weiterer Ausbau der Sicherheitsmechanismen angedacht wird, soll vielmehr zunächst eine Evaluation des Umgangs von Nutzern mit den bereits ausreichend sicheren derzeitigen Mechanismen und Möglichkeiten erfolgen.

#### **Schlussfolgerung**

Das in der vorliegenden Publikation beschriebene Konzept wurde in *akteonline* implementiert und wird zurzeit innerhalb eines Pilotprojektes evaluiert. So wie beschrieben stellt es unserer Meinung nach eine umfassende Basis für schrittweise zukünftige Erweiterungen dar. Bei der Auswertung der derzeitigen Nutzung ist für uns die Frage, ob die Nutzer "empowered" genug sind, um überhaupt alle bereit gestellten Funktionen zu nutzen, von besonderem Interesse. Kommen sie mit der Situation zurecht, wirklich die Kontrolle über eigene medizinische Daten zu haben und anderen Zugriff darauf erteilen zu müssen? Desweiteren soll überprüft werden, ob das Benutzerinterface intuitiv genug ist und gleichzeitig die nötige Flexibilität zur Verfügung stellt, damit die Nutzer das komplexe Sicherheitsmodell in der Praxis auch einfach verwenden können.

#### **Literatur**

- [l] <sup>W</sup> AEGEMAN'N, C. P. (1999): Current Status of EPR Developments in the US. ln: Toward An Electronic Health Record '99, Medical Records Institute. 116-118.
- [2] BALL, M., LILLIS, J. (2001): E-Health: Transforming The Physician/Patient Relationship. International Journal of Medical Informatics.  $61$ ,  $1-10$ .

440 F. Ückert et al., Zugriffsmöglichkeiten und Sicherheit beim Entwurf ...

- [3] MASYS, D., BAKER, D., BUTROS, A., COWLES, K. E. (2002): Giving Patients Access To Their Medical Records Via The Internet: The PCASSO Experience. J Am Med Inform Asocc. 9, 181-191.
- [4] ÜCKERT, F., GÖRZ, M., ATAIAN, M., PROKOSCH, H. U. (2001): Akteonline Die Elektronische Gesundheitsakte Als Infonnations- Und Kommunikationsmedium Für Den Bürger. Proceedings of the Telemed Berlin: 30-37.
- [5] KIM, M. 1., JOHNSON, K. B. (2002): Personal Health records: Evaluation Of Functionality And Utility. J Am Med Inform Asocc. 9, 171-180.
- [6] Health Level Seven, Inc. Clinical Document Architecture ANSI/HL7 CDA R1.0-2000. Internet: http://www.hl7.org (Zugriff 02.05.02, 1 1: 00 MEZ).
- [7] DOLIN, R. H., ALSCHULER, L., BEEBE, C. et al. (2001): The HL7 Clinical Document Architecture. J Am Med Inform Assoc. 8, 552-569.
- [8] MuNrR, S., BOADEN, R. (2001): Patient Empowennent And Tbe Electronic Health Record. In: PATEL, V. et al. (eds.) Proc Medinfo 663-665.
- CIMINO, J. J., PATEL, V. L., KUSHNIRUK, A. W. (2001): What Do Patients Do With Access To Their Medical Records. Medinfo IO(Pt 2): 1440-4.
- [10] BAORTO, D. M., CIMINO, J. J. (2000): An "Infobutton" For Enabling Patients To Interpret Online Pap Smear Report. Proc AMIA Symp 47-50.
- [11] SCOTT, G. C., LENERT, L. A. (2000): What Is The Next Stepp In Patient Decision Support? Proc AMIA Symp 784-8.
- [12] CHEN, Y., WANG, S. S., CIMINO, J. 1. (2000): Linking Guidelines For Mammography To An Electronic Medical Record For Use By Patients. Proc AMlA Symp.
- [13] SLJJVLJAK, N., HÄGELE, M., KÖHLER, C. O. (1994): Patienteninformationssystem für den Patienten. In: KUNATH, H., LOCHMANN, U., STRAUBE, R., JÖCKEL, K. H., KÖHLER, C. O. (Hrsg.) Medizin und Information. 39. Jahrestagung der Deutschen Gesellschaft für Medizinische Informatik, Biometrie und Epidemiologie (GMDS) e.V., München 311-5.
- [14] ZIMPELMANN, B., ELLSÄSSER, K. H., SENSMEYER, A., TEGE, B., KÖHLER, C. O. (1994): DKSC - Dokumentation und Kommunikation im Shared Care. In: KUNATH, H., LOCHMANN, U., STRAUBE, R., JÖCKEL, K. H., KÖHLER, C. O. (Hrsg.) Medizin und Information. 39. Jahrestagung der Deutschen Gesellschaft für Medizinische Informatik, Biometrie und Epidemiologie (GMDS) e.V., München 223-5.
- [15] Internet: http://www.rsasecurity.com/products/securid/ (Zugriff 02.05.02, 11:00 MEZ)
- [16) Internet: http://217.160.60.235/BGBL/bgbllf/b101022f.pdf (Zugriff 14. 03. 02, 14:30 MEZ).
- [17] GOETZ, C. F. J., SEMBRITZKI, J. (2002): Die deutsche HPC, ein Phantom? Aktueller Sachstand zum Elektronischen Arztausweises. In: JÄCKEL (Hrsg.) Telemedizinführer Deutschland, Ober-Mörlen, Ausgabe 14-19.

Anschrift des Autors: Frank Ückert, Institut für Medizinische Informatik und Biomathematik, Westfälische Wilhelms-Universität Münster, Domagkstraße 9, 48148 Münster

Informatik, Biometrie und Epidemiologie in Medizin und Biologie 33/4 (2002), S. 441-459 © Urban & Fischer Verlag http: //www.urbanfischer.de/journals/ibe

Klinik und Poliklinik für Nuklearmedizin, Universitätsklinikum Münster

## **GCP-konformes zentrales Management der Multizentrischen Studie Differenziertes Schilddrüsenkarzinom (MSDS) mit einer relationalen Client-Server-Datenbank unter Oracle Si**

**GCP-compllant management of the MSDS trial (Multizentrische Studie Differenziertes Schilddrüsenkarzinom) by means of an Oracle 81 client-server database** 

Martin Biermann, Otmar Schober

#### Zusammenfassung

*Die Organisation großer multizentrischer Studien erfordert spezielle Administrations-Werkzeuge, um den Anfordenmgen des Studienmanagemems in Bezug auf Rekrutie rung,*  Kontakte mit den teilnehmenden Zentren, Datenhaltung und Qualitätsmanagement ge*recht zu werden. Kommerzielle Softwarepakete, welche sich an die pharmazeutische Industrie und Co11tract Research Organisationen richten, sind jedoch aufgrund der hohen*  Lizenzgebühren für eigeninitiierte nicht-kommerzielle Studien nicht nutzbar.

*Die internationale "Multizentrische Studie Differenziertes Schilddrüsenkarzinom" (MSDS;* http://msds-studie.uni-muenster.de) zum Nutzen der adjuvanten perkutanen Strahlenthera*pie bei lokal organüberschreitendem differenziertem Schilddrüsenkarzinom (DTC; TNM-Kategorien pT4 MO) ist die erste multizentrische prospektive randomisierte Studie zu DTC*  weltweit. Die Seltenheit des Krankheitsbildes erfordert die Rekrutierung von mindestens *50* % *der deutschen Patienten, ein Ziel, welches im letzten Studienjahr durch die Teilnahme von 36 Zentren in Deutschland und Österreich eingelöst werden konnte.* 

*Für die Administration der Studie entwickelten wir eine integrierte Client-Server-Lösung unter Oracle 8i (8.1.7) Server Enterprise Edition (EE)/SuSE Linux 7.2 mit Oracle Forms 6.0 als graphischer Benutzeroberfläche, welche alle genannten Aufgabenbereiche abdeckt. Alle Mitglieder der zentralen Studienorganisation aus 5 Disziplinen (Nuklearmedizin, Pathologie, Chirurgie, Strahlentherapie, Biometrie) an 4 verschiedenen Standorten (Münster, Essen, Halle, Würzburg) kooperieren und kommunizieren über die zentrale Studien*datenbank über ein benutzerfreundliches graphisches Interface mit kontext-sensitivem On-

<sup>&</sup>lt;sup>1</sup>) Gefördert von der Deutschen Krebshilfe (Projekt Nr. 70-2294).

442 M. Biermann, O. Schober, GCP-konformes zentrales Management ...

*Line-Hilfesystem. Auf Grundlage einer konsequenten Tivo-rier-Architektur sind alle Datenintegritätsmechanismen (Zugangskontrolle, relationale Integrität, Auditing) serverseitig implementiert. Die Datenbank erfüllt alle Anforderungen von Good Clinical Practice in Bezug auf Datensicherheit, Datenschutz, Safety-Management und Auditing.* 

*Die MSDS Client-Server-Datenbank kann als Beispiel für die Administration ähnlicher Studien, z. 8. im Rahmen der in Deutschland neu entstandenen "Koordinierungszentren für Klinische Studien" (KKS) dienen.* 

#### **Schlüsselwörter**

*Klinische Studie, Multizentrische Studie, SQL, relationale Datenbank, Oracle, Nuklearmedizin, Schilddrüsenkrebs* 

#### **Summary**

*The coordination of large multicenrer trials requires dedicated administrative tools in order to meet the demands of recruitment, contacts with the participating centers, data managemenr and quality control. Due to high licensing fees, commercial software solutions aimed at the pharmaceutical industry and contract research organizations are however not available to independent researchers.* 

*The international trial "MSDS" (Multizentrische Studie Differenziertes Schilddrüsenkarzinom; http://msds-studie.uni-muenster:de) on the benefits of adjuvant percutaneous radiotherapy in locally invasive dijferentiated thyroid carcinoma (DTC; TNM categories pT4 MO) is the first multicentric prospective randomized trial on DTC worldwide. The low incidence of DTC requires recruitment of more than half of the German patient population, a goal which has been achieved in the recent year with the participation of 36 centers in Germany and Austria.* 

*For the administrarion of this trial, we developed an integrated client-server solution under Oracle Bi (8.1.7) Enterprise Edition (EE) server!SuSE Linux 7.2 and Oracle*  Forms 6.0/Microsoft Windows NT 4.0/2000 which encompasses all administrative aspects of our study, including contact management, data management and quality man*agement. All members of the central study organization from 5 different disciplines (nuclear medicine, pathology, surgery, radiotherapy, biometry) at 4 different sites (Münster, Essen, Halle, Würzburg) co-operate and communicate through the central study da*tabase by means of a user-friendly graphical interface, which includes a context-sensi*tive online help system. Based on a rigorous two-tier architecture, all data integrity* mechanisms (access control, object privileges, auditing) are implemented on the database server. The database conforms to all requirements of Good Clinical Practice in *terms of data security, confidentiality, safety management and auditing.* 

*The MSDS client-server database can serve as an example for the administration of similar studies, e.g. those coordinated by the newly created "Coordinating Centers Clinical Studies" in Germany.* 

#### **Key words**

*Clüiical trial, multicenter trial, SQL, relational database, Oracle, nuclear medicine, thyroid carcinoma* 

#### **Einleitung**

Multizentrische Studien sind ein unverzichtbares Instrument der klinischen Erforschung insbesondere seltener Krankheitsbilder. Freilich erfordern sie weit mehr als unizentrische

Studien eine differenzierte Studienorganisation, welche die Aufgabenbereiche von Anwerbung und Betreuung von Studienzentren, Datenbaltung und Qualitätsmanagement abdeckt. Besondere Herausforderungen stellen nicht-kommerzielle eigeninitiierte Studien, in denen aufgrund beschränkter Finanzmittel weder die Möglichkeit zur Verwendung kommerzieller Studienmanagementsoftware noch zur Beauftragung externer *Contract Research Organizarions* (CRO) gegeben ist.

Wir beschreiben im folgenden die von uns seit Mitte 1999 zur Administration der Multizentrischen Studie Differenziertes Schilddrüsenkarzinom (MSDS) entwickelte Client-Server-Lösung mit Oracle 8i als zentraler SQL-Datenbank.

#### **Medizinischer Hintergrund**

Die MSDS-Studie untersucht prospektiv und randomisiert den Nutzen einer adjuvanten perkutanen Strahlentherapie von Schilddrüsenbett und Lymphabflussgebieten des Halses bei differenziertem Schilddrüsenkarzinom *(differentiated thyroid carcinoma,* DTC) mit organüberschreitendem Wachstum (pT4) ohne Fernmetastasierung (MO) zusätzlich zur etablierten Standardtherapie (JUNGINGER, 1996). Letztere umfasst die primäre Operation (totale Thyreoidektomie mit systematischer Lymphadenektomie im zentralen zervikalen Kompartiment), die Ablation des Schilddrüsenrestgewebes durch orale Gabe des radioaktiven Iodisotops I-131 (sog. ablative I-131-Therapie) und die Behandlung mit Schilddrüsenhormon (lebenslang in TSH-suppressiver Dosierung).

Der Nutzen einer zusätzlichen adjuvanten Strahlentherapie (SEEGENSCHMIEDT, 1999) mit dem Ziel der Sterilisation von Mikrometastasen in den zervikalen Halslymphknoten wird von 4 ausschließlich retrospektiven Studien nahe gelegt (PuskÁs, 2001). Das Fehlen prospektiver Studien zur Behandlung des DTC ist die Folge der relativen Seltenheit des Krankheitsbildes (nur 268 Patienten zwischen 18 und 69 Jahren mit DTC pT4 M0 in Deutschland 1996; persönliche Mitteilung S. Hötzer (Hötzer, 2000)) und der erforderlichen langen Nachbeobachtungsdauem bedingt durch die in der Regel langsame Wachstumstendenz des DTC (LERCH, 1997). Unserer Kenntnis nach handelt es sich bei MSDS um die erste prospektive randomisierte Multizenterstudie zur Therapie des DTC weltweit.

MSDS folgt dem Design einer "comprehensive cohort study" (SCHMOOR, 1996) mit einem Rekrutierungsziel von 500 Patienten in 5 Jahren und einer Nachbeobachtungsdauer von mindestens 3 Jahren nach Ende der Rekrutierung. Die Patienten werden nach der ersten 1-131-Therapie an die Studienzentrale gemeldet (s. Abb. 1). Nach Bestätigung der histologischen Diagnose des DTC durch den Referenzpathologen erfolgt im Anschluss an die erste diagnostische 1-131-Szintigraphie 3 Monate nach der ersten 1-131-Therapie die Randomisierung der Patienten auf Arm A (zusätzliche perkutane Strahlentherapie nach vollständiger Ablation des Restgewebes mittels <sup>131</sup>1-Therapie) oder Arm B (keine Strahlentherapie). Die Bestrahlungspläne werden vor Beginn der perkutanen Strahlentherapie zentral durch die Referenzstrahlentherapie begutachtet. Zusätzlich wird die vorangegangene chirurgische Therapie zentral durch die beiden Referenzchimrgen der Studie beurteilt. Die langfristige Nachsorge der Patienten erfolgt durch die behandelnden Nuklearmediziner. Weitere Details des Studiendesigns können über die Website der Studie abgerufen werden (MSDS, 2002).

#### **Methodik**

#### **Anforderungsprofil**

Das Anforderungsprofil an eine integrierte Datenbanklösung ist in Tabelle L aufgelistet. Ziel war die Entwicklung einer zentralen Studiendatenbank, welche sämtliche Informa-

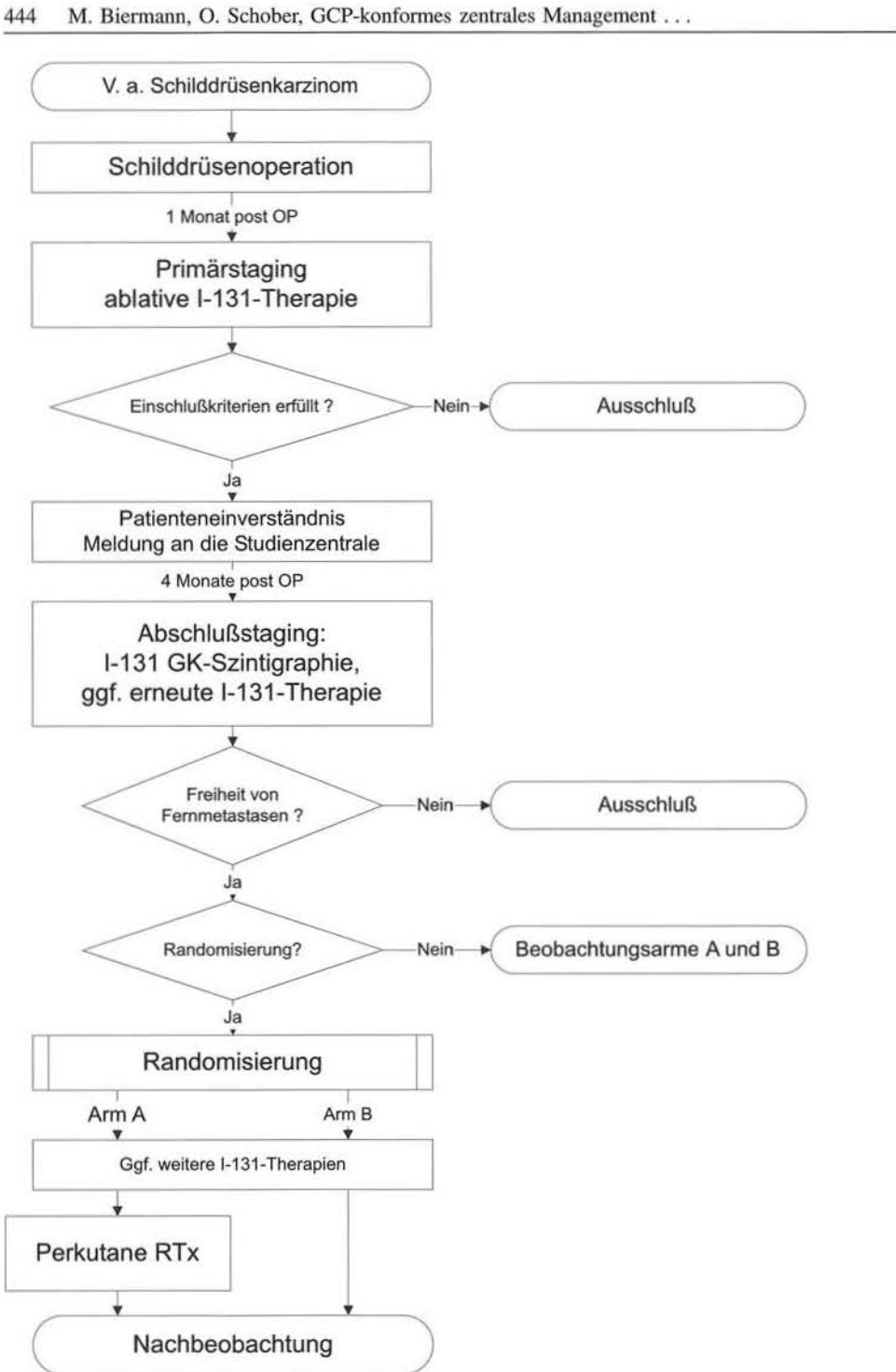

Abbildung 1: Studiendesign. Erläuterungen siehe Text

tionen über die teilnehmenden Zentren und die in der Studie geführten Patienten für alle Mitglieder der zentralen Studienorganisation zugänglich verwaltet, alle wiederkehrenden Verwaltungsvorgänge innerhalb der Studienorganisation möglichst weitgehend automatisiert, den Forderungen der *International Conference on Hannonization* (ICH) für gute klinische Praxis *(Good Clinical Practice,* GCP) (ICH, 1996) und den einschlägigen Anforderungen an Datenschutz und Datensicherheit entspricht.

Tabelle 1: Anforderungsprofil

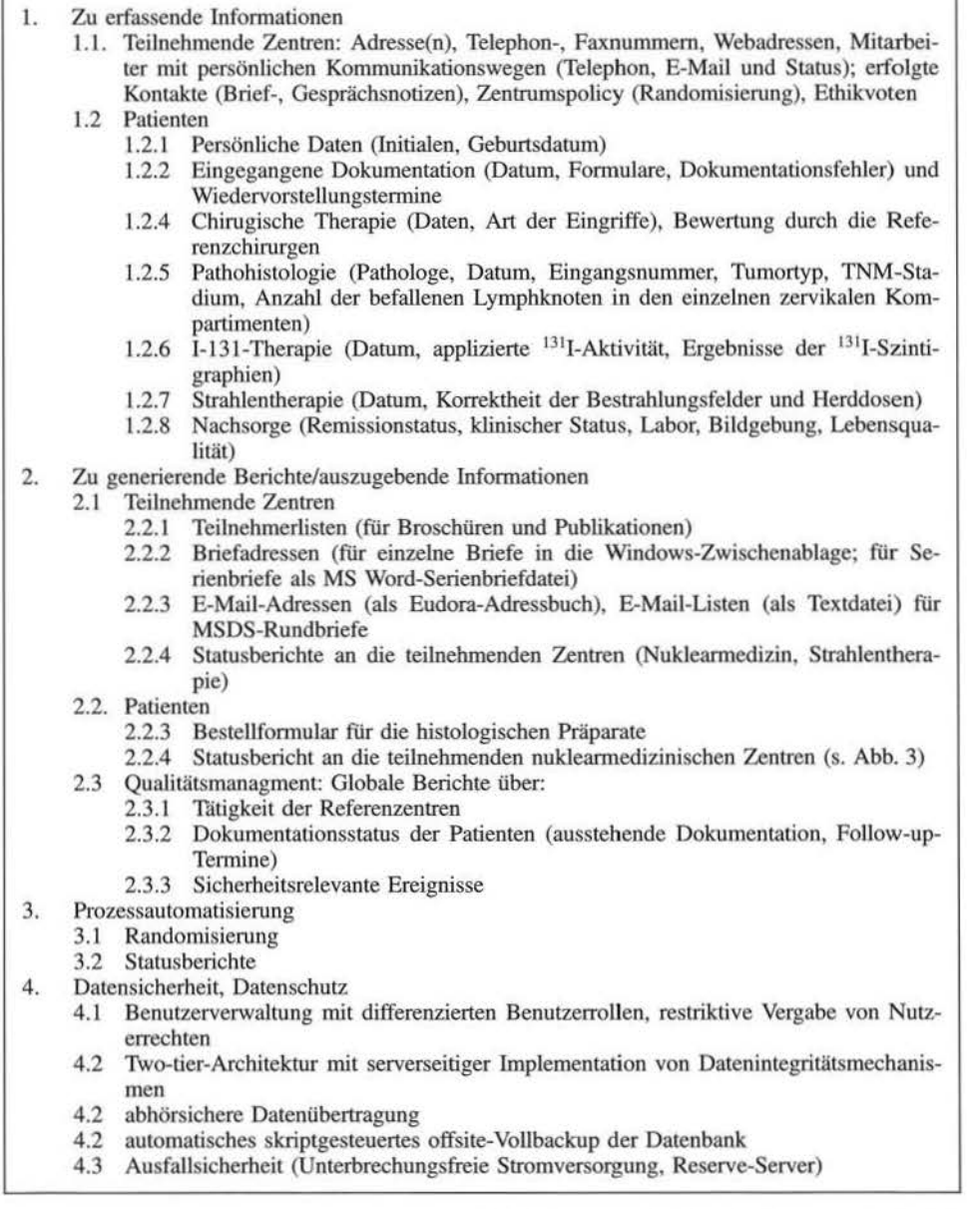

Besondere Herausforderungen bei der Organisation der MSDS-Studie ergaben sich aus:

- (1) der hohen Anzahl der zu rekrutierenden Patienten,
- (2) der Seltenheit des Krankheitsbildes verbunden mit der Notwendigkeit einer möglichst hohen Erfassungsrate unter den im deutschen Sprachraum behandelten Patienten, ohne dass sich die Studie anders als z. B. in der Kinderonkologie auf eine langjährig etablierte Studienkultur hätte stützen können,
- (3) dem interdisziplinären Charakter der Studie mit 4 beteiligten Fachdisziplinen (Chirurgie, Pathologie, Nuklearmedizin, Strahlentherapie) an verschiedenen Standorten (Münster, Essen, Halle, Würzburg) und mit fachspezifischen Anforderungen an Datenmodelle und Eingabemasken,
- (4) der Sicherstellung einheitlicher Standards in Behandlung und Nachbeobachtung der Patienten bezüglich Überleben, Rezidive und Toxizität an allen der aktuell 36 Studienzentren,
- (5) den begrenzten Fördermitteln für Sachmittel und Personal von insgesamt 234 DM pro Patient und Jahr über die 8-jährige Laufzeit der Studie.

#### **Entwicklungsplattform**

Die Option zur Eigenentwicklung einer umfassenden Datenbanklösung bestand aufgrund der vorhandenen umfangreichen Programmiererfahrung (BIERMANN, 1997). Nach einer Analyse des Anforderungsprofils entschieden wir uns für Oracle 8 als Entwicklungsplattform. Für Oracle sprachen u. a. die anerkannte Stabilität, Strucrured Query Language (SQL) als leistungsfähige Abfragesprache, PUSQL als einheitliche prozedurale Programmiersprache für Server und Client, die Plattformunabhängigkeit sowohl client- als auch serverseitig, die umfangreiche zur Verfügung stehende Sekundärliteratur (z. B. Oracle Press), das Vorhandensein spezieller Entwicklungsumgebungen für die graphische lnterfaceprogrammierung (Oracle Forms) und Reports (SQL\*Plus) und die zum Zeitpunkt der Entscheidung günstigen Lizenz-Bedingungen für Universitäten.

Die Entwicklung wurde Anfang 2000 begonnen unter Oracle 8.0.3 Server Enterprise Edition (EE) für Microsoft (MS) Windows NT 4.0 (NT) und Oracle Forms 4.5 für NT als graphischem Front-End. Auf Grundlage des Anforderungsprofils wurden zunächst zwei Module für Kontaktmanagement und Patientendokumentation (Abb. 2) als separate Forms-Applikationen entwickelt. Diese wurden nachfolgend entsprechend den praktischen Erfordernissen um zusätzliche Funktionen und um zahlreiche Berichtsgeneratoren ergänzt. Dabei war es von Vorteil, dass Organisation und Administration der Studie ebenso wie die Softwareentwicklung in der Hand einer einzigen Person (M. B.) lagen. Die Entwicklung konnte durch die Portierung der bereits 1999 unter Oracle 8.0.3 implementierten klinikinternen DTC-Nachsorgedatenbank (BIERMANN, 2000) beschleunigt und vereinfacht werden. Unter Gesichtspunkten der Datensicherheit erfolgte 8/2001 die Migration des Datenbankserver auf Oracle Si R3 (8.1.7) EE unter SuSE Linux 7.2 und der Clientsoftware auf Oracle Forms 6i unter NT bzw. MS Windows 2000 mit den Oracle Advanced Networking Options (ANO) 8.0.6. und 8.1.7.

#### **Architektur**

Das Projekt folgt einer konsequenten *two-tier* Architektur (s. Abb. 3). Alle Mechanismen der Datenintegrität (Benutzerrollen, Zugangsrechte, relationale Integrität, CHECK-Constraints) sind serverseitig implementiert und werden clientseitig nur insoweit abgebildet, wie es für die Gestaltung eines effizienten Benutzerinterfaces sinnvoll ist. Die Netzwerktopologie ist zusammen mit den Datenfüissen der Studie in Abbildung 4 zusammengefasst.

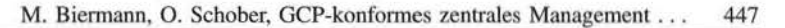

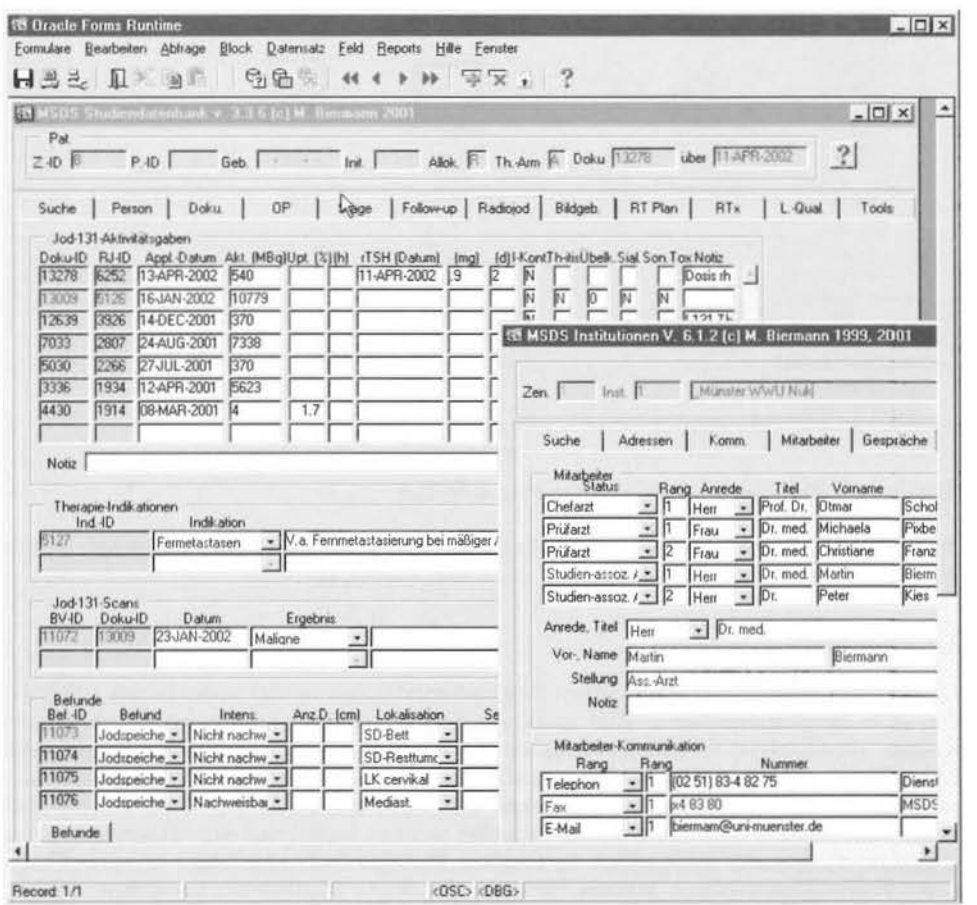

Abbildung 2: Graphisches Interface (Screenshot). Abgebildet sind das graphische Front-End der Datenbank mit Patientenformular und Institutionenformular (beide nicht-modal) unter Oracle Forms 6.0 Runtime für MS Windows NT/2000. Im Patientenformular sind alle klinisch relevanten Ereignisse eines Patienten in übersichtlicher Form abfragbar, so z. B. über die einzelnen therapeutischen und diagnostischen 1-131-Applikationen mit den dazugehörigen Ganzkörperszintigrammen und den in diesen enthaltenen diagnostischen Informationen. Der Fragezeichenbutton rechts oben aktiviert eine konlext-sensitive Hilfe. Weilere Funktionen können über die Menüleiste der Formulare aktiviert werden. ID-Nummer, Geburtsdatum und Initialen des Patienten wurden aus Gründen des Datenschutzes unkenntlich gemacht

#### Datenmodelle

Beobachtungen werden prinzipiell in Baumstrukturen relational verknüpfter Tabellen erfasst, so dass die Anzahl der zulässigen Beobachtungen prinzipiell nur durch die Kapazität des Servers begrenzt ist. *Alle* Informationen in der Datenbank werden in strukturierter Form abgelegt, wobei jede Tabelle zusätzlich ein Notizfeld zur Eingabe frei formulierter Kommentare enthält. Die bei der Kodierung von Beobachtungen zulässigen Ausprägungen einzelner Merkmale werden vollständig und disjunkt in eigenen Glossartabellen auf dem Server gespeichert. Diese werden clientseitig in Fonn von Dropdownlisten in den Eingabeformularen (Abb. 2) abgebildet, deren Inhalte beim Aufruf der Formulare durch Abfragen der Glossartabellen dynamisch geladen werden. Da Änderungen

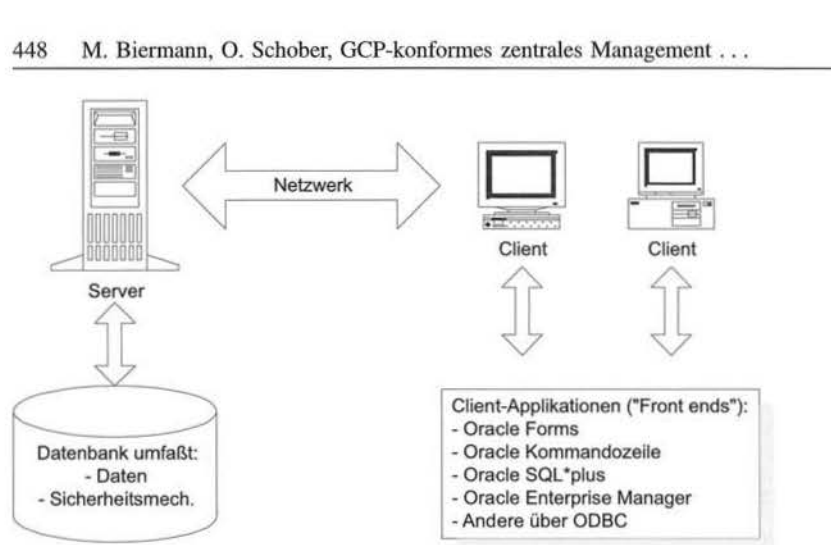

448 M. Biermann, O. Schober, GCP-konformes zentrales Management ...

Abbildung 3: Two-Tier-Architektur. Erläuterung siehe Text

der Kodierung nur die Änderung von Einträgen in den Glossartabellen erfordern, entfä!Jt die fehlerträchtige Umprogrammierung des Client-Interfaces.

#### **Interface-Programmierung**

Die Programmierung der graphischen Benutzeroberflächen erfolgt unter Forms 6.0 Builder. Alle Programmelemente sind in einem Ressourcenbaum zusammengefasst, dessen Knoten verschiedene Objekteigenschaften aufweisen. Lokaler prozeduraler Code kann über Trigger unterschiedlichen Ereignissen zugeordnet werden, wobei die Programmierung ebenso wie die des Datenbankservers in PUSQL erfolgt. Datenblöcke können über einen data block wizard automatisch generiert werden, wobei auf dem Datenbankserver abgelegte Constraints automatisch in lokalem PUSQL-Code abgebildet werden. Generierte Forms-Applikationen können für unterschiedliche Plattformen kompiliert werden. Die Ausführung des kompilierten Codes erfordert die clientseitige Installation des Forms Runtime Engine bzw. - für den webbasierten Einsatz von Formularen - die Konfiguration eines zentralen Oracle Forms Application Server und einen clientseitigen WWW-Browser mit Oracle J-Initiator Plug-in. Alle lokalen MSDS-Clientrechner synchronisieren über ein einfaches NT Startup-Script die lokalen Forms-Runtime-Dateien mit der aktuell auf einem zentralen Rechner der Klinik vorgehaltenen fortlaufend aktualisieren Softwareversion; Clientrechner außerhalb der Universität Münster erfordern ein Softwareupdate über ein entsprechendes Script zum ftp bzw. http-Download von einem Rechner außerhalb der lokalen Firewall.

#### **Implementation**

Die in dem skizzierten Entwicklungsprozess implementierte und fortlaufend optimierte Lösung wird im folgenden vorgestellt.

#### **Kommunikationsstruktur der Studie**

Die Dokumentation der Patienten durch die betreuenden Prüfärzte an den teilnehmenden nuklearmedizinischen Zentren erfolgt auf *Case Report* Fonnularen (CRF), welche als

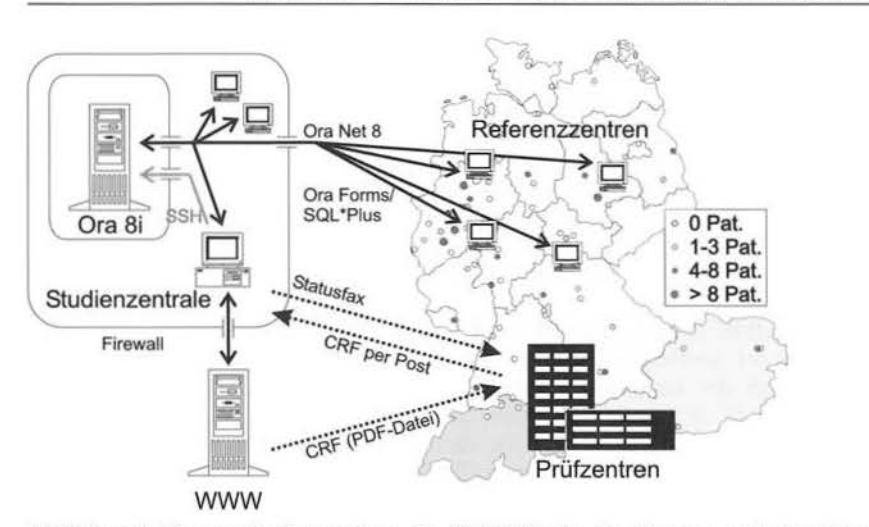

Abbildung 4: Kommunikationsstruktur der MSDS-Studie. Im Zentrum steht der Datenbankserver (Ora 8i). Dieser ist durch die Firewall der Klinik für Nuklearmedizin (Firewall; Zugriff ausschließlich auf den Server ausschließlich von registrierten Rechnern der Referenzzentren) und zusätzlich durch lokale Schutzmechanismen (u. a. *invited* hosts-Liste für das Oracle Net-8-Protokoll, host.allow-Datei) geschützt und wird per Secure Shell (SSH) von dem Clientrechner der Studienzentrale aus administriert. Der Datenaustausch mit den Referenzentren erfolgt in beiden Richtungen  $(\leftrightarrow)$  ausschließlich über das Oracle-spezifische Net 8-Protokoll mit 128-bit-Verschlüsselung über die MSDS-Clientsoftware (Oracle Forms-Formulare für *remote data entry* und interaktive Abfragen; lokale SQL\*Plus-Skripte für Statusberichte und Übersichten). Die Prüfzentren erfassen die Daten der Studienpatienten auf *case report forms* (CRF), die sie von dem Webserver der Studie (WWW) im PDF-Format herunterladen und ausgefüllt per Post oder Fax der Studienzentrale schicken. Diese bestätigt die eingegangene Dokumentation per automatisch generiertes Statusfax (gestrichelte Pfeile). Die an der Studie teilnehmenden Prüfzentren sind in Abhängigkeit von der Anzahl der rekrutierten Patiemen als Punkte auf der Landkarte symbolisiert (siebe Legende).

Adobe Acrobat 3.0-Dateien im geschützten Teil der Studienwebsite zum Ausdruck bzw. Download ausliegen. Die CRF wurden unter Adobe Pagemaker 6.5 mit unter Corel Draw 7.0 gestalteten graphischen Elementen entwickelt und mehrfach in Bezug auf Handhabbarkeit optimiert. Die ausgefüllten Formulare werden per Post oder per Fax an die Studienzentrale versandt, die die auf den CRF enthaltenen Daten in die Studiendatenbank eingibt und anschließend mit einem automatisch generierten Statusfax quittiert (Abb. 4).

Die Dokumentation der Befunde bzw. Beurteilungen der einzelnen Referenzzentren (Pathologie, Chirurgie, Strahlentherapie) erfolgt per *remote data entry* ausschließlich über die lokal installierten MSDS-Datenbank-Clients (Abb. 4). Über Oracle Fonns können Daten zu den einzelnen Patienten abgefragt und eingegeben werden. Über lokale SQL\*Plus-Abfrage-Skripte kann jedes Referenzzentrum jederzeit aktuelle Statusberichte z. B. über den Bestellstatus der angeforderten histopathologischen Präparate oder die Vollständigkeit der eingegangenen Dokumentation erstellen.

#### **Patienten- und Institutionendatenbank**

Im Mittelpunkt der Patientendatenbank steht die Patiententabelle, u. a. mit Initialen des Patienten, Geburtsdatum, Geschlecht, Allokationsmodus (Randomisierung oder Zuweisung durch das betreuende Zentrum), Allokationsdatum, Therapiearm und evtl. Todesdatum. Mit der Patiententabelle sind über die Identifikations-Nummer (ID) der Patienten

#### 450 M. Biermann, O. Schober, GCP-konformes zentrales Management ...

verknüpft die Tabellen für Dokumentation, Operation, Histologie, I-131, Bildgebung, Follow-up (Rernissionsstatus, klinischer Status, Labor), Bildgebung, Bestrahlung und Lebensqualität. So werden z.B. für jeden Patienten alle diagnostischen und therapeutischen Applikationen von I-131 geordnet nach Applikationsdatum und -zeit in einer Radioiodtabe lle erfasst (Abb. 2). Zu jeder Radioiodgabe sind beliebig viele Ganz- oder Teilkörperszintigraphien möglich, die verknüpft mit der ID der I-131-Applikation ebenfalls nach Datum geordnet abgelegt werden, und beliebige Bildgebungsbefunde (wie z. B. Anreicherung im Schilddrüsenbett, ektope Anreicherung in einer Fernmetastase im rechten Oberschenkelknochen), die wiederum mit der ID der Gaozkörperszintigraphie verknüpft werden.

Einen ähnlichen Aufbau hat die Institutionendatenbank. Mit jeder Institution verknüpft sind die Adressen der Institution (Briefadresse, Zustelladresse und/oder Postfach), die Kommunikationswege der Institution (Telephon, Fax, Webseiten etc.), die Mitarbeiter (Chefarzt(e), Prüfarzt(e) etc.) und deren Kommunikationswege (Durchwahl, Fax, Funk, E-MaiJ etc.) und Adressen (Abb. 2). Die Definition zusätzlicher Kommunikationswege ist über eine einfache Änderung der Kommunikationsweg-Tabelle ohne Änderung von Datenbankstruktur und -interface möglich. Über SQL\*PLUS-Scripts kann der gesamte E-Mail-Adressenbestaod der Datenbank in ein Qualcomm-Eudora-Adressbuch exportiert werden, sodass in der gesamten Studienorganisation nur eine Instanz jeder Adresse permanent gespeichert wird. Ferner kann eine Mailingliste für die regelmäßig erscheinende MSDS-E-MaiJ generiert werden. Notizen über Schriftverkehr und Telephonate werden in der für alle Mitglieder der Studienzentrale einsehbaren zentralen Gesprächsnotizen-Tabelle abgelegt.

#### **Dokumentationsmanagement**

Das Dokumentationsmanagement wurde über einen Zeitrum von über einem Jahr bis Ende 2001 entwickelt und verfeinert. Mehrfache Revisionen der Datenmodelle waren erforderlich, da viele der ursprünglich getroffenen Annahmen über protokollgerechtes Dokumentationsverhalten in der Praxis nicht erfüllt waren. Die im Folgenden vorgestellte Lösung hat sich unter allen Aspekten als stabil, handhabbar und leistungsfähig erwiesen.

#### *Dokumentationseingang*

Jeder Satz von Dokumentation (CRF und/oder Quelldokumente wie z. B. histopathologische Befundberichte), der zu einem bestimmten Zeitpunkt zu einem bestimmten Vorstellungstennin eines Patienten eingeht, erhält eine eindeutige automatisch von der Datenbank vergebene Dokumentationssatz-ID. Diese wird vor Beginn der Eingabe der Daten mit einem Ziffernstempel auf jeder Seite der eingegangenen Dokumentation vermerkt. Bei der Kodierung der Beobachtungen in der Datenbank wird jede Eingabe automatisch mit der aktuellen Dokumentationsatz-ID verknüpft. Die in jedem Dokumentationssatz enthaltenen Dokumente werden in der Dokumentationsbogen-Tabelle aufgelistet. Jeder Bogen bzw. jedes Dokument erhält dabei den Status "korrekt", "korrekturbedürftig" oder ,,fehlend". Zusätzlich können unabhängig von einzelnen Dokumenten Fehlermeldungen und Kommentare zu dem jeweiligen Dokumentationssatz abgelegt werden, wahlweise über Kodierung mittels einer Dropdownliste, welche die häufigsten Dokumentationsfehler umfasst, oder als Freitext. Jedem Dokumentationsfehler wird ein Schweregrad (immer anmahnen bzw. einmal anmahnen und danach ignorieren) und ein Korrekturstatus (Korrektur ausstehend bzw. korrigiert) zugeordnet. Gebt zu einem späteren Zeitpunkt eine Korrektur ein, so erhält diese eine eigene Dokumentationssatz-ID. Die ursprüngliche Fehlermeldung erhält dann den Status "korrigiert" mit einem Verweis auf den die Korrektur enthaltenden Dokumentationssatz, sodass sich ein kompletter Audit-Trail ergibt.

#### *Fol low-up-Termine*

Bei einem angestrebten Erfassungsgrad von über 50 % der eligiblen deutschen Patienten stellt das Studienprotokoll bezüglich der Nachsorgeuntersuchungen und -intervalle nur Mindestanforderungen, die von den einzelnen Zentren gemäß den lokalen Gepflogenheiten übertroffen werden können. Zur Berechnung der Follow-up-Terrnine ist jedem Dokumentalionssatz neben dem Datum der Vorstellung des Patienten ein klinisches Ereignis innerhalb des Nachsorgeschemas der Studie zugeordnet, wobei die nach den Ereignissen fälligen Intervalle für ambulante bzw. stationäre Wiedervorstellung in einer eigenen Tabelle abgelegt sind. Aus der Liste der Ereignisse werden dann global für alle Patienten in der Studie die Wiedervorstellungsdaten berechnet. Zusätzlich werden die von den Zentren mit den Palienten tatsächlich vereinbarten Wiedervorstellungsdaten in einer eigenen Tabelle geführt. Da mit dem Ziel einer langfristigen Compliance Rücksicht auf Terminwünsche der Patienten zu nehmen ist, haben in der globalen Berechnung der Wiedervorstellungstermine die vereinbarten Termine vor den aus der Ereignistabelle errechneten Terminen Priorität.

#### *Statusberichte*

Jeder Eingang von Dokumentation in der Studienzentrale - ob als Brief oder auch telephonisch - wird mit einem automatisch von der Datenbank generierten Statusfax an den Prüfarzt quittiert. Das Statusfax listet alle zu demselben aktuellen Zeitpunkt eingegangenen Dokumente unter Angabe von Dokumentationssatz-ID und Vorstellungsdatum des Patienten. Es folgt eine standardisierte Auflistung aller innerhalb der Studie wichtigen Ereignisse (Abb. 5): Status des Patienten, Operationsdaten, alle histopathologischen Befunde, alle J-13 l-Applikationen zu diagnostischen oder therapeutischen Zwecken, Beginn und Ende von Strahlentherapie(n), die letzten Laborwerte und berechnete und vereinbarte Wiedervorstellungstermine. Alle aktuellen und alle bisher unkorrigierten früheren Dokumentationsfehler und Kommentare (z. B. über die telephonisch mitgeteilte Information) erscheinen im Fuß des Dokumentes zusammen mit dem Namen des Bearbeiters in der Studienzentrale und Kontaktinformationen. Die zweite Seite des Reports (nicht abgebildet) gibt einen tabellarischen Überblick über alle an dem Zentrum geführten Patienten, ihren Dokumentationsstatus und die Wiedervorstellungstermine, wobei überzogene Termine gesondert gekennzeichnet sind. Auf Wunsch kann ein kumulativer detaillierter Bericht über alle Dokumentationsfehler zu allen an einem Zentrum geführten Patienten generieren werden.

Als Berichtsgenerator wurde SQL \*Plus 8.0.6 gewählt. Über SQL als Abfragesprache mit zusätzlichen eingebetteten SQL \*Plus-Formatierbefehlen lassen sich universell Abfragen in ANSI-Textdateien schreiben, wobei externe Prozesse über den ,,HO"-Befehl (= host) über die Kommandozeile des jeweiligen Betriebssystems aufgerufen werden können. Der Zeitaufwand bei der Erstprogrammierung von Berichten wird durch die relativ einfache Pflege des geschriebenen Codes aufgewogen. Um das automatische Faxen der Statusberichte zu ermöglichen, wird zunächst der komplette Statusbericht in eine ANSI-Datei geschrieben und anschließend MS Word als externer Texteditor mit dem Namen der Datei und einem bei Öffnen der Datei auszuführenden Makronamen aufgerufen. Dieses Makro ersetzt Metazeichen durch Forrnatierbefehle (z.B. <pagebreak> durch einen harten Seitenumbruch) und formatiert die im Statusbericht enthaltene Faxnummer und den Faxadressaten (kodierter Adressat auf Basis von Patienten- und Zentrumnummer) mit speziellen Word-Formaten. Das automatische Faxen erfolgt dann durch Aufruf des speziellen Symantec Winfäx LO.O Word-Makro über eine im Clientrechner der Studienzentrale integrierte ISDN-Karte. Eine Kopie des Faxes wird mit den CRF in der Akte des Patienten archiviert. Spezielle Reports, die graphische Elemente enthalten - so z. B. die automatisch generierten Anforderungen der histologischen Präparate -, sind als Word-

452 M. Biermann, O. Schober, GCP-konformes zentrales Management ...

Sehr geehrte Frau Dr. N.N., wir bestätigen Ihnen hiermit den Eingang der folgenden Dokumentation : Eingang Bogen Vorstell. ID-Nr. Status ---------- ------------------- ------------ ------ --------------------- <sup>25</sup> . <sup>03</sup> . 2002 Bogen 5 (Nachsorge) 12 . 11. 2001 13101 Vollständig 25 . 03 . 2002 Patientenaufklärung 14 .12 . 2001 13100 Vollständig 25 . 03 . 2002 Bogen 9 (Lebensquali 12 . 02 . 2002 13102 Vollständig Der Patient wird aktuell wie folgt in der Studiendatenbank geführt :  $Z-ID$  P-ID Init. geb. am Allokation am Therapiearm Doku.-Geld 8 NNN NN 08.MM.JJJJ Randomisierung steht aus Datum Patholog . Inst . Journal-Nr. Histol. Typ Histol. Typ Stage 09 . 10 . 2001 Halle SKMM Path nnnn/01 papillär pNla 01.11 . 2001 Halle SKMM Path mmmm/01 papillär pT4a pNla RO Datum 131-Akt. (MBq) Uptake (%) nach (h) Summe (Mbq)<br>12.11.2001 4 0.3 24<br>14.12.2001 4011  $12.11.2001$   $4$  0.3 24 14 . 12 . 2001 4011 4015 Datum kg Ky . Status hTG WF AK TSH Hb Leuk Thro 12 . 02 . 2002 69 90 part. Rem . 10 101 16000 . 88 11 . 8 5100 175 WV-Termine  $\sum_{n=1}^{\infty}$  Amb. (Euthyr.) I-131-Szintigr Sonst. WV Berechnet (ca.): -<br>Vereinbart: 12 14 . 03 . 2002  $\sim$ 12.02.2002 18 . 04 . 2002 Folgende Angaben bedürfen der Ergänzung bzw. Korrektur: Vorst-Dat. Bogen Status Status Bemerkung 12 . 11 . 2001 Hinweis Bitte - wenn möglich - künftig Bogen 5 in Version 2 .1 benutzen . Bitte überprüfen Sie die Daten auf ihre Richtigkeit und ergänzen Sie - sofern erforderlich - die Dokumentation in den aufgeführten Punkten . Mit freundlichen Grüßen Dr . Biermann MSDS-Studienzentrale Tel.: (02 51) 83-4 82 75 Fax: (02 51) 83-4 83 80 Mail: msds@uni-muenster.de

Abbildung 5: Beispiel eines Statusfaxes innnerhalb der MSDS-Studie. Aus Gründen des Datenschutzes wurden die Initialen des Patienten entfernt

Serienbriefe implementiert. In diesem Falle generiert das jeweils aufgerufene SQL\*PLUS-Script eine ANSI-Datei mit den Daten und ruft dann die betreffende MS Word Serienbriefsteuerdatei auf. Ein automatischer Faxversand ist über das Winfax-10.0- Makro direkt aus der Serienbriefvorschau unter MS Word möglich.

#### *Referenzzentren*

Alle Referenzzentren (Pathologie, Cbirugie, Strahlentherapie, Nuklearmedizin) haben direkten Datenbankzugang. Die Abstimmung zwischen den beiden Referenzcbirugen erfolgt dabei über Abgabe von Voten, welche nach Ablauf von 24 h nicht mehr geändert

und nur noch durch ein neues Votum überschrieben werden können. Die Eingabe der referenzcbirurgischen Bewertungen, der referenzpathologischen Befunde und der referenzstrahlentherapeutischen Begutachtung der Planungsunterlagen für die Strahlentherapie wird durch die Referenzzentren selbst im Sinne eines *remote data entry* vorgenommen. Alle Bewertungen durch die Referenzzentren werden den Studienteilnehmern per Statusfax (Abb. 4) mitgeteilt; für die bei der Evaluation der Bestrahlungspläne erhobenen Daten und Bewertungen wurde ein spezielles strahlentherapeutisches Statusfax entwickelt, welches den behandelnden Strahlentherapeuten eine Kontrolle und ggf. Korrektur der in der Datenbank eingegebenen Daten und Bewertungen ermöglicht.

#### **Patientenallokation**

Die Randomisierung der Patienten im Randomisierungsarm der Studie erfolgt einheitlich ca. 3 Monate nach der ersten 1-131-Tberapie, wenn die Diagnostik im Rahmen der ersten posttherapeutischen 1-131-Ganzkörperszintigraphie keinen Nachweis von Fernmetastasen erbringt, stratifiziert nach Zentrum, histologischem Typ (papillär v. follikulär) und nodalem Status (pN0/1/x). Die Randomisierungsroutinen sind in einem eigenen Datenbankschema gekapselt, welches den anderen Benutzern lediglich eine Funktion mit den Parametern Patienten-Nummer, Geburtsdatum und den drei Stratifizierungskriterien und dem Rückgabewert "A" oder "B" und eine beschränkte Sicht ohne Schreibrechte auf die Randornisierungstabelle zur Verfügung stellt. Der Randomisierungsroutine liegt eine Implementation des portablen Pseudozufallszahlengenerators von MILLER et al. (PRESS, 1999) zugrunde. Abhängig von der zu erwartenden Häufigkeit der Patienten in den jeweiligen Randornisierungsstrata werden blockweise mit randomisierter Blockgröße Lose gezogen, welche für die Benutzer der Datenbank unsichtbar in den Randomisierungstabellen abgelegt und verwaltet werden. Die jeweiligen Startwerte für den Pseudozufallszahlengenerator werden gespeichert (MEINERT, 1986), sodass - dieselbe Reihenfolge von Patienten in den einzelnen Strata vorausgesetzt - ein deterministisches, für die Teilnehmer der Studie aber nicht vorhersehbares System zur Therapieallokation existiert.

In das Datenbankinterface eingebettet werden vor der Randomisierung die folgenden Bedingungen anhand der Datenbankeinträge überprüft: der Allokationsarm in der Studie (Randomisierungsarm), das Alter des Patienten (der Pat. muss mindestens 18 Jahre alt sein und darf am Tag der ersten Operation das 70. Lebensjahr nicht erreicht haben), die Zentrumspolicy (das Zentrum muss erklärtermaßen an der Randomisierung teilnehmen), die Zustimmung des Patienten zur Randomisierung, das lokal organüberschreitende Tumorwachstum (pT4 in mindestens einem pathologischen Befundbericht) und der Tumortyp (entweder papiUär oder follikulär in der Referenzhistologie). Ist eine der Bedingungen nicht erfüllt, so erhält der Benutzer eine explizite Fehlermeldung. Nur MSDS-Administratoren haben sowohl client- als auch serverseitig die für den Aufruf der Randomisierung erforderlichen Objektprivilegien. Der Bericht über das Ergebnis einer Randornisierung erfolgt ausschließlich per Statusfax.

#### **Datenschutz**

Die Patientendatenbank speichert nur die Patienteninilialen, nicht jedoch die Namen der Patienten. Die Statusfaxe sind so gestaltet, dass eine Identifikation des Patienten nur für die betreuenden Ärzte möglich ist. Die Datenbank folgt im übrigen unter allen Aspekten den einschlägigen Empfehlungen der Firma Oracle. Lese- und Schreibrechte auf Datenbanktabellen und -sichten sind nach dem Prinzip der minimalen Zugriffsrechte vergeben, wobei für jeden Teilbereich der Datenbank (Institutionen-, Patientendatenbank) eine Hierarchie von 4 verschiedenen Benutzerrollen mil unterschiedlichen Objektprivilegien existiert. Jeder Benutzer hat ein persönliches Konto mit eigenem Passwort, dessen Korn-

#### 454 M. Biermann, 0. Schober, GCP-konformes zentrales Management ...

plexität über eine Passwort-Check-Routine erzwungen wird. Nach mehr als 3 Login-Versuchen wird das Konto gesperrt. Alle Änderungen an Daten werden über für die Benutzer nicht umgehbare Datenbanktrigger mit Benutzernamen und Zeitstempel versehen. Besonders schutzwürdige Bereiche der Datenbank (Randornisierungstabellen, Audit-Tabellen) sind in einem eigenen Datenbankschema gekapselt und auf diese Weise Zugriffen auch des *Owners* der MSDS-Tabellen entzogen. Inaktive Datenbankverbindungen werden nach 10 min vorn Datenbankserver zwangsweise terminiert.

Auf der Ebene der Kommunikationsprotokolle wurden folgende Schutzmaßnahmen getroffen: Firewall (Paketfilter) gegenüber dem Internet, Oracle Net S als einziges KommunikationsprotokolJ (kein inetd-Prozess auf dem Datenbankserver), Booten nur bis zum Runlevel 3 (kein x-Windows), Administration des Servers ausschließlich lokal und von 2 in der hosts.allow-Datei definierte Rechner innerhalb des Subnetzes der Klink über secure shell (ssh), Zulassen von Net-S-Logins nur von in einer *invited hosts* Liste aufgeführten IP-Adressen (protocol.ora-Datei), Schutz des Oracle-Listeners mit verschlüsseltem Passwort, abhör- und manipulationssichere Client-Server-Verbindungen durch Zulassen ausschließlich von Datenbankclients mit 12S-bit Verschlüsselung und Checksummen *(encryption required* in der serverseitigen sqlnet.ora-Datei), Auditing aller Client-Logins (u. a. Uhrzeit, Benutzername und IP-Adresse des Clients) über die Auditing-Funktion von Oracle 8i EE, Zulassen von Logins eines Benutzers nur von einer definierten Untermenge von Rechnern über einen speziell programmierten *Login-Trigger* mit Protokollierung aller zugelassenen und aller abgewehrten Logins.

#### **Datensicherheit**

Der Datenbankserver steht vor unbefugtem Zugriff geschützt in einem abgeschlossenen Serverschrank. Der Server verfügt über 2 Festplaltenlaufwerke, auf denen alle wichtigen Daten - insbesondere die Oracle *control* Dateien und die *Redo-logs* - z. T. mehrfach gespiegelt sind. Der Rechner ist durch eine unterbrechungsfreie Stromversorgung (American Power Conversion Power Chute 700) geschützt. lm Falle eines Stromausfalls wird nach 15 s die Datenbank und 3 Minuten danach das System heruntergefahren.

Ein automatisches Vollbackup der gesamten Datenbank erfolgt skriptgesteuert alle 24 Stunden. Da alle leistungsfähigen von der Fa. Oracle angebotenen Backup-Lösungen die Existenz zumindest einer weiteren Serverinstanz oder besser eines weiteren Oracle-Server voraussetzen, wurde die folgende von minimalen Voraussetzungen ausgehende Lösung entwickelt. Über auf dem Oracle-Si-Server abgelegte Roulinen wird dynamisch basierend auf Abfragen des Oracle *data dictionary* ein Shell-Skript erzeugt, welches bei Aufruf ohne weitere Parameter alle *Tablespaces, Control flies* und *Redologs* sowie weitere benutzerdefinierbare Dateien in ein Stagingverzeichnis kopiert und welches bei Aufruf mit dem Parameter *-restore* den Kopiervorgang von einem beliebigen Verzeichnis aus in umgekehrter Reihenfolge ausführen kann. Nach automatischem *Shutdown* der Datenbank wird das Shell-Skript ausgeführt und die Datenbank erneut gestartet. Anschließend erfolgt - ebenfalls über Serverroutinen gesteuert - die Kompression aller Dateien inklusive des Scripts in ein tar-Archiv und dessen Versand in write-onJy-Verzeichnisse zweier FrP-Server innerhalb der Firewall der Klinik. Das Imagebackup der Datenbank wird von einer SQL\*Plus-Abfrage der wichtigsten Änderungen des Datenbestandes und einem Export aller Tabellendaten mittels Oracle Export ergänzt. Treten Störungen auf, so wird automatisch eine Fehlermeldung an die Benutzer der Datenbank generiert. Schließlich erfolgt von Seiten des Zentrums für Informationsverarbeitung ein automatisches inkrementelles Off-site Backup der Archivdaten mit Tivoli Storage Manager for UNIX (V. 4.2.1) mit verschlüsselter Datenübertragung.

Für den Ausfall des Systems steht ein identisch konfigurierter Oracle Si-Server bereit. ln diesem Falle ist das letzte Backup-Archiv der Datenbank zu entpacken, die lnhalte des

Archivs durch Aufruf des Shell-Skripts an den Ursprungsort zurückzukopieren und die Datenbank zu starten. Dies ist in weniger als 10 Minuten möglich und wird regelmäßig zur Überprüfung der Validität der vorgenommenen Backups durchgeführt. Das gesamte System mitsamt allen benötigten Programm-Ressourcen, Pacches und Workarounds ist auf einer CD-R im Detail dokumentiert, welche mitsamt den administrativen Passwörtern an insgesamt drei sicheren Administrator und Studienleiter bekannten Orten hinterlegt ist. Die Grundlagen von Datenbankadministration und Netzwerkkonfiguration und alle Details der Datenbank-Recovery-Prozeduren sind mit Listings, Code-Beispielen und Screenshots in einem 17-seitigen PDF-Dokument aufgeführt, welches ebenfalls auf der CD enthalten ist.

#### **Qualitätsmanagement**

Die größte Herausforderung bei der Administration großer Studien stellt das Qualitätsmanagment dar. Dieses betrifft u. a.:

- (1) die detaillierte Festlegung und Dokumentation der Arbeitsabläufe innerhalb von Studienzentrale und Referenzzentren,
- (2) Zeitnähe und Korrektheit der eingehenden CRF,
- (3) die zeitnahe und korrekte Eingabe der CRF Formulare in die Datenbank,
- (4) die Befolgung von Ein- und Ausschlusskriterien,
- (5) die Tatigkeit der Referenzzentren,
- (6) zeitnahe und korrekte Erfassung unerwünschter Ereignisse,
- (7) den Informationsfluss zwischen den einzelnen Mitgliedern der Studienzentrale.

Ad 1: Alle Aspekte der Tatigkeit der Studienzentrale und der Referenzzentren sind in Standard Operating Procedures (SOP) geregelt, welche in das kontextsensitive Online-Hilfesystem der Datenbank eingebettet sind. Der Quelltext für die Hilfe-Datei im MS HLP-Format ist ein MS Word-Dokuments, welches mit Hilfe von Eon-Solutions Easy Help Pro innerhalb von MS Word verarbeitet und anschließend mit dem MS Help-Kompiler kompiliert wird. Für die Arbeit innerhalb der Studienzentrale und für die Ausrichtung von Studiensitzungen wurde zudem eine Intranet-Website geschaffen, welche alle Studiendokumente und -unterlagen (z. B. alle relevanten Leitlinien inklusive GCP) zusammenstellt.

Ad 2: Alle vonseiten der Studienzentrale identifizierten Dokumentationsfehler werden umgehend den Prüfärzten per Statusfax mitgeteilt. Zeicnähe und Fehlerstatus der auf den CRF erhobenen Daten können mittels spezieller administrativer Sichten (views) global für die gesamte Datenbank abgefragt werden, sodass gezielt Fälle oder auch Zentren mit mangelhafter Dokumentation ermittelt werden können. Diese Sichten sind in einem speziellen SQL\*Plus-Skript zusammengefasst, welcbes der Studienzentrale und dem klinischen Monitor der Studie zur Verfügung steht. Die Überprüfung der CRF mit den QueUdokumenten obliegt dem klinischen Monitor der Studie, der ebenso wie die Referenzzentren direkten Datenbankzugang hat.

Ad 3: Der Eingang jedweder Patientendokumentation wird den Prüfärzten umgehend durch die Statusfaxe mitgeteilt, welche alle wichtigen Daten zu Therapie, Diagnostik und Remissionstatus enthalten. Die eingegebenen Daten unterliegen somit einer Kontrolle durch die Prüfärzte.

Für alle Eingaben in die Datenbank existiert ein kompletter Audit-Trail. Alle Änderungen am Datenbestand *(Update* und *Delete)* werden transparent für den jeweiligen Benutzer über Datenbanktrigger in speziellen Audit-Tabellen protokolliert. Diese befinden sieb in einem eigenen geschützten Tabellenschema mit ausschließlich Leserechten auch für die privilegierten Benutzer der Datenbank, sodass versehentliche oder auch vorsätzliche Änderung am Datenbestand der Audit-Tabellen im Rahmen normaler administrativer Zugriffe ausgeschlossen sind.

456 M. Biermann, 0. Schober, GCP-konfonnes zentrales Management ...

Ad 4: Das Befolgen der Ein- und Ausschlusskriterien wird durch in das Datenbankinterface eingebettete Routinen überprüft, insbesondere vor Randornisierung von Studienpatienten  $(s, o.).$ 

Ad 5: Die Tätigkeit der Referenzzentren wird anhand spezieller administrativer Sichten, welche in verschiedenen SQL\*Plus-Sk:ript zusammengefasst sind und die auch den einzelnen Referenzzentren vorliegen, überwacht.

Ad 6: Bei der Eingabe schwerer unerwünschter Ereignisse gemäß der Definitionen des Studienprotokolls wird automatisch über einen Datenbanktrigger eine Nachricht in einer Nachrichtentabelle generiert, welche bei jedem Login eines Mitglieds der Studienzentrale eine entsprechende Bildschirmmeldung generiert. Auf diese Weise ist sichergestellt, dass kritische Ereignisse zeitnah der Studienzentrale bekannt werden und dem unabhängigen Data Safety and Monitoring Comrnittee (DSMC) der Studie übermittelt werden. Der periodische, an das Komitee abzugebenden Safety-Report ist als SQL \*Plus-Script implementiert, welches ohne die Möglichkeit von Übertragungsfehlern den vollständigen Report generiert.

Ad 7: Für den Informationsfluss innerhalb der Studienzentrale umfasst die Datenbank ein eigenes Messagingsystem. Wird z.B. ein Patient per Randomisierung oder Zuweisung den Bestrahlungsarmen der Studie zugeordnet, so erhält der Referenzstrahlentherapeut automatisch eine Nachricht, die von ibm zu quittieren ist. Die Quittierung von Nachrichten wird in einer eigenen Audit-Tabelle im gesondert geschützten Bereich der Datenbank protokolliert.

#### **Diskussion**

MSDS ist unserer Kenntnis nach die erste prospektive randomisierte Multizenterstudie zur Therapie des DTC weltweit. Angesichts der Seltenheit des Krankheitsbildes setzt die Rekrutierung einer hinreichenden Anzahl von Patienten eine Erfassungsquote von mindestens 50 % im deutschen Sprachraum voraus. Dieses Ziel wurde im zweiten Jahr der Studie erreicht. Der Verlauf der Patientenrekrutienmg in der Studie ist in Abb. 6 aufgeführt. Der Anstieg der Rekrutierungszahlen 5/2000 fällt dabei zusammen mit dem Beginn eines systematischen Kontaktmanagements innerhalb der Studie gestützt auf die zentrale lnstitutionendatenbank.

Die hohe Zahl der teilnehmenden Zentren ist problematisch im Hinblick auf die Qualität und Konsistenz von Therapie, Follow-up und Dokumentation der Studienpatienten.

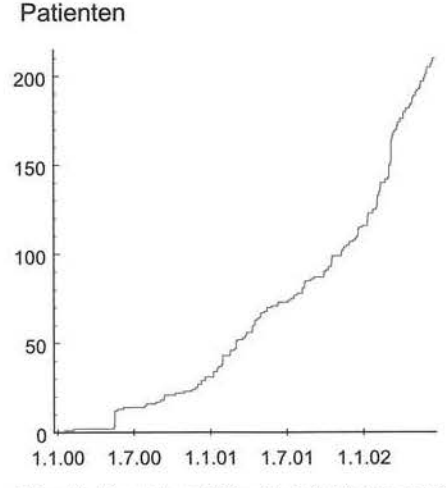

Abbildung 6: Rekrutierung in der MSDS-Studie *(n.* = 213 am 21. 06. 2002). Der Anstieg der Rekrutierungszahlen 5/2000 markiert den Beginn eines systematischen Kontaktmanagments mit direkten Zentrumskontakten

Diese Probleme konnten jedoch durch das oben umrissene differenzierte Qualitätsmanagement innerhalb der Studie aufgefangen werden. Das ab L0/2000 implementierte System der Statusfaxe konnte Qualität und Vollständig der Dokumentation innerhalb der Studie deutlich anheben. Die Statusfaxe finden eine hohe Akzeptanz bei den Prüfärzten, die sich durch die Statusberichte in ihrer Arbeit bestätigt und gegenüber ihrer jeweiligen Klinikleitung entlastet sehen. Durch die Statusberichte konnten Eingabefehler innerhalb der Studienzentrale von den Prüfärzten identifiziert und gegenüber der Studienzentrale angemahnt werden. Die personalintensive Doppelt-Kodierung von Dokumentation durch zwei unabhängige Person kann durch das System der Statusfaxe und durch die zusätzliche Kontrolle des Datenbestandes durch die Referenzzentren entfallen. Eine Anfrage des Sponsors 10/2001 bezüglich der Qualität der erhobenen Daten konnte unter Verweis auf das implementierte Qualitätsmanagementsystem zur Zufriedenheit der Gutachter beantwortet werden.

Die konsequente Automatisierung aller wiederkehrenden Verwaltungsvorgänge mit Hilfe der zentralen Studiendatenbank ermöglicht uns ein straffe Administration unserer laufenden internationalen multizentrischen Studie trotz einer verglichen mit anderen großen multizentrischen Studien knappen Personalbasis. So betrug zwischen 1966 und 1974 der Personalstand des Koordiniemngszentrums im *Coronary Drug Project* zwischen 7 und 35 Vollzeit-Angestellten (MEINERT, 1986). Hingegen stehen der MSDS-Studie zur Zeit eine volle Stelle in der Klinik für Nuklearmedizin und eine halbe Stelle für die Koordination der strahlentherapeutischen Belange der Studie zur Verfügung, während die Referenzpathologie und -chimrgie und Biometrie innerhalb der Studie bisher nur Sachkosten erstattet bekamen.

Eine Reihe von Aspekten der vorliegenden Datenbankimplementation bedürfen der gesonderten Erörterung.

#### **GCP-Konformität**

Die Datenbank folgt in allen Punkten den internationalen Leitlinen über gute klinische Praxis (ICH, 1996), insbesondere den Abschnitt 5.5 enthaltenen Auflagen bezüglich SOP, Vorhandensein eines kompletten Audittrails für alle Änderungen am Datenbestand, Schutz der Daten vor unbefugtem Zugriff, Vorhandensein einer Liste von zu Änderungen an Daten befugten Personen, Datensicherung (5.5.3) und Safety-Monitoring (5.5.2).

#### **Datenmodelle**

Die vorgestellten Datenmodelle mit ereignisorientierten Datenbäumen anstatt der direkten Abbildung der eingegangenen CRF weicht von der Praxis vieler anderer Studiendatenbanken ab. Sie hat jedoch zwei Vorteile: Zum einen kann auch protokollabweichendes Verhalten exakt in der Datenbank abgebildet werden. Zum anderen ist es z. B. bei der Plausibilitätstestung der Daten oder der Beurteilung des Remissionsstatus eines Patienten sehr einfach möglich, über die *query by example*-Funktionalität des graphischen Benutzerinterface sich über die relevanten Ereignisse im Verlauf eines jeden Patienten Übersicht zu verschaffen. Über die automatisch vergebenen Dokumentationssatz-ID-Nummern ist dennoch eine präzise Zuordnung zu dem jeweiligen CRF bzw. Quelldokument und ein GCP-konformer Audit-Trail gewährleistet.

#### **Webbrowser-basierte Lösungen**

Die Zukunft der Datenerfassung in klinischen Studien gehört elektronischen CRF innerhalb von Webbrowser-basierten Anwendungen, welche bei den Studienteilnehmern keine spezielle Clientsoftware-lnstallationen voraussetzen. Oracle Fonns ist in diesem Kontext

eine flexible Entwicklungsplattform, da über den Oracle Fonns Application Server ein browserbasierter Einsatz von Fonns-Anwendungen möglich ist. Leider stellen elektronische CRF für die MSDS-Studie derzeit noch keine praktikable Lösung dar, da in ca. der Hälfte der teilnehmenden Zentren den Prüfärzten kein hinreichend schneller Internetzugang innerhalb ihres Arbeitsbereiches zur Verfügung steht Prinzipiell könnten Statusberichte statt per Fax auch per E-Mail versandt werden. Neben Datenschutzaspekten sprechen für den Faxversand, dass er im Falle aller teilnehmenden Kliniken möglich ist und den Prüfärzten den sonst erforderlichen Ausdruck der Dokumente erspart.

Bei der Entwicklung der Datenbankoberfläche für den Einsatz innerhalb von Studienzentrale und Referenzzentren wurde bewusst auf eine Webbrowser-basierte-Lösung verzichtet. Hierfür sprachen Gesichtspunkte der Administration (Verzicht auf einen Application Server im Sinne einer 3-tier-Architektur), der Performance (bei Fonns 6.0-Applikationen trotz sehr datenintensiver, komplexer Anwendungen flüssiges Navigieren innerhalb der Fonnulare möglich) und des Datenschutzes (Kontakt mit der Datenbank nur über spezielle, nicht allgemein verfügbare Clientsoftware).

#### Portierbarkeit auf andere Studien

Die Robustheit der implementierten Lösung legt den Einsatz der entwickelten Client-Server-Anwendung für andere Studien nahe, z.B. im Rahmen der in Deutschland neu entstandenen "Koordinienmgszentren für Klinische Studien" (KKS). Zum *Teil* ist in den Datenmodellen bereits der Einsatz der Datenbank zur Adminstration mehrerer Studien berücksichtigt. Ein Problem bei der Entwicklung von Studiendatenbanken liegt aber in den zum Teil sehr speziellen Anforderungen einzelner Studien, wie z. B. in Bezug auf die Details von 1-13 1-Therapie und perkutaner Strahlentherapie im Falle von MSDS oder in Bezug auf Verwaltung des Bestands an Studienmedikation in einer pharmakologischen Doppelblindstudie. Die Erfahrungen bei der Konzeption und der Implementierung der MSDS-Datenbank haben jedoch zu einer umfangreichen Bibliothek von allgemeinen Lösungen (Architektur, Datenschutz, Datensicherheit) und Detaillösungen (Interfaceprogramrnierung, Reportgeneratoren) geführt, die eine Portierung der vorhandenen Lösung auf andere klinische Studien erleichtern werden.

#### Danksagung

Wir danken Dr. A. Heinecke und Prof. Dr. W. Köpcke vom Institut für Medizinische lnfonnatik und Biometrie für ihre umfangreiche Unterstützung bei Konzeption und Administration der MSDS-Studie und hilfreiche Kritik bei der Abfassung des Manuskripts sowie Prof. Dr. N. Wtllich (Klinik und Poliklinik für Strahlentherapie - Radioonkologie) und Prof. Dr. H. Jürgens (Klinik für Klinik und Poliklinik für Kinderheilkunde - Pädiatrische Hämatologie/Onkologie; alle Westfälische Wilhelms-Universität Münster) für ihre wohl wollende Begleitung der Studie.

#### Literatur

ANOMYMOUS (2001): Chapter 23: Establishing security policies. Oracle9i database administrator's guide. Oracle Corporation, Redmond/CA, Oracle Part No. A90117-0I.

- BIERMANN, M., PUSKÁS, C., SCHOBER, O. (2000): Entwicklung einer Datenbank für Therapie und Nachsorge von Patienten mit differenziertem Schilddrüsenkarzinom unter Oracle-8-Server. Nukleanned. 2/2000: A60.
- BIERMANN, M., ZIPES, D. P. (1997): A new mapping-system independent analysis program for extracellular electrograms and optical action potentials. Eur. Heart J. 18: 38A.
- DIETLEIN, M., DRESSLER, J., FARAHATI, J., et al. (1999): Leitlinie zur Radioiodtherapie (RIT) beim differenzierten Schilddrüsenkarzinom. Nuklearmed. 38: 221-222.

- HÖLZER, S., REINERS, C., MANN, K., et al. (2000): Patterns of care for patients with primary differentiated carcinoma of the thyroid gland treated in Germany during 1996. Cancer 89: 192-201.
- INTERNATIONAL CONFERENCE ON HARMONIZATION (1996): Guideline for good clinical practice. http:// www.ifpma.org/pdfifpma/e6.pdf
- JUNGINGER, T., HARTEL, W. (1996): Leitlinien der Therapie maligner Schilddrüsentumoren. Mitteilungen der Deutschen Gesellschaft für Chirurgie 3/1996.
- LERCH, H., SCHOBER, 0., KUWERT, T., et al. (1997): Survival of differentiated thyroid carcinoma studied in 500 patients. J. Clin. Oncol. 15: 2067-75.
- MEINERT, C. L., TONASCIA, S. (1986): Clinical trials. Design, conduct, and analysis. Oxford University Press, Oxford.
- MSDS-STUDIE (2002): Multizentrische Studie Differenziertes Schilddrüsenkarzinom (MSDS): Prospektive randomisierte Therapiestudie zur Ermittlung des Stellenwertes der perkutanen Strahlentherapie bei differenziertem Schilddrüsenkarzinom im Stadium pT4 pN0/l/x M0 R0-1. http:// msds-studie.uni-muenster.de
- PRESS, W. H., TEUKOLSKY, S. A., VETTERLING, W. T., et al. (1999): Numerical recipes in C. Cambridge University Press, Cambridge, 2. Aufl.
- PUSKÁS, C., BIERMANN, M., WILLICH, N., et al. (2001): Percutaneous radiation therapy. In: BIER-SACK, H.-J., GRÜNWALD, F. (Hrsg.). Thyroid cancer. Springer Verlag, Heidelberg, 121-129.
- SCHMOOR, C., OLSCHEWSKI, M., SCHUMACHER, M. (1996): Randomized and non-randomized patients in clinical trials: experiences with comprehensive cohort studies. StatMed 15: 263-71.
- SEEGENSCHMIEDT, M. H., SAUTTER-BIHL, M. L., SCHMITT, G., et al. (1999): Leitlinien in der Radioonkologie. Perkutane Radiotherapie der Struma maligna AWMF-Leitlinien-Register Nr. 052/001. http://www.uni-duesseldorf.de/WWW/AWMF/ll/rado-r06.htm

Korrespondierender Autor: Dr. med. Martin Biermann, Klinik und Poliklinik für Nuklearmedizin, Westfälische Wilhelms-Universität Münster, 48129 Münster, Tel.: (0251)83-47362, Fax: (0251)83-48380, E-Mail: msds@uni-muenster.de

Informatik, Biometrie und Epidemiologie in Medizin und Biologie 33/4 (2002), S. 460- 472 © Urban & Fischer Verlag http: //www.urbanfischer.de{joumals/ibe

<sup>1</sup> Department of Tropical Hygiene and Public Health, University of Heidelberg

2 Current affiliation: INDEPTH Network, Accra, Ghana

# **Disease Cluster Methods in Epidemiology and Application to Data on Childhood Mortality in Rural Burkina Faso**

#### **"Disease Cluster" Methoden in der Epidemiologie und Anwendung auf Daten zur Kindersterblichkeit im ländlichen Burkina Faso**

Osman A. Sankoh<sup>1,2</sup>, Heiko Becher<sup>1</sup>

#### **Summary**

*There are over hundred disease duster tests in the peer-reviewed literature. Several questions must therefore first be answered before choosing a test or a specific method. The main question is: What kind of clustering is hypothesized? Because of their large number, some tests are identical with others and some are special cases or extensions of others. Generally, they can be classified as follows: space tests, when they identify clusters over particular locations; time tests, when they test for temporal clustering within a single time series or in several time series simultaneously; and space-time tests, when they are used to detect clustering in space-time. Space tests can also be referred to as global, local or focused. The large nwnber of these tests makes it difficult to choose among them, as weil as to discuss all of them individually in a single paper. This paper therefore emphasizes the general characteristics of the various groups of tests in a way that facilitates a quick decision on which test to use. An illustration of the application of the space scan statistic to data on childhood mortality from a denwgraphic surveillance system in rural Burkina Faso is provided.* 

#### **Key words**

*space tests, time tests, space-time tests, local tests, focussed tests, global tests* 

#### **Zusammenfassung**

*Es gibt über hundert Methoden zur Analyse von "disease cluster" in der Literatur. Einige Fragen müssen folglich beantwortet werden, wenn einen Test oder eine bestimmte*  Methode gewählt werden muß. Die Hauptfrage lautet: Welche Art der Häufung ent-
*spricht der Forschungshypothese? Es zeigt sich, dass einige Tests mit anderen identisch sind, und einige Verfahren sind spezielle Fälle oder Erweiterungen von anderen. Im Allgemeinen können sie wie folgt klassifiziert werden: räumliche Tests, um Häufungen im bestimmten räumlichen Lokalisationen zuidentifizieren; Zeit-Tests, wenn Häufungen innerhalb einzelner Zeitreihen oder in mehreren Zeitreihen gleichzeitig überprüft werden sollen; und Raum-Zeit-Tests, wenn sie benutzt werden, um Häufungen in der Raum-Zeit-Dime11sion zu ermitteln. Raum-Tests können auch als global, lokal oder als fokussie11 gekennzeichnet werden. Bedingt durch die große 'Zahl der vorhandenen Tests ist die Auswahl schwierig, und es können nicht aller Verfahren im Detail beschrieben werden. Dieser Artikel hebt folglich die allgemeinen Eigenschaften der verschiedenen Klassen der Tests in einer Weise hervor, die eine Auswahl eines Tests erleichtert. Eine Anwen*dung der "Space-Scan"-Statistik basierend auf Daten eines demographischen Surveillan*ce Systems zur Untersuchung der Kindersterblichkeit im ländlichen Burkina Faso wird zur ll/ustration angegeben.* 

# **Schlüsselwörter**

*Raum-Tests, Zeit-Tests, Raum-Zeit-Tests, globale Tests, fokussierte Tests, lokale Tests.* 

### 1 Introduction

A cluster is generally defined as a discernible aggregation of cases of specific diseases (incidence, mortality) in a sma11 region relative to the distribution of population at risk. Many specific definitions have been proposed (see, for instance, CALDWELL and HEALTH, 1976; KNOX, 1989; ALDRICH et al., 1991; HEATH, 1996; WAKEFlELD et al., 2000, and WARTENBERG, 2001). To mention but only a few examples, Knox (1989) defines a cluster as being a geograpbically and or temporarily bounded group of occurrences i) of a disease already known to occur characteristically in clusters, or ii) of sufficient size and concentration to be unlikely to have occurred by chance, or ili) related to each other through some social or biological mechanism. or having a common relationship witb some other event or circumstance. WAKEFIELD et al (2000) state that a cluster corresponds to an area and time period in wbich the risk surface is elevatcd, implying that the number of cases is in excess to that expected in the area and time period.

There is high interest in trying to detect disease clusters and to investigate possible relation to underlying factors so tbat public health efforts could be focused on high risk areas, especially in situations wbere population-wide coverage would be too expensive to implement. Most of the applications in the literature have dealt with diseases that are largely associated with lifestyle, diet and smoking pattems of people, but attention is also been given to the role of envirorunental pollution and communicable diseases.

lt should be noted that clusters can occur out of chance. In such a case, a more thorough epidemiological investigation of the disease cluster alarm may not be warranted. lt is however necessary to test the statistical significance of cluster alarms using appropriate statistical methods. For such testing, there are over LOO methods available in the peer-reviewed literature. KULLDORFF (2001) has recently defined a class of more than 50 new tests for spatial randomness based oo many possible permutations of a general framework proposed. One is therefore curious about the reason for the multiplicity of disease duster methods. Expectedly, given tbeir large number, some of the tests are identical with one another (e.g. Ross and Davis' Test, 1990 is the same as Esseen's Test, 1983) and some are special cases of others (e.g. Cuzick-Edward's k-Nearest Neighbor Test, 1990 is a special case of tbe Weighted Moran' I Test, 1981) (see KULLDORFF, 2001 for more examples).

The problem is tbat witb many tests available, it becomes difficult to choose among them. This paper tberefore discusses the main questions that need to be answered when selecting a test and suggests examples among many possible tests that can be used. Since it is impracticable to discuss all the tests in this paper, a detailed discussion of the application of one of them  $-$  the space scan statistic (KULLDORFF, 1997)  $-$  to data on all-cause childhood mortality from a demographic surveillance system (DSS) in rural Burkina Faso in West Africa is provided.

### 2 Classification Of Disease Cluster Detection Tests

Most of the disease cluster detection tests can be classified as *space, time* and *spacetime* tests. They are space tests, when they identify clusters in space, i.e, when cases of disease tend to aggregate over particular locations or sub-regions; time tests, when tbey test for temporal clustering within a single time series or in several time series simultaneously; and space-time tests, when they detect clustering in space, time and space-time. Furthermore, the space tests can also be referred to as *global* (investigate whether there is clustering throughout the study region regardless of their specific locations or spatial extent, i.e. the research questions are: Is the spatial distribution of cases within the study area random or not? If not, where are the areas of spatial aggregation?), local (detect clustering limited to geographically restricted areas within the study) or *focused* (detect clustering around a point source exposure to factors that are proposed to increase risk of disease).

Table 1 lists a selection of relevant disease cluster detection tests in the various categories. The general structure of the tests is discussed in the following section.

| <b>Space</b>                            |                                                        | Time                                        | <b>Space-Time</b>                                 |                                               |
|-----------------------------------------|--------------------------------------------------------|---------------------------------------------|---------------------------------------------------|-----------------------------------------------|
| Global                                  | Local                                                  | <b>Focused</b>                              |                                                   |                                               |
| Moran's I (1950)                        | Moran's I (1950)                                       | Fixed Cut-Off.<br>Lyon et al. (1981)        | Empty Cell,<br>Mathen &<br>Chakraborty<br>(1950)  | Ederer-Myers-<br>Mantel Method<br>(1964)      |
| Horn's Ro (1966)                        | Turnbull's CEEP<br>(1990)                              | Isotonic<br>Regression,<br>Stone (1988)     | Ederer-Myers-<br>Mantel Method<br>(1964)          | Knox's method<br>(1964)                       |
| Mantel & Bailar<br>(1970)               | Besag & Newell's<br>R (1991)                           | Stone MLR (1988)                            | Larsen's test<br>(1973)                           | Mantel's<br>method (1967)                     |
| Ripley's<br><b>K</b> Function<br>(1980) | Grimson's MAX<br>(1993)                                | Hills $\&$<br>Alexander's Z<br>(1989)       | Dat's 0-1 matrix<br>Method (1982)                 | $k-NN$ .<br>Cuzick &<br><b>Edwards</b> (1990) |
| <b>Esseen's Test</b><br>(1983)          | Spatial Scan,<br>Kulldorff and<br>Nagarwalla<br>(1995) | Focused k-NN,<br>Cuzick & Edwards<br>(1990) | <b>CuSum Test</b><br>$A$ (Levin &<br>Kline, 1985) | Grimson's U<br>(1993)                         |
| Whittemore et al.<br>(1987)             | Anderson-<br>Titterington<br>(1997)                    | Focused<br>Besag & Newell<br>(1991)         | Grimson's U<br>(1993)                             | Diggle et al.<br>(1995)                       |

Table 1. Classification of Some Disease Cluster Detection Tests (Publication Year order)

0. A. Sankoh, H. Becher, Disease Cluster Methods in Epidemiology . . . 463

Table 1. (continued)

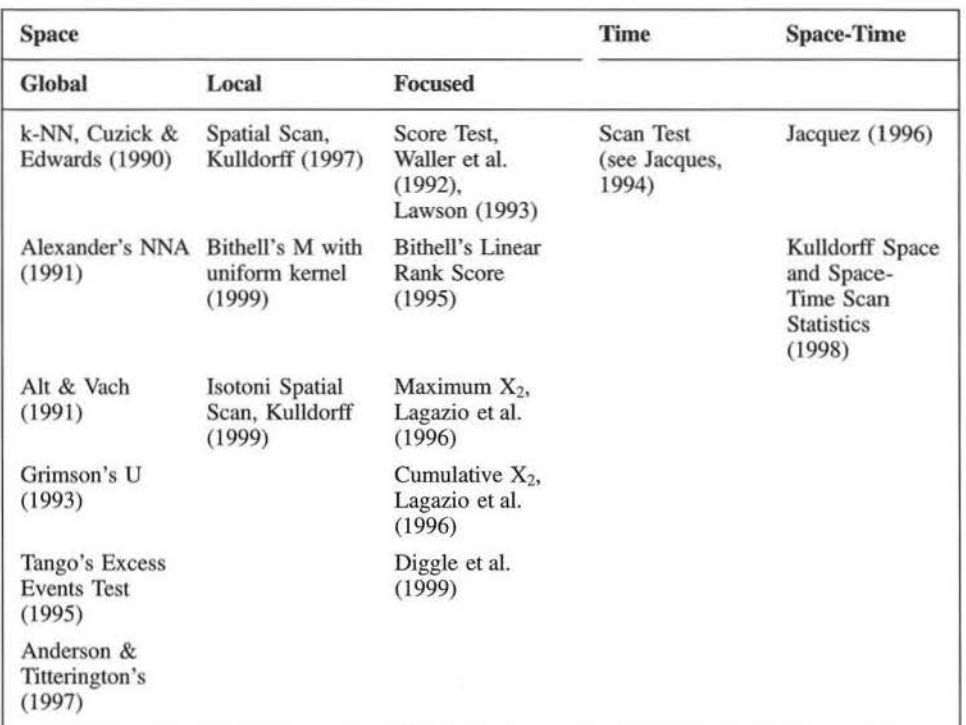

### 3 General Structure Of Tests

The tests are usually based on an area (at which level data are aggregated, e.g. villages, towns, districts and sub-regions) and a centroid (used as a reference point to determine the coordinates of the area). The coordinates can either be given as Cartesian or Longitudes and Latitudes. lt is usual to find different definitions of centroids. Some tests take centroids as each location of cases, each location of controls, each population locations, or specinc point locations. In terms of areas, one or more areas may be constructed around a centroid, a point from which distances are defined. KULLDORFF (2001) bas discussed the issues of centroid selection, definition of areas, and area measurements.

The available cluster detection tests are based on either the *Poisson probability model*  (eg. MANTEL & BAlLAR, 1970; BESAG & NEWELL, 1991; TANGO, 2000) or the *Bernoulli probability model* (e.g. EsSEEN, 1983; CUZICK & EDWARDS, 1990; DTGGLE et al., 1999). For some tests, one can choose to apply either the Poisson or the Bernoulli model (e.g. KULLOORFF, 1997, 1999; TuRNBULL, 1990; STONE, 1980). Furthermore, the tests are based either on rates or population counts of disease or mortality, depending on which probabilislic model is used. In the Poisson model, the cases in each area are under the nuJI hypothesis assumed to be generated from an inhomogeneous Poisson process, and the expected number of cases in each area is taken to be proportional to its population size, or to the person-years. In the Bernoulli model, a finite number of individuals is considered, usually as cases and non-cases (or controls) as a binary variable. They may represent people with or without a disease. Methods based on the Bernoulli model require that the locations of all individuals are known and they test whether there is a random distribution of the cases given these locations.

464 O. A. Sankoh, H. Becher, Disease Cluster Methods in Epidemiology ...

### 4 Selecting The Appropriate Test

In the following, we demonstrate our recommended selection of appropriate disease cluster detection tests by asking and answering a series of questions which yields the flow-chart given in figure l.

The first question to ask is: What kind of clustering are we interested in? The possible answers are:

A) Clustering in space;

B) Clustering in time; and

C) Clustering in space and time.

We will take the answers A, B, and C individually, and consider possible further questions and answers.

### A. We are interested in clustering over specific locations, i.e., we need a space test

To select a space test, however, we need to ask further: What type of spatial clustering are we interested in?

Possible answers are:

- a) Global; clustering that takes place generally in the study region regardless of specific Jocations.
- b) Local; clustering that occurs around specific individual regions within the study area.
- c) Focused; clustering that takes place around a suspected cause for the elevated risk.

In order to select among global, local and focused tests, we need to ask further: What type of data do we have?

Possible answers are:

- i) Group-level; whether the data deal with groups of subjects as observation units. Data on location are given a group-Jevel, e.g. the coordinates of the center of a village.
- ü) lndividual-level; whether individual subjects are the observation units and individual data on Jocation are available.

Before we can suggest a test, we will ask one more question: In what form is the occurrence of the disease available?

Possible answers are:

- 1) Risk measures of the disease (rate, risk or prevalence)
- 2) Counts of cases and total population at risk

We can now suggest an appropriate spatial test. The following are examples from several appropriate tests. The abbreviations, e.g. "A a) i) 1)", follow directly from the lettered/numbered answers in that order. For instance, A a) i) L) represents a SPACE test that is GLOBAL with GROUP-LEVEL data occurring as RISK MEASURES. The flow chart in Figure 1 provides a summary of the question-answer procedure for all the categories of the tests. Attempt has been made to provide the original reference to each test mentioned in Table 1. Brief and easy to understand descriptions of most of the tests can be found on the websites given in section 6 under software.

# For: A a) i) 1): Moran's 1 test

A a) i) 2): Besag and Newell's test

For A a) ü) (with Jocation of both cases and controls): Cuzick and Edward 's test For A a) ii) (with location of cases only): Ripley's K function test

0. A. Sankoh, H. Becher, Disease Cluster Metbods in Epidemiology . . . 465

For A b) i) 1): Moran's I test For A b) i) 2): Turnbull's test For A b) ii): Kulldorff scan test For A c) i): Bithell's test For A c) ii): Diggle's test

B. We are interested in clustering in time, i.e., we need a time test

To select a time test, first ask: In what form is the occurrence of the disease available?

Possible answers are:

l) Risk measures of tbe disease (rate, risk or prevalence)

2) Counts of cases and total population at risk

Before we can suggest a test, we ask further: Do we have a single or multiple time series?

Possible answers:

# a) Single

b) Multiple

With the form of disease occurrence and the number of time series known, we can now suggest the following examples of tests, based on the lettered/numbered answers in that order.

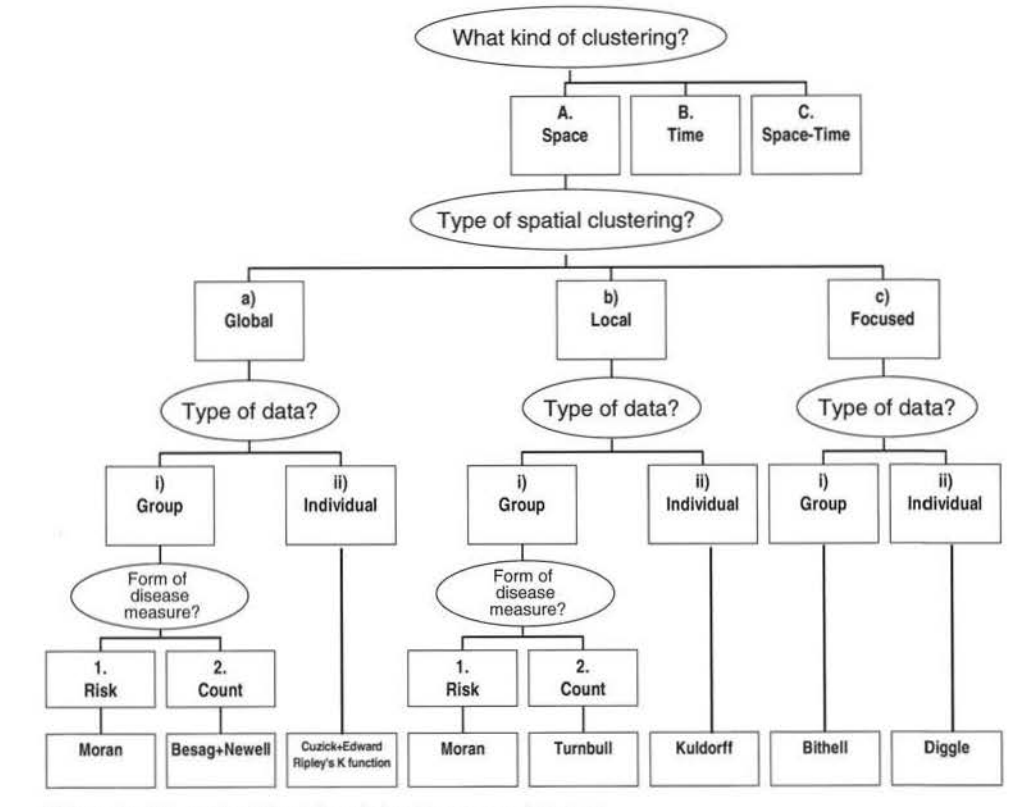

Figure 1a: Flow-chart for determining the appropriate test

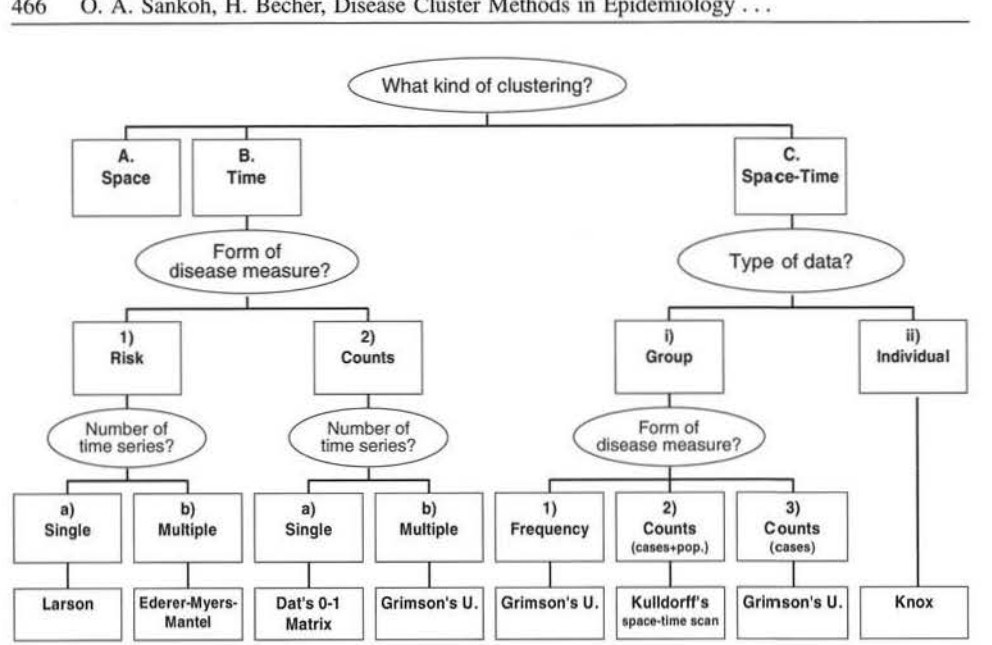

466 0. A. Sankoh, H. Becher, Disease Cluster Methods in Epidemiology ...

Figure 1b: Flow-chart for determining the appropriate test

For B l) a): Larson's test For B l) b): Ederer-Myers-Mantel test For B 2) a): Dat's 0-1 matrix test For B 2) b): Grimson's U test

# C. We are interested in clustering in both time and space; we need a space-time test

To select a test we ask: What type of data do we bave? Possible answers are:

- i) Group-level; whether the data deal with groups of subjects as observation units
- ii) Individual-level; whether individual subjects are the observation units

We then need to ask one more question: In what form is the occurrence of the disease available?

Possible answers are:

- l) Risk measures of the disease (rate, risk or prevalence)
- 2) Counts of cases and total popuJation at risk
- 3) Only counts of cases are available

With the above answers, we can suggest the following examples:

For C i) l): Grimson's U test For C i) 2): Kulldorff's spatio-temporal scan test For C i) 3): Grimson's U test For C ii): Knox's test

It should be noted that most methods allow adjustment for covariates A thorough description of the respective techniques is however beyond the scope of this paper.

# 5 Application Of The Spatial Scan Statistic To Data On All-Cause Childhood Mortality In Rural Burkina Faso, West Africa

In this section, we illustrate the application of the space scan statistics (KULLDORFF, 1997) to data on all-cause childhood mortality in rural Burkina Faso, West Africa. Further details of tbe study are available in SANKOH et al. (2001). The research objective was to locate clusters of all-cause childhood mortality in time and space in specific region of the study area in the Kossi province in rural Burkina Faso, and to test for the statistical significance of any identified cluster. Available data were a) mortality rates and the numbers of children under five at-risk by village for all 39 villages, and b) coordinates (longitudes and latitudes) of the villages. The special interest was in a duster detection test that adjusts for the variance in the population over the study area.

From the above, we were interested in i) clustering over specific Jocations. Observation units were groups of children under five (at the village level). The data were available in in counts of cases and the total population at risk in each village was known. Hence, our best choice was the Kulldorff space and space-time scan statistics.

The Kulldorff spatial scan statistic has been described in full elsewhere (KULLDORFF, 1997; SANKOH et al., 2001). Briefly, it imposes a circular window a map and allows the center of the circle to move across the study region. The radius of any given cirde changes continuously, taking any value between zero and some upper limit. A set containing an infinite number of distinct circles is created with each of these cirdes being a potential cluster. Tbe statistic calculates for each cirde the likelihood to observe the observed number of cases inside and outside the circle, and the cirde witb the maximum likelihood is defined as the most likely duster.

Annual mortality rates (1993- 1998) were calculated for the entire population of children (under 5) from a DSS (see INDEPTH, 2002, for details on demograpbic surveillance in rural Africa) in rural Burkina Faso. By 1998, the DSS comprised 39 villages with approximately 30,000 people and approximately 4,800 households within the province of Kossi. A subsample of the DSS study villages (16 out of the 39) in 1999 forming a cohort of 686 children aged 6-31 months was enrolled for a randomized placebo-controlled trial on zinc supplementation (See MOLLER et al. 2001 for further details). These data were used to validate the results from the DSS database.

The KuUdorff spatial scan statistic was applied to both data sets, scanning for high rates using the Poisson model for 1993 to 1998. The following results are illustrated in Figure 2. A statistically significant cluster  $(p = 0.01)$  comprising the census areas of fifteen villages including the village of Cissé was identified for 1994. For 1996, 1997 and 1998, the identified statistically significant clusters (all with  $p < 0.001$ ) comprised the village of Cisse. A spatiotemporal analysis performed for the entire period identified Cissé as a statistically significant cluster  $(p < 0.001)$  for the period covering 1996- 1998. Using data from the Zinc study, the statistically significant most likely cluster  $(p < 0.001)$  of childhood mortality identified comprised the villages of Cissé, Tissi, Dionkongo, Seriba and Solimana, all located in the northeastern part of the study area. The identification of the village of Cissé in this cluster did confirm nonrandom clustering. Studies are ongoing to analyze risk factors that might be responsible for the clustering pattem identified in the study area.

# 6 Software

To reflect the importance of duster detection tests, several software packages have been developed to implement the tests computationally. We present the key ones in this section.

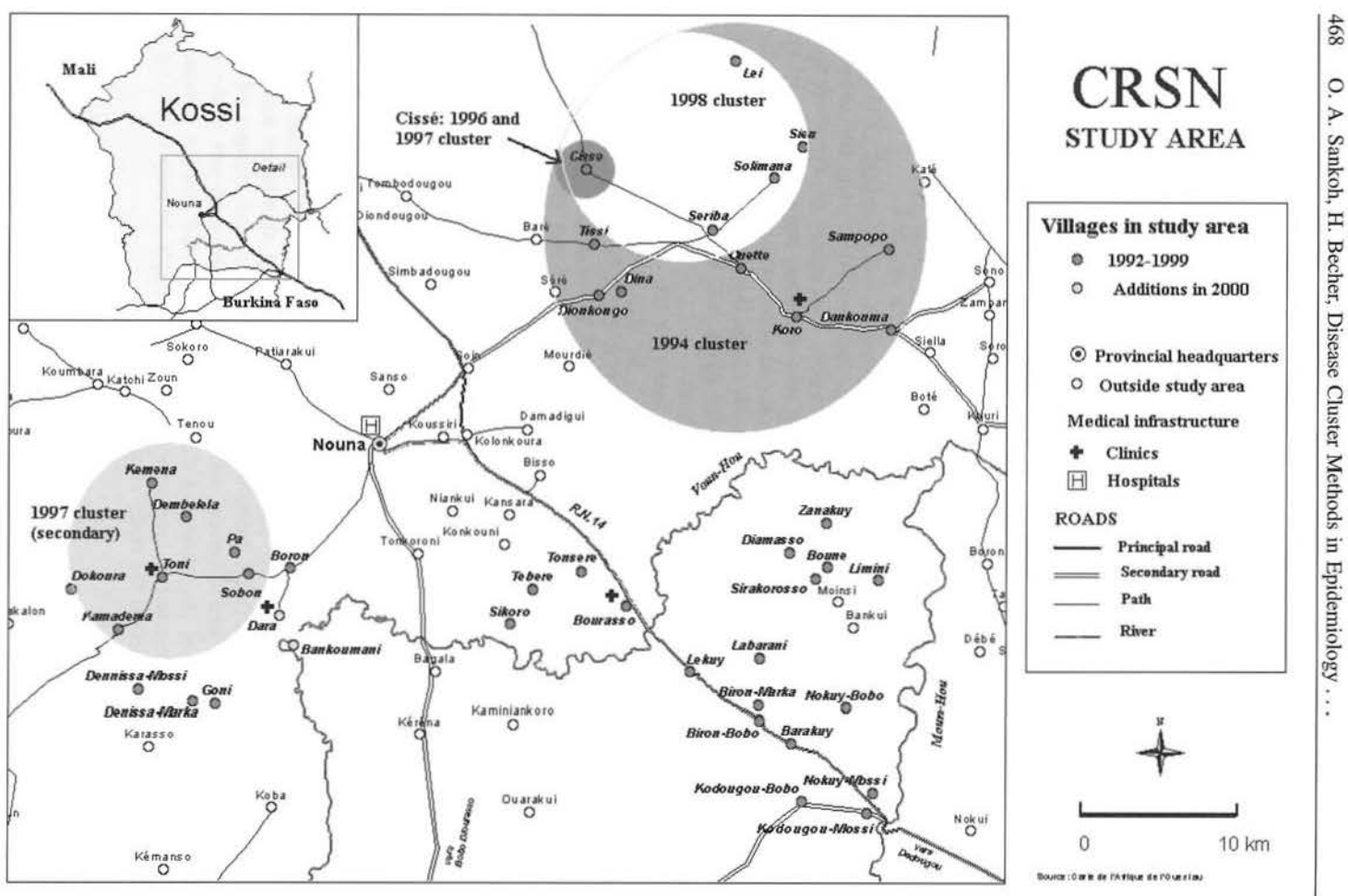

;i- $\mathbf{k}$ o ::r er, Dis **Tus**  $\tilde{\mathbf{r}}$ 0 ".il

.j>. 0\ 00

# **SatScan**

SatScan software is a freeware developed by KULLDORFF et al. (1998) to implement only tbe KulJdorff space and space-time scan statistic. lt can be downloaded from the Internet at: http://www.nci.nih.gov/prevention/bb/satscan.html

# **Statl**

Stat! is a statistical software for the clustering of health events. It is used to determine whether an observed pattern of cases is statistically significant. It can identify pattern using space and time cluster statistics and tests for space-time interaction. Further information can be found on tbe following website: http://www.bioMedware.com Stat! can be used to implement the following methods: Distribution of waiting times, Larsen's test, Ederer-Myers-Mantel test, Empty cells test, 0-1 matrix test, Grimson's test for time clustering, Scan test, Distribution of nearest-neighbor distances, Cuzick and Edward's test, Grimson's test for spatial clustering, Moran's I, Moran's I adjusted for population size, K-nearest neighbors test, Grimson's test for interaction, Knox test and Mantel's test.

### **ClusterSeer**

ClusterSeer is a software that can evaluate whether disease dusters occur in the vicinity of a risk factor. **lt** can also Jocate dusters without a known focus or cause. Further information can be found on the following website: http://www.terraseer.com/ Cluster-Seer can be used to implement the following methods: Besag & Newell's method, Bithell's metbod, Oiggle's method, Kulldorff's spatial scan, Modified Cusum, Local Moran test, Ripley's K-function, Score test, Turnbull's method and Rogerson's spatial pattern surveillance technique.

### **Ramas Cast**

RAMAS CAST can be used to display and characterize disease dusters in time, or in space, or in both space and time. CAST uses three-dimensional graphical displays and statistical methods to describe a suspected duster in space or time. Further infonuation can be found on the following website: http://www.ramas.com/ramas2.htm#cast The software can be used to implement a variety of metbods induding Knox test, Mantel test, Ederer-Meyer-Mantel test and the Nearest Neighbor method.

# **7 Dlscussion**

Apparently, the series of questions mentioned above regarding the selection of the appropriate tests have deliberately ignored the important aspect of the power of the tests. Besides the fact that this paper bas not attempted a formal comparison of the tests, the issue of the power of the tests goes beyond its scope. The interested reader is referred to the work of WARTENBERG (1990) in which he discusses the importance of statistical power when dealing with disease cluster tests. Also, KULLDORFF and TANGO (2001) have proposed a collection of 1,220,000 simulated benchmark data sets generated under 51 different

**<1111** Figure 2: Map of study area showing location of significant clusters of higher total childhood mortality rates in 1994, 1996, 1997 and 1998 (Source: SANKOH et al., 2001)

### 470 O. A. Sankoh, H. Becher, Disease Cluster Methods in Epidemiology ...

cluster models and the null hypothesis. These data sets are recommended for use in evaluating the power of tests so that new tests can easily be compared with established ones.

In a paper published on the Internet (bttp://64.225.44.240/ucgis2summer/smith/ SMITH.HTM), SMITH (2000) investigates the impact of the choice of shape on the power of statistical tests since many of the duster detection tests, for e.g. the Kulldorff spatial scan statistic, rely on circles as the basic shape for these analyses. The author's objective is to see if methods based on circles can also detect non-circular clusters. A synthetic data set was constructed, simulating a non-uniform distribution of a number of people at-risk. both inside a sinuous duster and outside the cluster. None of the methods tested successfully identified the sinuous duster.

A further important note concems the inclusion of covariates in the application of the tests. Many of the tests, for example the Kulldorff spatiaJ scan statistic, do allow for covariates to be included, especially when the Poisson model is used. When data are available at the individual level, each line of the case file, for instance, has the following format: < location id> < cases> <time> < covariatel> ... < covariateN> (separated by empty spaces). For data on a group level, the best one can do is, as in an ecological analysis, to use average covariate values per observation so that the case file looks like:  $\langle N \rangle$  cases i>  $\langle N \rangle$  total i>  $\langle$  Coordinates i>  $\langle$  mean\_x1\_i> ...  $\langle$  mean\_Xn\_i>, for  $i=1,...n$  (number of e.g. villages).

# **8 Conclusion**

The large number of cluster detection tests may tend to frustrate the newcomer in the field who wants to use a method and get quick results. On the other hand, proposing new tests has the underlying objective to provide a simpler tool to solving a problem. In trying to do so, however, some tests are extensions or special cases, while others are unavoidably similar. Noteworthy is that, the user, irrespective of his or her urgency, should first try to get answers to the standard questions discussed above, since they will - hopefully - lead him or her to an appropriate test.

On a general note to health officials who must grapple with the problem of cluster alarrns, we will use the caution by Kulldorff (1999) to conclude this paper:

"When there is a duster alarm, the first thing to do is to establish the case definition. Then we need to check if the duster area indeed has a rate higher than expected as compared with some Larger region. If an excess rate does indeed exist, the next question is: Has the cluster occurred by chance alone or is the excess so great that it is probably due to some elevated risk factor of limited geographical extension? Only in the latter case would a more thorough epidemiological investigation be warranted, trying to identify that risk factor."

### **Acknowledgements**

We are thankful to two anonymous referees whose comments improved the clarity of this work. We also thank Ms Gabriele Stieglbauer for technical help. The work was supported by the Deutsche Forschungsgemeinschaft, SFB 544 "Control of tropical infectious diseases".

### **References**

ALDRICH, T. E., LINDSEY, J., MORRIS, P. (1991): Evaluation of cancer cluster reports in North Carolina. Report 56, North Carolina Department of Environmenl, Health and Natural Resources, Raleigh.

ALEXANDER, F. E., RICKETTS, T. J., WILLIAMS, J., CARTWRIGHT, R. A. (1991): Methods of mapping and identifying small clusters of rare diseases wilh application to geographical epidemiology. Geographical Analysis, 23, 158-173.

lnfonnatik. Biometne und Epidemiologie in Mcdizm und Biologie 412002

- ALT, K. W., VACH, W. (1991): The reconstruction of 'genetic kinship' in prehistoric burial complexes - problems and statistics. In Boch, H. H., Ihm, P. (eds), Classification, data analysis, and knowledge organization, Springer Verlag, Berlin.
- ANDERSEON, N. H., TITTERINGTON, D. M. (1997): Some methods for investigating spatial clustering, with epidemiological applications. Journal of the Royal Statistical Society, A160, 87-105.
- BESAG, J., NEWELL, J. (1991): The detection of clusters in rare diseases, Journal of the Royal Statistical Society, Series A, 154: 143-155.
- BITHELL, J. F. (1995): The choice of test for detecting raised disease risk near a point source. Statistics in Medicine, 14: 2309-2322.
- BITHELL, J. F. (1999): Disease mapping using the relative risk function estimated from areal data. In Lawson et al. (eds), Disease mapping and risk assessment for public heallh, Wiley, London.
- CALDWELL, G. G, HeATII, JR. C. (1976): Case clustering in cancer. S. Med. J., 69, 1598- 1602.
- CUZJCK, J., EowARDs, R. (1990): Spatial clustering for inbomogeneous populations. Journal of lhe Royal Statistical Society Series B, 52: 73-104.
- DAT, N. V. (1982): Tests for Time Space Clustering of Disease, PhD. dissertation, Department of Biostatistics, University of North Carolioa, Chapel Hili, Norlh Carolina
- DIGGLE, P. J., MORRIS, S., MORTON-JONES, T. (1999): Case-control isotonic regression for investigation of elevation in risk around a point source. Statistics in Medicine, 18, 1605-1613.
- DIGGLE, P. J., CHETWYND, A. D., HÄGGKVIST, R., MORRIS, S. (1995): Second-order analysis of inhomogeneous populations. Biometrics, 47, 1155-1163.
- EoeRER, F., MYERS, M. H., MANTEL, N. (1964): A statistical problem in space and time: Do leukemia cases come in clusters? Biometrics, 20, 626-638.
- ESSEEN, P. A. (1983): An analysis of horizontal distribution patterns of epiphytic lichens within three Picea abies forests. In Esseen, P. A., Ecology of lichens in boreal coniferous forests witb reference to spatial and temporal patterns, Umea, Umea Universitet (Doctoral dissertation)
- GRIMSON, R. C. (1993): Disease clusters, exact distributions of maxima, and p-values. Statistics in Medicine, 12, 1773-1794.
- HEATH, JR. C. (1996): lnvestigatiog causation in cancer clusters. Radian Environment and Biophysics, 35, 133-136.
- HORN, H. S. (1966): Measurement of overlap in comparative ecological studies. American Naturalist, 100, 419-424.
- INDEPTH Network (2002): Population and Health in Developing Countries. Volume 1: Population Health and Survival at INDEPTH Sites, Canada, IDRC.
- JACQUES, G. M. (1994): User manual for Stat!: StatisticaJ software for lhe clustering of bealth events, BioMedware, Ann Arbor, MI.
- JACQUES, G. M. ( 1996): A k nearest neighbor test for space-time interaction. Statistics in Medicine, 15, 1935- 1949.
- KNOX, G. (1964): The detection of space-time interactions. Applied Statistics, 13, 25-29.
- KNox, G. (1989): Detection of clusters. In Methodology of Enquiries into Disease Clustering (ed. P. Elliott), London, Small Area Health Statistics Unit, 17-22.
- KULLDORFF, M. (1997): A spatial scan statistic. Comrnunications in Statistics: Theory and Methods,  $26, 1481 - 1496.$
- KuLLDORFF, M. (1998): Statistical methods for spatial epidemiology: tests for randomness. In GIS and Heallh (eds. Gatrell and Löytönen), London, Taylor & Francis, 49-62.
- KULLDORFF, M. (1999): An isotonic spatial scan statistic for geographical disease surveillance. Journal of the National Institute of Public Health, 48, 94-101.
- KULLDORFF, M. (2001): Tests for spatial randomness adjusted for an inhomogeneity: a general framework. Submitted.
- KULLDORFF, M., NAGARWALLA, N. (1995): Spatial disease clusters: detection and inference. Statistics in Medicine, 14, 799- 810.
- KULLDORFF, M., TANGO, T. (2001): Power comparisons for disease clustering tests. Submitted.
- LAGAZIO, C., MARCHI, M., BIGGERI, A. (1996): The association between risk of disease and point sources of pollution: a test for case-control data. Statistica Applicata, 8, 343-356.
- LARSEN, R. J., HOLMES, C. L., HEATH, C. W. (1973): A statistical test for measuring unimodal clustering; a description of the lest and of its application of cases of acute leukemia in metropolitan Atlanta Georgia. Biometrics, 29, 301-309.
- LAwsoN, A. B. (1989): Score tests for detection of spatial trend in morbidity data, Dundee Institute of Technology, Dundee.

472 O. A. Sankoh, H. Becher, Disease Cluster Methods in Epidemiology ...

- LAWSON, A. B. (1993): On the analysis of mortality events associated with a prespecified fixed point. Journal of the Royal Statistical Society, A156, 363-377.
- LEVIN, B., KLINE, J. (1985): The cusum test of homogeneity with an application in spontaneous abortion epidemiology, Statistics in Medicine, 4: 469-488.
- LYON, J. L., KLAUBER, M. R., GRAFF, W., CHIU, G. (1981): Cancer clustering around point sources of pollution: Assessment by a case-control methodology. Environmental Research, 25. 29-34.
- MANTEL, N. (1967): The detection of disease clustering and a generalized regression approach. Cancer Research, 27, 201-220.
- MANTEL, N., BAILAR, J. C. (1970): A class of permutational and multinomial tests arising in epidemiological research. Biometrics, 26, 687-700.
- MATHEN, K. K., CHAKRABORTY, P. N. (1950): A statistical study of multiple cases of disease in households, Sankhya, A10, 387-392.
- Moran, P. A. P. (1950): Notes on continuous stochastic phenomena. Biometrika, 37, 17-23.
- MÜLLER, 0., BECHER, H., BALTUSSEN, A., YE, Y., DIALLO, A., KONATE, AT, NEBIE, T., GBAN-GOU, A., KOUYATÉ, B., GARENNE, M. (2001): Effect of zinc supplementation on malaria morbidity in Westafrican children: A randomized double-blind placebo-controlled trial. British Medical Journal 322:1-6.

RIPLEY, B. D. ( 1981): Spatial Statistics, New York, Wiley.

- Ross, A., DAVIS, S. (1990): Point pattem analysis of the spatial proximity of residences prior to diagnosis of persons with Hodgkin's disease. American Journal of Epidemiology, 132, S53-S62.
- SANKOH, O. A., YÉ, Y., SAUERBORN, R., MÜLLER, O., BECHER, H. (2001): Clustering of Childhood Mortality in Rural Burkina Faso. International Journal of Epidemiology, 30, 85-492.
- SMITH, G. H. (2000): Cluster detection methods: The impact of the choice of shape on the power of statistical tests. http://64.225.44.240/ucgis2summer/smith/SM1TH.HTM
- STONE, R. A. (1988): Investigations of excess environmental risks around putative sources: Statistical problems and a proposed test, Statistics in Medicine, 7, 649-660.
- TANGO, T. (1995): A class of tests for detecting 'general' and 'focused' clustering of rare diseases. Statistics in Medicine, 14, 2323-2334.
- TANGO, T. (2000): A test for spatial disease clustering adjusted for multiple testing. Statistics in Medicine, 19, 191-204.
- TURNBULL, B., IWANO, E. J., BURNETT, W. S., HOWE, H. L., CLARK, L. C. (1990): Monitoring for clusters of disease: application to Leukemia incidence in upstate New York. American Journal of Epidemiology, 132, Sl36-Sl43.
- WAKEFIELO, J. C., KELSAU., J. E., MORRIS, S. E. (2000): Clustering, duster detection and spatial variation in risk. In: Spatial Epidemiology: Methods and Applications (eds. P. ELLIOTT, J. C. WAKEFIELD, N. G. BEST, D. J. BRIGGS), Oxford, Oxford University Press, 128-152.
- WALLER, L. A., TURNBULL, B. W., CLARK, L. C., NASCA, P. (1992): Chronic disease surveillance and testing of clustering of disease and exposure: application to leukaemia incidence and TCEcontaminated dump sites in upstate New York. Environmetrics, 3, 281-300.
- WARTENBERG, D. (2001): Investigating disease clusters: why, when and how? Journal of the Royal Statistical Society, A, 164, 13-22.
- WHITE, M. J. (1983): The measurement of spatial aggregation. American Journal of Sociology, 88, 1008- 1018.
- WHITTEMORE, A. S., FRIEND, N., BROWN, B. W., HOLLY, E. A. (1987): A test to detect clusters of disease. Biometrika, 74, 631-635.

Corresponding Author: Prof. Dr. Heiko Becher, Department of Tropical Hygiene and Public Health, University of Heidelberg - Medical School, Im Neuenheimer Feld 324, D-69120 Heidelberg, Fax: 0 62 2 1-56 5948, Email: heiko.becher@urz.uni-heidelberg.de

Informatik, Biometrie und Epidemiologie in Medizin und Biologie 33/4 (2002), S. 473-482 © Urban & Fischer Verlag http: //www.urbanfischer.de/journals/ibe

Zentrum für Planung und Evaluation Sozialer Dienste, Universität Siegen

# **Emil Eugen Roesle - Grafikpionier im Bereich der Medizinstatistik und Epidemiologie**

**Emil Eugen Roesle - Pioneer of Graphics in the Field of Medical Statistics and Epidemiology** 

Rüdiger Ostermann

### **Zusammenfassung**

*Emil Eugen Roesle (1875-1962) hat wesentlich zur Entwicklung der medizinischen Statistik und der Epidemiologie in Deutschland beigetragen. Dabei ist sein Lebenswerk heutzutage so gut wie unbekannt. Unter anderem vertrat er das Deutsche Reich als Sachverständiger beim damaligen Völkerbund.* 

*Ein Schwerpunkt seiner Arbeit war die grafische Darstellung erhaltener statistischer Ergebnisse. So organisierte er 1911 die 1. Intemationale Hygiene-Ausstellung in Dresden,*  auf der sich mehr als 5 Millionen Besucher für die insgesamt 259 grafisch-statistischen *Darstelltmgen von 35 nationalen und intemationalen Ausstellem interessierten. Er verfasste dabei Schriften wie der grundsätzliche Aufbau grafisch-statistischer Darstellungen aussehen sollte. Aufgrund seiner internationalen Aktivitäten (auch in Zusammenarbeit mit der Sowjetunion) wurde er 1933 zwangspensioniert und aus dem Dienst des Reichsgesundheitsamtes entlassen.* 

*Im Rahmen dieser Ausarbeitung soll auf das Lebenswerk Emil Eugen Roesles eingegangen werden und eine Auswahl seiner interessantesten grafischen Darstellungen präsentiert werden. Ein Bezug zu akruellen grafischen Verfahren wird ebenfalls hergestellt.* 

### **Schlüsselwörter**

*Geschichte der Statistik, Statistische Grafik* 

### **Summary**

*Emil Eugen Roesle (1875-1962) played a major role for the development of medical statistics and epidemiology in Germany. Bttt today he and his work are almost unknown to the public. Among other things he was the deputy of the Deutsche Reich as an expert at the League of Nations.* A *major part of his work included the graphical display of obtained statislical data. In 1911 he organized the ]. International Hygiene-Exhibition in Dresden, which more than 5 million visitors attended. They showed their interest in* 

474 R. Ostermann, Emil Eugen Roesle - Grafikpionier im Bereich der Medizinstatistik ...

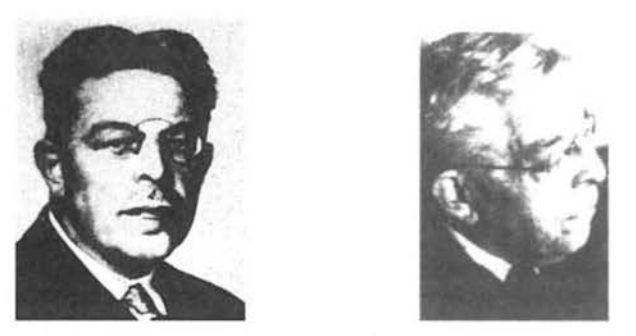

Abbildung l: Emil Eugen Roesle (1875-1962)

*the 259 graphical-statistical figures of 35 national anti international exhibitors. Furthermore Emil Eugen Roesle wrote publications which dealt with the principle structure of graphical-statistical displays. According to his international activities (he co-operated with the USSR among others) he was forced into retirement in 1933 and had to leave the Reichsgesundheitsamt.* 

*In this paper we Look at the life and work of Emil Eugen Roesle and present a selection of his most interesting graphical displays. In addition we refer to current graphical methods.* 

# **Key words**

*History of Statistics, Statistical Graphics* 

# **1 Einleitung**

Zum Ende des 19. Jahrhunderts bzw. zu Beginn des 20. Jahrhunderts hatten sich die Wissenschaftsgebiete Staatswissenschaften, Geographie, Geschichte und Statistik voneinander gelöst, nachdem sie über einen sehr langen Zeitraum eng miteinander verbunden waren. In den einzelnen Anwendungswissenschaften entwickelte sich eine eigenständige Statistik. Dies traf auch auf die Medizin zu. *So* gründete sich 1869 der Deutsche Verein für medizinische Statistik. Im Jahre 1876 fand die Gründung des Kaiserlichen Gesundheitsamtes statt, dessen Hauptaufgabe unter anderem die statistisch fundierte Forschung als Voraussetzung für eine wissenschaftliche Analyse des Gesundheitszustandes der Bevölkerung war. Im Jahre 1905 entstand die Deutsche Gesellschaft für Rassenhygiene und 1906 erschien das Handbuch der medizinischen Statistik von Friedrich Prinzing. Die obige Aufzählung erhebt keinen Anspruch auf Vollständigkeit, soll aber dazu dienen, das Umfeld für das Lebenswerk Emil Eugen Roesles etwas zu erläutern.

Emil Eugen Roesle wurde am 27. 01. 1875 in Augsburg geboren. Nach einem Semester Jura-Studium wechselte er die Studienrichtung und studierte Medizin an den Universitäten Erlangen, Berlin und Leipzig. Seine Promotion erfolgte 1902 in Leipzig. Von 1903 bis 1913 war er der Leiter des Statistischen Bureaus der Hygiene-Ausstellung in Dresden, die im Jahre 1911 stattfand. Zudem war er Leiter der Statistischen Abteilung des Deutschen Hygienemuseums. 1913 wurde er zu weiteren Tätigkeiten an das Kaiserliche Gesundheitsamt berufen, das später in das Reichgesundheitsamt aufging. Laut Fußnote 47 in HUBENSTORF (1994, S. 377) hatte der Präsident des Kaiserlichen Gesundheitsamtes schon seit 1878 ein zusätzliches außerordentliches Mitglied des Amtes in Person eines Fachgelehrten für Epidemiologie gefordert.

Roesle gehörte dem 1920 gegründeten Ausschuß für Rassenhygiene an, der 1921 in Ausschuß für Rassenhygiene und Bevölkerungswesen umbenannt wurde (KRöNER et al., 1991). 1933 wurde er aufgrund seiner internationalen Tätigkeiten (auch in Zusammenarbeit mit der Sowjetunion) zwangspensioniert. Teile des Entlassungsschreibens können bei MARCUSSON & TuTzKE (1975) gefunden werden. Von 1946 bis 1950 war er noch in der Zentralverwaltung für das Gesundheitswesen in der SBZ, dann im Ministerium für Gesundheitswesen der DDR tätig (STOCKER, 1994). Er starb am 11. 08. 1962 in Berlin.

lm Rahmen dieser Ausarbeitung soll das Lebenswerk von Emil Eugen Roesle in Bezug auf seine Beiträge zur statistischen Grafik gewürdigt werden. Ein älterer Nekrolog ist bei MARCUSSON & TuTzKE ( 1975) zu finden, jedoch befasst sich dieser Nachruf sehr wenig mit den Beiträgen von Emil E. Roesles zur statistischen Grafik. MARCUSSON & TuTzKE (1975) würdigen Emil Eugen Roesle als einen Pionier im deutschsprachigen Raum für den Bereich der Medizinstatistik. Da seine Arbeiten sich jedoch vornehmlich mit Hygieneproblemen oder Todesursachenstatistiken aus dem damals so genannten Bereich der Volksgesundheit bzw. der Rassenhygiene beschäftigten, kann man ihn wohl eher als einen deutschen Pionier im Bereich der Epidemiologie bezeichnen. Weitere Würdigungen von Emil Eugen Roesle sind bei MEIER (1960, 1962) zu finden.

Während in der westdeutschen Literatur zur statistischen Methodenlehre oder Sozialhygiene der Name Roesle eigentlich gar nicht zu finden ist, so taucht er in der ostdeutschen Literatur wenigstens bis Mitte der 70er-Jahre auf. Als Beispiel dafür sollen die Monographien zur Sozialhygiene von BEYER & WINTER ( 1970) bzw. WINTER ( 1977) dienen. Erstaunlich ist nur, dass er in beiden Werken als der bekannte deutsche Statistiker und Sozialhygeniker Roesle beschrieben wird, jedoch bei den Literaturstellen zur statistischen Methodenlehre wird Emil Bugen Roesle dort nicht erwähnt. Seine Erwähnung bezieht sich nur auf die Entwicklung der Sozialhygiene in der Sowjetunion. In wissenschaftlichen Werken zur Geschichte der Medizin, die sich mit dem Zeitraum bis 1945 beschäftigen, findet sich dagegen der Name Roesle immer wieder. Als Beispiele hierfür seien nur FISCHER et al. (1994) oder WEINDLING (1989) genannt.

Zum Ende des 19. Jahrhunderts ist im Bereich der statistischen Grafik als eine der führenden deutschsprachigen Persönlichkeiten Georg von Mayr zu nennen. (OSTERMANN, 1999). Aber auch heute noch bekannte Statistiker wie W. Lexis, A. Meitzen, H. Schwabe, später dann F. Auerbach und S. Schott befassten sich mit dem Einsatz von statistischen Grafiken. Insbesondere für die Gestaltung statistisch-thematischer Karten sind noch P. Mayet und A. Ficker zu nennen. Wie man an den folgenden Ausführungen noch sehen wird, weitete E. E. Roesle deren Begriff und die verwandte Methodik von der Darstellung statistischen Datenmaterials noch weiter aus. Schon in dem bekannten Übersichtsartikel von FUNKHOUSER (1937) wird auf die Arbeiten Emil Bugen Roesles und seine technischen Hinweise für die Gestaltung von Grafiken hingewiesen.

# **2 Emil E. Roesle und die 1. Internationale Hygiene-Ausstellung in Dresden**

Emil Eugen Roesle hat 1911 einen Sonderkatalog zur 1. Intemationalen Hygiene-Ausstellung in Dresden herausgegeben. Insgesamt haben 35 Aussteller (Statistische Ämter (deutsche und ausländische), wissenschaftliche Gesellschaften und Institute, Privatpersonen, Verbände und das statistische Bureau der Ausstellung) 259 grafisch-statistische Darstellungen gezeigt. Man kann diese Ausstellung als echtes Medienereignis bezeichnen. Der Publikumsandrang war sehr hoch. In den fünf Monaten ihrer Dauer konnten insgesamt *5* Millionen Besucher gezählt werden. Es gab zu diesem Erfolg jedoch auch kritische Stimmen: "Die Ausstellung wurde, wie berichtet, von *5* Millionen Menschen besucht. Schon diese Feststellung bekundet, daß es sich hier um eine sozialhygienische

### 476 R. Ostermann, Emil Eugen Roesle - Grafikpionier im Bereich der Medizinstatistik ...

Belehrungs- und Erziehungsmaßnahme handelt, wie sie bisher wohl noch nicht zu verzeichnen war." (FISCHER, 1911, S. 568).

Der Sonderkatalog beinhaltet 15 farbige Reproduktionen zu verschiedenen Themen (z. B. *Figürliche Darstellung des Altersaufbau der Bevölkerung, Sterblichkeit nach dem Alter und Geschlecht zu Beginn des 20. Jahrhunderts* oder *Vergleichende Darstellung der verschiedenen Häufigkeit der Todesursachen nach Alter und Geschlecht in Sachsen 1903-1907),* die auch auf der Austeilung als Poster (Plakate) gezeigt wurden. Zur Visualisierung dieser Themen sind u. a. Linien- und Stabdiagramme, Alterspyramiden, Covariablen-Plots bzw. Trellis-Displays herangezogen worden. Leider sind die Bestände des Archivs des Deutschen Hygiene-Museums in Dresden 1945 vernichtet worden. Ob sich auch darunter die Originale der Hygiene-Ausstellung noch befanden, ist nicht mehr bekannt (SCHNEIDER, 2001). Stellvertretend für die fünfzehn farbigen Abbildungen in diesem Katalog ist hier nur der Zug des Todes in Sachsen wiedergegeben (Abbildung 2). ln dieser Grafik sind für verschiedene Alterklassen die Häufigkeitsverteilungen der Todesursachen in Form von Stabdiagrammen dargestellt. Als Hintergrund ist hierzu ein Grabstein gewählt worden.

Insbesondere der *Zug des Todes in Sachsen* führte zu einem heftigen wissenschaftlichen Disput zwischen Wilhelm Feld und E. E. Roesle. So nannle Feld diese Darstellung als phrasenhaft und als geschmacklos. Wahrend Roesle in dieser Darstellung gleichsam das Sinnbild des Nationalgrabes aller Gestorbenen in Sachsen sieht, hat Feld in seiner Kritik (FELD, 1912) den Begriff Nationalgrab in Nationaldenkmal umgewandelt und deshalb als geschmacklos bezeichnet. Roesle verteidigte sich damit, dass diese Darstellungsmethode vom Fachpublikum als wirkungsvoll und übersichtlich aufgefasst wurde, und begründete die Titelauswahl mit, "dass für eine so kunstvolle Darstellung nicht ein so geschmackloser Titel wie "Häufigkeit der Todesursachen nach Altersklassen" passt, sondern ein etwas weniger profan klingender Titel gewählt werden mußte, um das Publikum zum

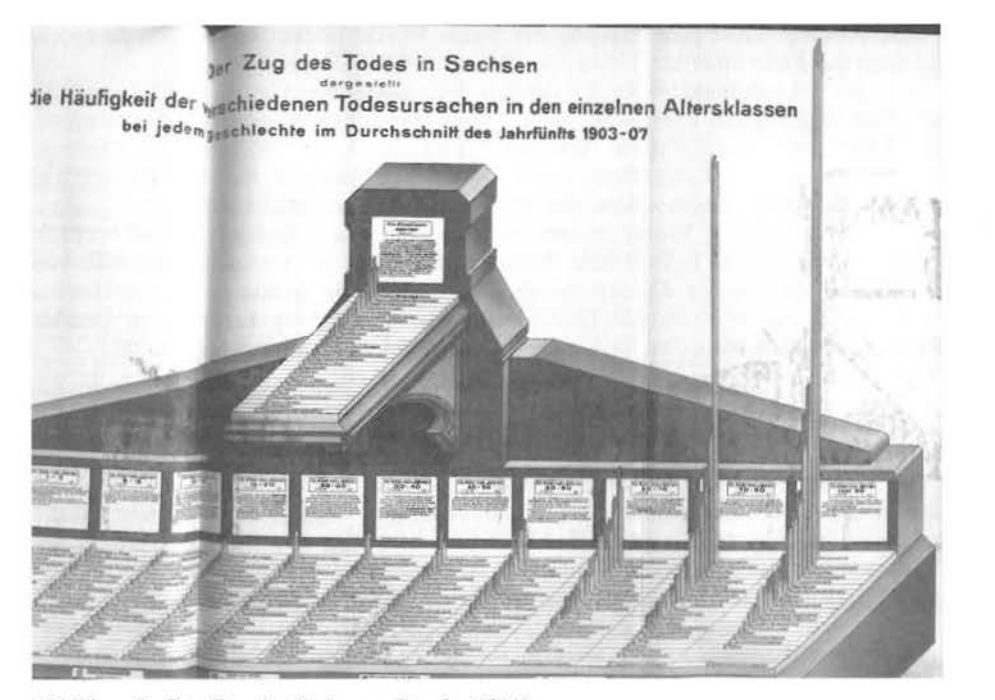

Abbildung 2: Der Zug des Todes aus Roesle (1911)

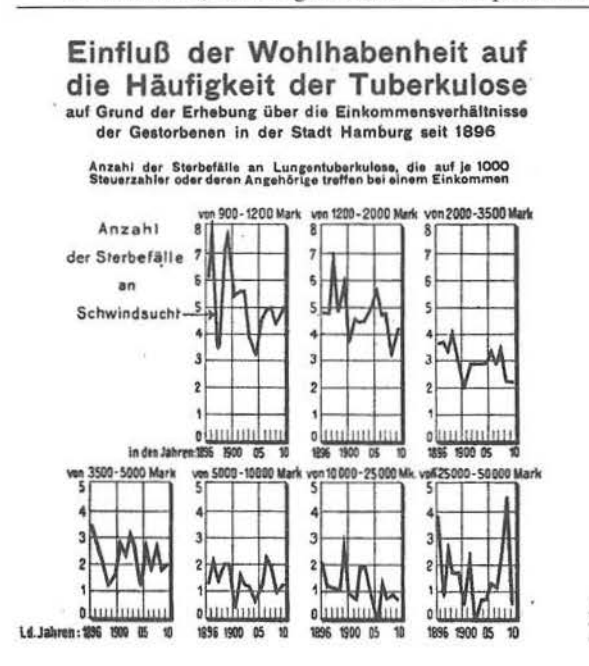

Abbildung 3: Frühe Fonn eines Trellis-Displays (Coplot) aus Roesle (1911)

Studium anzureizen und Stimmung zu erwecken, [dies) weiß jeder, der Erfahrungen über die Nichtbeachtung trockener, schablonenhafter, statistischer Darbietungen auf Ausstellungen gesammelt hat." (ROESLE, 1912, S. 891) Hier zeigt sich eine aktuelle Diskussion über die "Vermarktung" wissenschaftlicher Ergebnisse in den Medien bzw. in der populär-wissenschaftlichen Darstellung.

Nicht als farbige Reproduktion sondern nur als schwarz-weiss Darstellung ist in diesem Katalog auch eine Darstellung des Statistischen Amtes der Stadt Hamburg aufgenommen (Abbildung 3). Es zeigt eine frühe Form der heutzutage genannten Trellis-Displays oder Coplots. Für weitere Information zu Trellis-Displays sei auf gängige aktuelle Literatur zur statistischen Grafik verwiesen.

Der Unterschied zu heutigen Trellis-Display besteht darin, dass sich die einzelnen Intervalle, in die das Merkmal "Einkommen" unterteilt ist und hier als bedingende Größe verwandt wird, sich nicht überlappen. So würde man heutzutage evtl. das zweite Intervall nicht erst bei 1200 Mark beginnen lassen, sondern schon bei 1000 Mark. Ebenso würde die obere Grenze dieses zweiten Intervalls sich mit der unteren Grenze des dritten Intervalls überlappen. Roesle interpretiert dieses Diagramm folgendermaßen: ,,Es läßt sich nun verfolgen, in welcher Weise seither die Tuberkulosesterblichkeit in den einzelnen Steuerklassen abgenommen hat. Die Sterblichkeit ist zwar um so höher, je niedriger das Einkommen ist, doch macht sich auch die Abnahme der Sterblichkeit in den niedrigsten Steuerklassen in deutlicher Weise geltend. Nur die Einkommensklasse von 3500- 5000 Mk. hat bisher keine Abnahme der Tuberkulosesterblichkeit aufzuweisen." (ROESLE, 1911, S. 157) Ob die Gruppeneinteilung der bedingenden Größe aus heutiger Sicht aus Gründen der Vergleichbarkeit zwischen den Gruppen geschickt gewählt ist, sei dahingestellt, da die obige Abbildung hier nicht inhaltlich diskutiert werden soll, sondern nur von ihrer methodischen Seite.

In einer weiteren schwarz-weiss Darstellung vergleicht Emil E. Roesle die Zunahme der Sterblichkeit mit der Zunahme der überbevölkerten Wohnungen in den einzelnen Stadtbezirken von Wien und Budapest (Abbildung 3). Insgesamt werden also drei Variablen miteinander in Bezug gesetzt. Im unteren Teil wird noch zusätzlich die Anzahl der Ster-

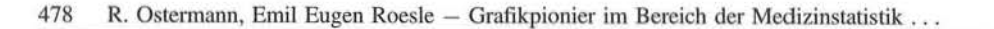

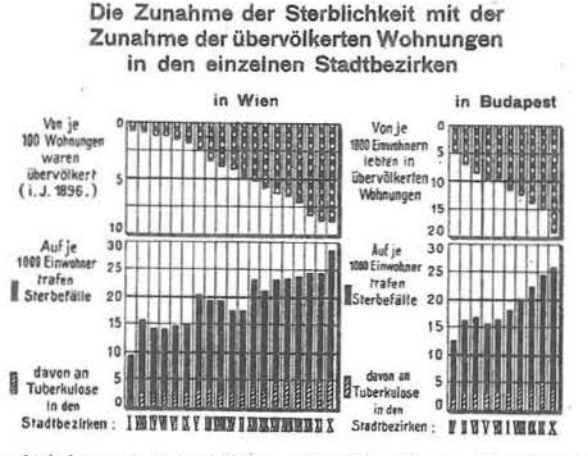

es doch interessant, zu verfolgen, mit welcher Gesetzmäßigkeit die Sierb· lichkeit mit der Häufigkeit der übervölkerten Wohnungen ansteigt. Dieser Parallelismus ist in Budapest noch ausgesprochener als in Wien. *Nach den lb1gabm in Prfozings* 

*"Ha1ulbuch der mediz.i11isc/1e11 Statistik".* 

Abbildung 4: Stabdiagramm zur vergleichenden Darstellung dreier Variable aus Roesle (19 11)

befälle durch Tuberkulose an der GesamtzahJ der Sterbefälle pro 1000 Einwohner durch eine andere Schraffur dargestellt Im oberen Teil, der auf den Kopf gestellt ist, sind die überbevölkerten Wohnungen pro Stadtteil aufgetragen, wobei in Wien der Anteil pro 100 Wohnungen dargestelJt ist, während in Budapest der Anteil von je 1000 Einwohnern, die in überbevölkerten Wohnungen leben, als Bezugsgröße visuaJisiert wurde. Das MerkmaJ *Überbevölkerung* ist auch als Ordnungskriterium verwandt worden, d. h. es legt die Reihenfolge der Stadtbezirke von links nach rechts fest.

# 3 Weitere statistische-grafische Arbeiten von E. E. Roesle

MARCUSSON & TUTKE (1975) erwähnen auch, dass Emil Eugen Roesle mit seinen Beiträgen in den Magdeburger Jahrbüchern (ROESLE, 1928, 1931) wertvolle statistische Arbeit geleistet hätte. Aus den Vorworten dieser Jahrbücher geht hervor, dass Emil Eugen Roesle in den zwanziger Jahren des 20. Jahrhunderts auch medizinischer Sachverständiger beim Völkerbund gewesen ist. Diese Tätigkeit war wohl in Verbindung mit den daraus resultierenden Kontakten zur Sowjetunion der Anlass für seinen späteren Ausschluss aus dem Reichsgesundheitsamt.

Die Ausarbeitung für das statistische Jahrbuch des Jahres 1927 reicherte E. E. Roesle mit grafischen Darstellungen an. Neben dem in Abbildung 5 zu sehenden Back-to-Back-Diagramm hat er auch noch dort zwei Liniendiagramme verwendet. Ansonsten wird das Werk von Tabellen dominiert. Bemerkenswert an dem auch hier wiedergegebenen Diagramm ist, dass er dort nicht nur die von ihm sogenannten legitimen und illegitimen Fehlgeburten miteinander vergleicht, sondern zugleich auch noch einen Vergleich zwischen den Jahren 1913 und 1927 liefert. Er betont bei dieser Grafik, dass als Bezugsgröße hier nicht die absoluten Anzahlen an FehJgeburten verwandt werden dürften, sondern nur relative Angaben bezogen auf jeweiJs 1000 Frauen. Für die zugrundeliegende AJtersverteilung verwendet er die Volkszählungsresultate aus den Jahren 1910 und 1925.

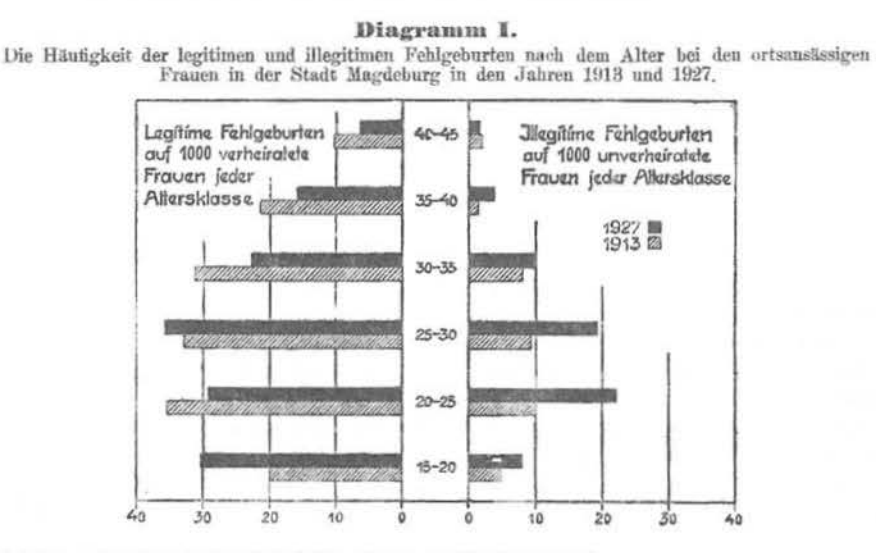

Abbildung 5: Back-to-Back-Stabdiagramme aus Roesle (1928)

### 4 Emil Eugen Roesles Vorschläge zur Gestaltung statistischer Grafiken

Emil Eugen Roesle beschäftigt sieb in seiner Arbeit von 1913 sehr ausführlich mit dem Problem der Darstellung statistischen Datenmaterials und der damit verbundenen Ergebnispräsentation. Dabei beziehen sich die meisten seiner Ausführungen auf die Darstellung von Zeitreihen. In seiner Arbeit von 1913 werden u. a. folgende Themen von ihm angesprochen:

- Auswahl des statistischen Materials für die grafische Darstellung,
- Fom1ate von Abbildungen in Abhängigkeit vom Medium (Buch, Poster, etc.),
- Maßstabsgetreue Verkleinerung und Vergrößerung,
- Simultane Präsentation verschiedener Zeitreihen mit unterschiedlichem Maßstab,
- Einfluss des Maßstabwechsels auf den Verlauf von Kurven,
- Schraffuren in Kartogrammen,
- Farbauswahl und Beschriftung,
- Vervielfältigungsmöglichkeiten, -kosten und -möglichkeiten.

Für die sehr detaillierten Ausführungen sei hier nur auf seine Ausführungen zu Kartogrammen eingegangen. Er warnt davor, ohne Erfahrung beliebige Schraffuren in verschiedenen Laufrichtungen zu verwenden, da sie unrnhig wirken würden. Als ein gutes Beispiel eines Kartogramms gibt er eine von ihm entwickelte Darstellung über die Säuglingsterblichkeit und die Geburtenhäufigkeit in Schweden an und begründet dies folgendermaßen: "Der ruhige Ton, der diese Darstellung beherrscht, wird dadurch erzielt, daß alle meine Schraffierungsmuster nur in horizontaler Linienführung gehalten sind, die dem Auge am zuträglichsten sind." (ROESLE, 1913, S. 390).

Für Abbildungen weist er auf mehrere Details hin: "Wenn nur irgend möglich, sollte man wenigstens die die Größe des Buchformates überschreitenden Beilagen so gestalten, daß sie nur nach einer Seite, und zwar nach der Breite, zusammengefaltet werden brauchen, denn nichts ist für das Studium störender als das Entfalten eingehefteter Beilagen, die zu ihrer Ausbreitung eine ganze Tischfläche benötigen .... [Es] muß also stets darauf Rücksicht genommen werden, daß die Handlichkeit des Buches nicht beeinträchtigt

### 480 R. Ostermann, Emil Eugen Roesle - Grafikpionier im Bereich der Medizinstatistik ...

wird, jedoch zugleich auch darauf, daß die feinsten Details, insbesondere die Beschriftung, noch deutlich sichtbar sind, eine Forderung, deren Erfüllung namentlich bei verkleinerten Reproduktionen größerer Originaltafeln oft recht beträchtliche Schwierigkeiten im Wege stehen." (ROESLE, 1913, S. 378) Trotz moderner Hilfsmittel wie PC, Beamer, Folien, etc. ist dies auch heutzutage nicht immer erfüllt.

Beim Thema der für ihn wichtigen Vorgehensweise bei der Verkleinerung statistischer Grafiken lehnt er es ab, dass Abszisse und/oder Ordinate gestutzt werden. Ebenso spricht er sieb dagegen aus, dass nur eine der beiden Achsen gestaucht oder gedehnt wird, da sich dadurch der visuelle Eindruck verändern würde. Die korrekte Vorgehensweise legt er in seiner Tafel No. I (ROESLE, 1913) dar, die hier aber leider aus Platzgründen nicht wiedergegeben werden kann.

Sehr ausführlich beschäftigt er sieb auch mit der simultanen Darstellung zweier zeitlicher Verläufe, die unterschiedliche Wertebereiche besitzen. Die dabei auftretenden Problematiken verdeutlicht er am Beispiel der Typhussterblichkeit und der Gesamtsterblichkeit in ausgewählten Gemeinden und Städten und hat dazu die Tafel No. II (ROESLE, 1913) erstellt, die hier ebenfalls aus Platzgründen nicht wiedergegeben werden kann. Bei der Umwandlung der beiden Originalreihen in Indexwerte mit einem beliebigen Basisjahr, dessen Wert auf 100 gesetzt wird, führt er dazu aus: "Es ist ohne weiteres ersichtlich, daß die 1'yphussterblichkeit im Verhältnis zur Gesamtsterblichkeit prozentual viel rascher und intensiver abgenommen hat. Es ist daher die Aufgabe der graphischen Methodik, dieses verschiedene Verhältnis auch im Ablauf der relativen Sterbeziffern zum Ausdruck zu bringen." (ROESLE, 1913, S. 381) Bei der Darstellung der Indexwerte geht er aber nicht darauf ein, wie durch den Wechsel des Basisjahres verschiedene visuelle Eindrücke erzielt werden können. Man gewinnt den Eindruck, dass für Emil Eugen Roesle das erste auftretende Jahr immer das Basisjahr ist.

ln seinen weiteren Ausführungen zu diesem Thema diskutiert er die Möglichkeiten

- beide Verläufe (mit und ohne Maßstabwechsel) in ein Diagramm zu zeichnen,
- die Verläufe zu transformieren (Verwendung von logarithmischer oder geometrischer Skala).

Als Letztes gelangt er zu dem Schluss, dass die Darstellung die beste sei, bei der man zwei Ordinatenachsen verwendet, die sich jeweils einem der beiden Verläufe anpassen. "In diesem Diagramm sind beide Kurven in arithmetischen, jedoch verschiedenen Maßstäben eingezeichnet; beide Maßstäbe sind aber so konstruiert, daß die Durchschnittsziffern der dargestellten Zahlenreihen analog der Konstruktion der logarithmischen Kurven in einem Punkt zusammentreffen, jedoch auch die Nullpunkte auf einer gemeinsamen Basis zu stehen kommen. Diese Methode, die wir vielleicht am besten als die Methode mit arithmetischer Vergleichsskala bezeichnen können, wird in England vielfach angewandt und liefert genau dasselbe Bild wie das Diagramm Nr. Il. Sie hat den Vorteil, daß nicht nur die Konstruktion des Diagrammes viel einfacher ist als bei der logarithmischen Methode, sondern daß auch der Beschauer die wirkliche Größe der dargestellten Zahlen aus jeder Skala ersehen kann. Daher müssen wir diese Methode in allen Fällen, wo es sich wie hier nur darum handelt, das Verhältnis des verschiedenen Verlaufes zweier Erscheinungen von einem gemeinsamen Zeitpunkt ab kennen zu lernen, als die vorteilhaftere erklären." (ROESLE, 1913, S. 381 f.) Die zuletzt angesprochene Darstellungsweise (Diagramm Nr. VII) steht heutzutage in den gängigen statistischen Softwareprodukten auch zur Verfügung, jedoch wird dort in Regel nicht Wert darauf gelegt, dass sich die beiden Kurven in ihrem jeweiligen arithmetischen Mittel schneiden. Dem interessierten Leser sei der entsprechende Passus der Originalarbeit zum Nachlesen empfohlen.

### **5 Emil E. Roesles Auffassung zur Bedeutung statistischer Darstellungen**

Als Resümee seiner Ausführungen legt Emil Eugen Roesle die wissenschaftliche Bedeutung der grafischen Darstellung folgendermaßen dar (ROESLE, 1913, *S.* 402):

- 1. Die methodisch richtig konstruierte graphische Darstellung statistisch bearbeiteter Zahlennachweise gibt eine richtige Vorstellung von den Größenverhältnissen verschiedener Zahlenreihen;
- 2. sie lässt sowohl die Unterschiede als auch die Tendenz langer Zahlenreihen leichter übersehen;
- 3. sie lässt die Abweichungen vom normalen Verlauf einer Erscheinung deutlicher hervortreten;
- 4. sie dient zu einer wertvollen Kontrolle der Richtigkeit statistischer Ergebnisse;
- 5. sie ist das beste statistische Demonstrationsmaterial und erweckt dadurch auch bei Laien Interesse für die Ergebnisse der Statistik;
- 6. sie erleichtert den statistischen Vergleich und fördert dadurch die vergleichende Statistik:
- 7. sie regt zu einer einheitlichen Bearbeitung statistischer Erhebungen an;
- 8. sie deckt Beziehungen in dem gleichzeitigen Verlauf verschiedener Vorgänge auf, die durch das Lesen von Zahlentabellen nicht oder nur schwer ersehen werden können;
- 9. sie fordert den Statistiker zu künstlerischer und mathematischer Betätigung auf und macht das Studium der Statistik zu einem Genuss.

Das von Emil Bugen Roesle verfasste Resümee ist so überzeugend, dass es eigentlich keiner weiteren Kommentierung bedarf, denn die Inhalte obiger neun Punkte verbergen sich auch in dem knappen Satz, der in der siebziger Jahren des 20. Jahrhunderts gerne zur Motivation für das Arbeiten mit grafischen Methoden herangezogen wurde: Ein Bild *sagt mehr als 1000 Worte!* 

# **6 Zusammenfassung**

Im Rahmen dieser Ausarbeitung ist versucht worden, das Lebenswerk von Emil Eugen Roesle näher zu beleuchten. So hat er bis zum Beginn des 2. Weltkrieges wesentlich zur Entwicklung der medizinischen Statistik und der Epidemiologie in Deutschland beigetragen. Ein Schwerpunkt seiner Arbeit war die grafische Darstellung erhaltener statistischer Ergebnisse, die sich insbesondere an seiner Beteiligung an der Organisation der 1. Internationalen Hygiene-Ausstellung in Dresden zeigte. Neben der Erstellung eigener statistischer Grafiken, wobei er u. a. schon eine fiühe Form eines modernen Trellis-Displays erstellte, verfasste er auch Schriften wie der grundsätzliche Aufbau grafisch-statistischer Darstellungen aussehen sollte.

Emil Eugen Roesle ist heutzutage in der Fachwelt nahezu unbekannt. Dies ist unter Umständen darauf zurückzuführen, dass er seine letzen Lebensjahre nicht in der Bundesrepublik Deutschland verbracht hat, sondern in der Deutschen Demokratischen Republik. Des weiteren ist es sehr bedauerlich, dass er auch in biographischen Nachschlagewerken nicht zu finden ist.

# **Literatur**

FELD, W. ( 1912): *Kritik iiber den Sonderkatalog der Gruppe "Statistik" der wissenschaftlichen Abteilung der Intemationalen Hygiene-Ausstellung Dresden 1911,* Zeitschrift für Sozialwissenschaft, 9, 673- 676.

FISCHER, A. (1911): *Die sozialpolitische Bedeutung der Internationalen Hygieneausstellung in Dresden,* Annalen für soziale Politik und Gesetzgebung, **1,** 568- 588.

### 482 R. Ostermann, Emil Eugen Roesle - Grafikpionier im Bereich der Medizinstatistik ...

- FISCHER, W., HIERHOLZER, K., HUBENSTORF, M., WALTHER, P. TH. & WINAU, R. (Hrsg.) (1994): *Exodus von Wissenschaften aus Berlin,* Akademie der Wissenschaften zu Berlin, Forschungsbericht 7, de Gruyter, Berlin New York.
- FuNKHOUSER, H. G. (1937): *Historical Developmem of the Graphica/ Represemation of Statistica/*  Data, Osiris, 3, 269-404.
- HUBENSTORF, M. (1994): "Aber es kommt mir doch so vor, als ob Sie dabei nichts verloren hätten". Zum Exodus von Wissenschaftlern aus den staatlichen Forschungsinstituten Berlins im Bereich des öffentlichen Gesundheitswesens, in: FISCHER, W., HIERHOLZER, K., HUBENSTORF, M., WAL-THER, P. TH. & WINAU, R. (Hrsg.) 355-460.
- KRÖNER, H.-P., TOELLNER, R. & WEISEMANN, K. (1991): *Erwin Bauer Naturwissenschaft und* Politik, Gutachten zu der Frage "inwieweit Erwin Baur in die geistige Urheberschaft der his*torischen Verbrechen, die der Nationalsozialismus begangen hat, verstrickt war oder nicht",*  http://www.mpiz-koeln.de/~webank/ebaur-buch/ebaur-buch.html vom 14. 02. 2001.
- MARCUSSON, E. & TUTZKE, D. (1975): *Die Bedeutung des Lebenswerkes von Emil Eugen Roesle* (1875-1962) für die Entwicklung der medizinischen Statistik in Deutschland, Zeitschrift für die gesamte Hygiene und ihrer Grenzgebiete, 7, 649-652.
- MEIER, E. (1960): *Der Statistiker des Gesundheitsbarometers E. E. Roesle zum 85. Geburtstag,*  Bundesgesundheitsblatt, 3, 37-38.
- MELER, E. (1962): *Entwicklung der Medizinalstatistik unter Emil Eugen Roesle*, Bundesgesundheitsblatt, 5, 329-335.
- OSTERMANN, R. (1999): *Georg von Mayrs Beiträge zur statistischen Grafik,* Allgemeines Statistisches Archiv, 350-362.
- ROESLE, E. E. (1911): Sonderkatalog für die Gruppe Statistik der wissenschaftlichen Abteilung der *ln1emationale11 Hygie11e-Ausstellu11g Dresden* 1911, Verlag der Intemationelen Hygiene-Ausstellung Dresden.
- ROESLE, E. E. (1912): *Kritische Bemerkungen zu der Kritik über den Sonderkatalog der Gruppe* "Statistik" der Internationalen Hygiene-Ausstellung Dresden 1911 von Dr. Wilhelm Feld in die*ser Zeitschrift, Jahrgang 1912, No. 9,* Zeitschrift für Sozialwissenschaft, 9, 890-895.
- ROESLE, E. E. (1913): Graphische-statistische Darstellungen, ihre Technik, Methodik und wissen*schaftliche Bedeutung,* Archiv für soziale Hygiene, Vill, 369-406.
- ROESLE, E. E. (1928): *Die Ergebnisse der Magedeburger Fehlgeburtenstatistik*, Statistisches Jahrbuch der Stadt Magdeburg für das Jahr 1927, 105-161.
- ROESLE, E. E. (1931): *Ergebnisse der Magedeburger Todesursachenstatistik für die Jahre 1926*/ *1930,* Statistisches Jahrbuch der Stadt Magdeburg für das Jahr 1930, 103-153.
- SCHNEIDER, M. (2001): *Persönliche Kommunikation (Brief vom 05. 04. 2001).*
- STÖCKEL, S. (1994): *Sozialhygiene und Rassenhygiene am Beispiel der Medizinalsratistik in Berlin,*  in: FISCHER, W., HIERHOLZER, K., HUBENSTORF, M., WALTHER, P. TH. & WINAU, R. (Hrsg.) 472-493.
- WEINDLING, P. (1989): *Health, race and German politics between national unification and Nazism 1870-1945,* Cambridge University Press, Cambridge.

Anschrift des Autors: Prof. Dr. Rüdiger Ostermann, Fachbereich Pflege, Fachhochschule Münster, Röntgeastraße 7-9, D-48149 Münster, Email: ruediger.ostermann@fh-muenster.de

Informatik, Biometrie und Epidemiologie in Medizin und Biologie 33/4 (2002), S. 483- 495 © Urban & Fischer Verlag http: //www.urbanfischer.de(journals/ibe

# **ERFAHRUNGSBERICHT**

Klinik für Kinder und Jugendmedizin, Abt. Hämatologie und Onkologie, Universität Hamburg

# **EDV-unterstütztes Patientenmanagement in einer hämatologisch-onkologischen Krankenhaus-Ambulanz: 1. nicht-ärztliche Arbeitsplätze** *1997- 1999*

**Computer-aided outpatient management in a pediatric hematology and oncology clinic: 1. reception and laboratory area 1997 -1999** 

Henning Astheimer und Hartmut Kabisch

# **Zusammenfassung**

*In einer Universitätsambulanz für krebskranke Kinder wurden Daten über Patientenbewegungen mithilfe eines modifiziene11 Arztpraxisprogramms gesammelt und ausgewertet. Die Akzeptanz des EDV-Systems durch die nicht-ärztlichen Mitarbeiter wird als gut bewertet; die Bedienungsfehlerrate lag unter 1* %. *Trotz eines hohen Anteils fehlender Abmeldungen* (55-81 %) *konnte die Grundaufenthaltsdauer der Patienten auf* 82,1 *Minuten (±1,3* %) *berechnet werden. Diese verlängerte sich im Einzelfall hauptsächlich aufgrund individuell notwendiger und zeitaufwändiger Behandlungsmaßnahmen, wie Infusionen, Transfusionen, Knochenmarks- und Lumbalpunktionen.* 

### **Schlüsselwörter**

*Patientenbewegungen, Aufenthaltszeiten, Krankenhausambulanz* 

### **Summary**

Data on outpatient management were collected in a department of hematology and on*cology in a pediatric university clinic using an adapted computer system for general practitioners. The system was generally well-accepted by the reception and laboratory* 

*stajf. Erroneous data entries ranged below 1%. Despite of a high proportion of missing discharges (55- 81%), the base residence time could be calculated at 82.1 minutes with an accuracy of ±1.3%. Individual residence times were prolonged, mainly due to necessary, but time consuming, treatments Like infusions, transfusions, bone marrow aspira* $tions$  *and lumbar punctures.* 

### **Key words**

*Outpatient management, residence times* 

### **1 Einleitung und Ziele**

Die Ambulanz der Abteilung für Hämatologie und Onkologie in der Kinderklinik des Universitätskrankenhauses Hamburg-Eppendorf arbeitet wie eine niedergelassene Facharzt-Gemeinschaftspraxis. Seit dem 4. Quartal 1996 wird das Praxisprogramm MCS-IKA [KÖHLER, SCHAEFER 1991) eingesetzt, mit dem überwiegend administrative Routinevorgänge (Verwaltung von Patientenstammdaten, Bedrucken von Kassenformularen, Abrechnung) erledigt werden, wie dies inzwischen bei über 70% der niedergelassenen Ärzte üblich ist [MOHR 1999]. Darüber hinaus wurde das Programm in das bestehende Abteilungsinformationssystem [AsTHEIMER 2000) integriert. Durch den Datentransfer in die Abteilungsdatenbank (Relationales Datenbanksystem AdabasD [STICKDORN 1995]) werden dort vorhandene Datensätze aktualisiert und neue eingefügt. Somit haben unsere KUniker die Möglichkeit, auch weiterhin wissenschaftliche Auswertungen an Patientenkollektiven über einen Zeitraum von mittlerweile mehr als 20 Jahren durchzuführen. Die vorliegende Analyse der transferierten Daten soll folgende Fragen quantitativ beantworten:

- Zu welchem Anteil sind die Rohdaten im Hinblick auf das "3-Phasen-Modell" Anmeldung-Blutbildanalyse-Abmeldung verwertbar?
- Wie lang sind die Zeitspannen im genannten Modell, insbesondere die Gesamtaufenthaltsdauer?
- Von welchen Kovariablen hängt die Gesamtaufenthaltsdauer ab?

Dies geschieht hauptsächlich mit dem Ziel, objektive Daten und ein fundiertes Verständnis für das Funktionieren eines EDV-Systems zu gewinnen, mit dem verschiedene Mitarbeiter in hober Abbängigkeit voneinander zusammenarbeiten.

# **2 Methoden**

### **2.1 Datensammlung**

In dieser Arbeit werden nur die nicht-ärztlichen PC-Arbeitsplätze (APL) betrachtet, deren Benutzerkreis und Aufgabenbereich in der Tabelle 1 dargestellt ist. (Die ärztlichen APLs in den Behandlungszimmern wurden erst im Januar 1999 in Betrieb genommen und sollen später gesondert ausgewertet werden.)

Die Patienten werden an den APLs mithilfe vordefinierter Funktionstasten aufgerufen und nach Abschluss der APL-spezifischen Aufgabe mithilfe frei definierter Funktionstasten (Ff) in ein virtuelles Wartezimmer gesetzt, welches von allen APLs eingesehen und genutzt wird [ASTHEIMER 2000]. Bei dieser letzteren Aktion werden Patientenstammdaten, Datum, Uhrzeit (im Netz DCF-synchronisien), Art der Bewegung und APL-Nummer in einer Datei protokolliert. Diese wird abends automatisiert in die Datenbank importiert und bildet die Grundlage für die hier beschriebene Auswertung.

Tabelle 1: PC-Arbeitsplätze (APL) im nicht-ärztlichen Bereich der Ambulanz mit ihren Funktionsschwerpunkten seit 4. Quartal 1996

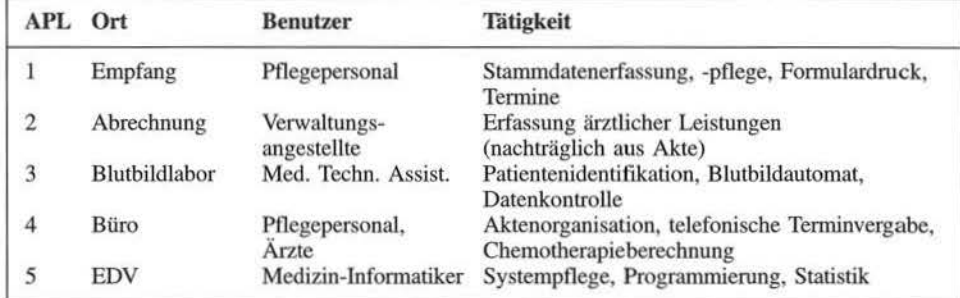

Tabelle 2: Funktionstasten (FT) des Ambulanzprogramms, die an bestimmten PC-Arbeitsplätzen (APL) verwendet werden, kennzeichnen virtuelle Patientenbewegungen im Ambulanzsystem

| FT            | <b>Bedeutung</b>                                                        | <b>Aktion</b>       | für APL<br>Anmeldung |  |
|---------------|-------------------------------------------------------------------------|---------------------|----------------------|--|
|               | Patient geht ins Wartezimmer und soll ein Blutbild<br>bekommen          | $WZ \rightarrow BB$ |                      |  |
|               | Patient geht nur ins Wartezimmer (ohne Blutbild)                        | WZ.                 |                      |  |
| $\frac{2}{3}$ | Patient geht in ein Bettenzimmer                                        | Bett.Zi             |                      |  |
| 4             | Patient geht in ein Isolationszimmer                                    | Iso.Zi              |                      |  |
| 5             | Patient geht außer Haus (z. B. zur Sonographie), kommt<br>später zurück | <b>AußHaus</b>      |                      |  |
| 6             | Patient hat ein Blutbild erhalten, geht zurück ins<br>Wartezimmer       | $BB \rightarrow WZ$ | 3 BB-Labor           |  |
|               | Patient geht nach Hause                                                 | $\rightarrow$ Haus  | 1 Abmeldung          |  |

Tabelle 3: Beispiele für virtuelle Bewegungen (Ort/Aktion) von vier Patienten (PatNr) im Verlauf eines Tages (kommentierter Ausschnitt)

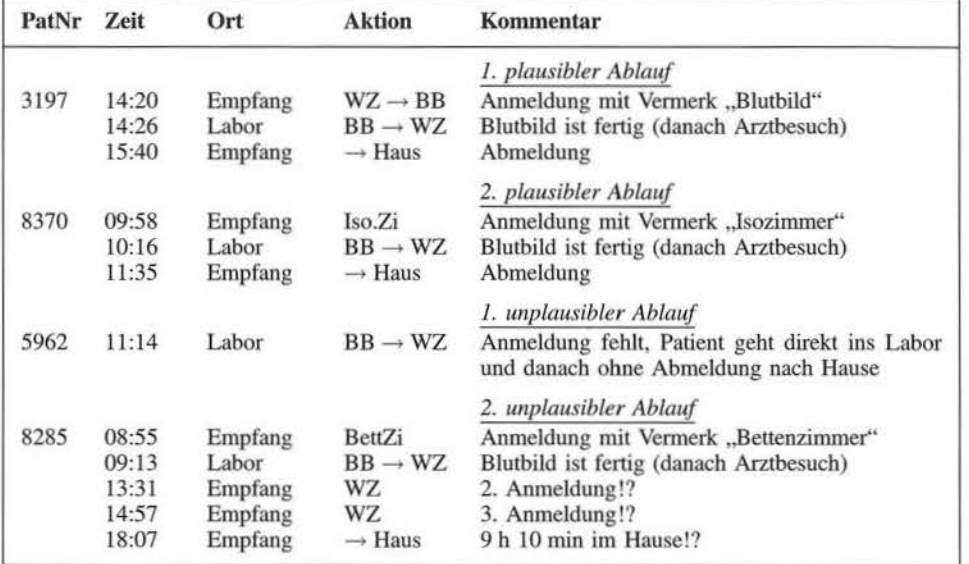

 $\bar{\gamma}$ 

Die von uns definierten Funktionstasten dienen also primär der Arbeitserleichterung des Benutzers und kennzeichnen gleichzeitig bestimmte Bewegungen eines Patienten durch das Ambulanzsystem. Die hier ausgewerteten Bewegungen und ihre Bedeutung sind in der Tabelle 2 beschrieben.

Es erscheint ganz natürlich, dass bei dieser Art der "Datenerfassung" nicht nur sinnvolle und plausible Datensätze entstehen, sondern eine Menge an unverständlichen und unvollständigen Daten herausgefiltert werden muss, bevor eine weitergehende Auswertung erfolgen kann. Kommentierte Beispiele von Originaldaten des 15. 4. 1997 werden in der Tabelle 3 gezeigt.

### 2.2 **Datenauswertung**

Berücksichtigt wurden nur die Arbeitsplätze, die tatsächlich Patientenbewegungen dokumentierten (APLl und 3) sowie nur die Zeiträume, in denen die Funktionstasten mit den genannten Bedeutungen schon eingerichtet waren; ausgeschlossen wurden alle Probeläufe mit dem Testpatienten, bzw. den Pseudopatienten (APLl-15), sowie unplausible Aktionen, die für den betrachteten APL nicht vorgesehen oder in der Reihenfolge unsinnig waren. Datensätze wurden nicht korrigiert - auch wenn dies möglich schien -, um eine subjektive Verfälschung der Analyse zu vermeiden.

Für die statistische Analyse der fehlenden Abmeldungen, sowie der Gesamtaufenthaltsdauer (Anmeldung - Abmeldung) wurden als zusätzliche Kovariable herangezogen: Patientenstatus (Neupatient, Altpatient), Geschlecht, Alter zum Zeitpunkt des Kontaktes, aktuelle Diagnose (abteilungsintemer Katalog), zuständiger Arzt, Leistungsziffern (LZ) des EBM-Katalogs für "langwierige Behandlungen", wie Infusionen, Transfusionen und Punktionen. Da bei diesen multivariaten Verfahren nur Datensätze ohne fehlende Werte verwendet werden, reduzierte sich notgedrungen die Fallzahl gegenüber den univariaten Verfahren. Die Auswertung erfolgte mit Hilfe eigener Datenbankprogramme und des Statistikpakets SPSSlO.

Jeder Besuch eines Patienten in der Ambulanz zählt als ein "Patientenkontakt". Nachfolgende Tabellen mit Häufigkeiten von Kovariablen beziehen sich daher nicht auf unseren Patientenstamm, sondern auf die Patientenbewegungen bzw. -kontakte. Jeder Patient kann dabei mehrmals gezählt werden.

# 2.3 **Datenqualität**

Im Hinblick auf das Ziel, Zeitspannen plausibler Patientenbewegungen zwischen den APLs zu berechnen, wurden die Daten nach folgendem Schema bewertet:

- 1. Bedienfehler
	- Unklare Bedienfehler, z. B. mehrfache Betätigung derselben Ff an demselben APL - dabei bleibt unklar, welcher der vorhandenen Zeitstempel tatsächlich zu der Patientenbewegung gehört und ausgewertet werden kann.
	- Offensichtliche Bedienfehler, z.B. Ff betätigt am falschen APL; die Ff sind leider nur systemweit für alle APLs gleichermaßen definierbar; eine Fehlbedienung kann daher nicht ausgeschlossen, sondern nur der resultierende Datensatz nachträglich verworfen werden.
- 2. Unplausible Datensätze
	- Anmeldung fehlt
	- Abmeldung fehlt
	- Zeitliche Reihenfolge der Bewegungen eines Patienten unverständlich
- 3. Plausible Datensätze

Informatik, Biometrie und Epidemiologie in Medizin und Biologie 4/2002

Für die Auswertung der Zeitspannen konnten naturgemäß nur völlig plausible Datensätze verwendet werden.

### 3 Ergebnisse

# 3.1 Datenqualität und -reduktion

### 3.1.l Unterscheidung in Bedienfehler und plausible Beobachtungen

Ein kleinerer Teil der Daten ("Ausschluss 1" in Tabelle 4) musste von vornherein ausgeschlossen werden, da er sich nicht auf reale Patienten, sondern auf den Testpatienten ("Testikowski", Patient Nr. 3000) oder auf die Pseudopatienten (APL1 bis APL15 mit den Patienten-Nr. 4101 bis 4115) bezog, die aus programmtechnischen Gründen zur Vereinfachung der täglichen Arbeit für jeden APL eingerichtet worden waren. Ein weiterer Teil {,,Ausschluss 2" in TabeUe 4) entfiel, wenn keine einzige der möglichen Zeitspannen (siehe 2.2) berechnet werden konnte.

Nach erfolgter Bereinigung der Rohdaten verblieb für jedes Jahr noch ca. ein Viertel der Datensätze, welches für univariate Analysen verwendet werden konnte. Sie sind in Tabelle 4 als "verwertbar" gekennzeichnet.

(Da in der multivariaten Varianzanalyse nur Datensätze ohne fehlende Werte verwendbar sind, reduziert sich diese Anzahl dort noch weiter, siehe 3.2.2.)

Tabelle 4: Schrittweise Bereinigung der Rohdaten bis zur Verwendbarkeit für univariate Analysen Ausschluss l: PatNr = 3000 (Testpatient) oder PatNr = 4101-4115 (APL-Pseudopatienten) Ausschluss 2: Betätigung der FT am falschen APL, bzw. keine einzige plausible Zeitspanne berechenbar

|                  | 1997  | $\%$ | 1998  | $\%$ | 1999  | $\%$ |       | $\%$ |
|------------------|-------|------|-------|------|-------|------|-------|------|
| Rohdaten         | 18099 | 100  | 24756 | 100  | 39116 | 100  | 81971 | 100  |
| $-$ Ausschluss 1 | 1928  | 11   | 3016  | 12   | 14822 | 38   | 19766 | 24   |
| Ausschluss 2     | 11635 | 64   | 14215 | 57   | 16133 | 41   | 41983 | 51   |
| $=$ verwertbar   | 4536  | 25   | 7525  | 30   | 8161  | 21   | 20222 | 25   |

# 3.1.2 Patientenkontakte ohne Abmeldung

Bei einem beträchtlichen Teil der Patientenkontakte fehlte die Abmeldezeit, sodass auch die Gesamtaufenthaltsdauer nicht zu bestimmen war. Mithilfe einer schrittweisen Logistischen Regression mit der Zielgröße Abmeldung (erfolgt/nicht erfolgt) wurden die Faktoren ennittelt, die für eine erfolgte bzw. unterlassene Abmeldung verantwortlich waren. Wenn ein Merkmal Ausprägungen mit einer Häufigkeit kleiner als 10 aufwies, wurden diese zusammengefasst; z. B. das Merkmal "Arzt" mit den anonymisierten Ausprägungen "Arzt 1" ( $N = 3$ ), "Arzt 4" ( $N = 5$ ) und "Arzt 12" ( $N = 7$ ) wurde zusammengefasst zu "Arzt X"  $(N = 15)$ .

Als Bezugsgröße (Relatives Risiko = 1) diente i. d. R. die am häufigsten vertretene Ausprägung. Nicht signifikant waren die Faktoren Lwnbalpunktion (1 h), Langinfusion (1 <sup>1</sup>*/z* h), Knochenmarkspunktion (1 h), Kurzinfusion  $(1<sup>1</sup>/<sub>2</sub> h)$  und Geschlecht (M, W).

Das ,,Basisrisiko", eine Abmeldung zu vergessen, ist gleich 1,65. Weitere Risikofaktoren kann man - je nach Konstellation der gewünschten Kovariablen - mit dem Basiswert multiplizieren und gelangt so zu einem Gesamtrisiko für diese Konstellation. Der wichtigste Kofaktor war das betrachtete Jahr: Als Referenz mit dem Relativen Risiko 1 wurde 1997, das Jahr der Inbetriebnahme des EDV-Systems, gewählt. Nach einem Jahr der Übung sank

### 488 H. Astheimer und H. Kabisch, EDV-unterstütztes Patientenmanagement ...

Tabelle 5: Signifikante Einflussgrößen (Kovariable) für fehlende Abmeldungen (Ergebnisse einer Schrittweisen Logistischen Regression). Das Relative Risiko gibt die Wahrscheinlichkeit an, mit der Abmeldungen unterblieben im Vergleich mit einer Ausprägung der Kovariablen, die willkürlich auf 1,00 gesetzt wurde. Ausprägungen, die auch bei der Varianzanalyse der Gesamtaufenthaltsdauer signifikant waren, sind mit einem \* gekennzeichnet

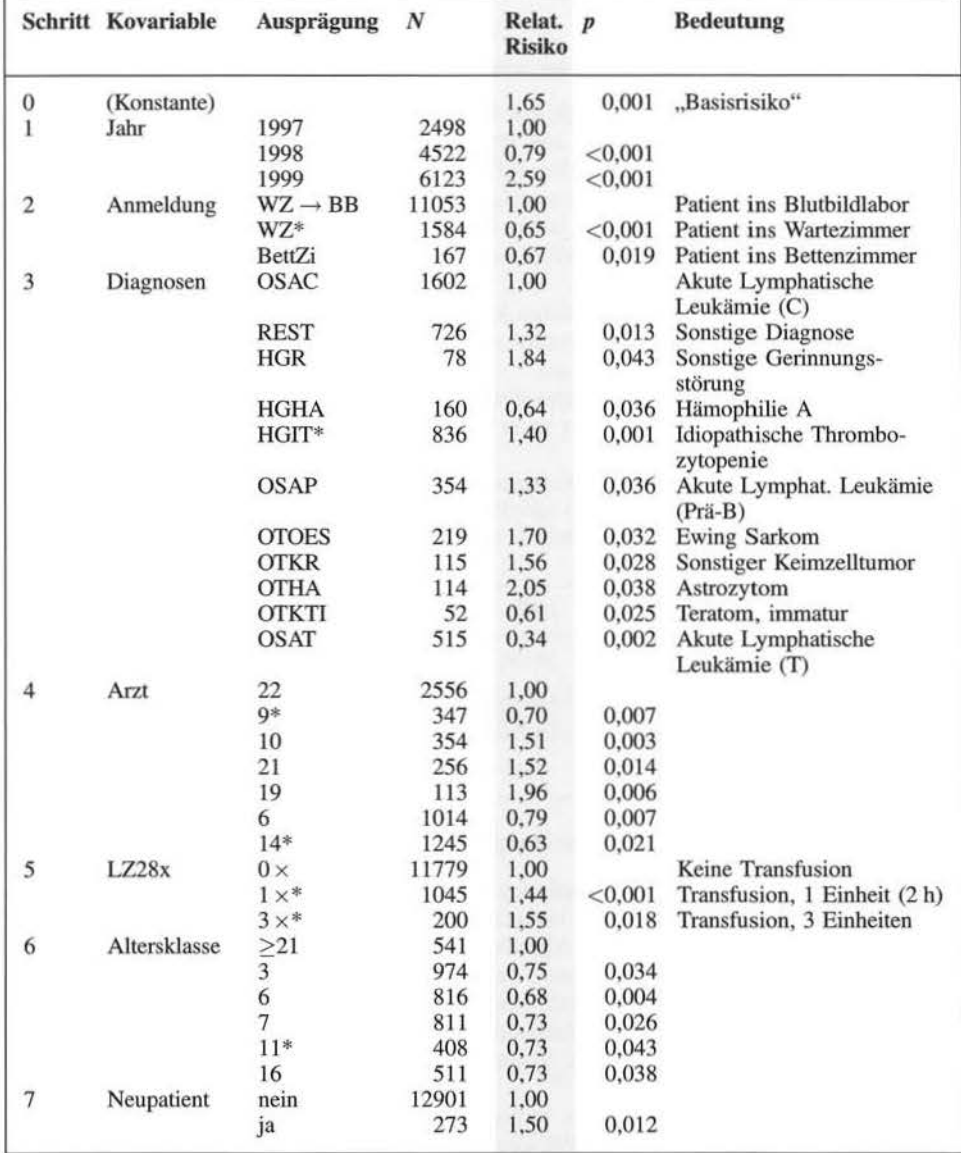

J 998 das relative Risiko auf 0,79, stieg 1999 jedoch auf 2,6, nachdem die zusätzlichen PC-Arbeitsplätze in den Behandlungszimmern in Betrieb genommen worden waren. Die sonstigen Kofaktoren sind in absteigender Reihenfolge der Signifikanz aufgeführt. Das verwendete Modell konnte unterlassene Abmeldungen in 91,7 % der Fälle richtig vorhersagen; die erfolgten Abmeldungen zu 20,7 %. Die Trefferquote insgesamt betrug 68,6 %.

### 3.2 **Zeitspannenanalyse**

Anhand der verwertbaren Daten konnten die Übergangshäufigkeiten zwischen den Kompartimenten *Anmeldung, Blutbildlabor* und *Abmeldung* (in Prozent vom Ausgangspunkt *Anmeldung:* 100%) und die dazugehörigen Zeitspannen (Medianwerte in Minuten) ermittelt werden. Der Median wurde gewählt, da er als Lagemaß bei schiefgiptligen Verteilungen - siehe Abbildung 2 - am zuverlässigsten ist. Abbildung 1 fasst die Ergeb-

![](_page_64_Figure_3.jpeg)

Abbildung 1: Patientenbewegungen im "3-Stufen-Modell" von der Anmeldung über das Blutbildlabor zur Abmeldung (Prozentuale Übergangshäufigkeiten und mediane Zeitspannen in Minuten); vernachlässigt wurden alle sonstigen beobachteten Patientenbewegungen

![](_page_64_Figure_5.jpeg)

Abbildung 2: Häufigkeitsverteilung der Gesamtaufenthaltsdauer (Zeitspanne Anmeldung bis Abmeldung), basierend auf <sup>1</sup>/<sub>4</sub>-Stundenintervallen. Im Bereich über 2<sup>1</sup>/<sub>2</sub> Stunden befinden sich z. B. Neupatienten, Chronische Anämien und Langzeitinfusionen.

nisse für jedes Jahr zusammen. Nicht dargestellt wurden hier zur Vereinfachung alle komplexeren, selteneren Varianten, die aber durchaus realiter vorkommen können, wie z.B. die mehrfache Durchführung von Blutbildanalysen.

Im Jahre 1997, zum Beispiel, bekamen 86 % der angemeldeten Patienten im Mittel nach 14 Minuten eine Blutbildanalyse; 24% von ihnen wurde - nach ihrer Behandlung, die nicht Bestandteil dieses Modells ist - ordnungsgemäß abgemeldet, 62 % jedoch nicht. 14% der Patienten erhielten keine Blutbildanalyse und wurden nach 89 Minuten abgemeldet. Der Anteil der "Blutbildpatienten" nahm in jedem Jahr zu; die Übergangszeiten zeigten keinen einheitlichen Trend.

# **3.2.1 Häufigkeitsverteilung der Gesamtaufenthaltsdauer**

Die Aufenthaltszeiten wurden eingeteilt in <sup>1</sup>/<sub>4</sub>-Stundenintervalle. Die Anzahl der Fälle in jedem Intervall wurde ausgezählt und als Häufigkeitsdiagramm in Abbildung 2 dargestellt. Die Mediane wurden aus dem Bereich 0,5-2,5 Stunden berechnet; durch dieses Stutzen wird die Schätzung des Medians verbessert (SACHS 1974).

| Lfd.Nr.<br>Kovariable<br>$\bf{0}$<br>(Konstante) |              | Ausprägung   | B'       | SE'   | B (Min.) P           |         | N    |
|--------------------------------------------------|--------------|--------------|----------|-------|----------------------|---------|------|
|                                                  |              |              | 4,409    | 0.099 | 82,2                 | < 0.001 | 3864 |
| $\mathbf{1}$                                     | LZ28x        | $1\times^*$  | 0.823    | 0.036 | 105,0                | < 0.001 | 268  |
|                                                  |              | $3 \times^*$ | 1,152    | 0.085 | 177,9                | < 0.001 | 45   |
|                                                  |              | $4\times$    | 1.144    | 0,105 | 175,8                | < 0.001 | 27   |
|                                                  |              | >5x          | 1,207    | 0.165 | 192,6                | < 0.001 | 10   |
|                                                  | LZ308        | $1\times$    | 0.572    | 0.060 | 63,4                 | < 0.001 | 78   |
| $\frac{2}{3}$                                    | LZ278        | $1\times$    | 0.652    | 0.070 | 75,6                 | < 0.001 | 59   |
|                                                  | LZ312        | $1\times$    | 0.769    | 0.163 | 95,1                 | < 0.001 | 10   |
| $\frac{4}{5}$                                    | Neupatient   | ja*          | 0.296    | 0.084 | 28,3                 | < 0.001 | 42   |
| 6                                                | LZ273        | $1\times$    | 0.302    | 0,139 | 29,0                 | 0.029   | 14   |
| $\overline{7}$                                   | <b>DIAG</b>  | HGIT*        | $-0,207$ | 0.092 | $-15,4$              | 0.025   | 193  |
|                                                  |              | <b>HSR</b>   | 0.234    | 0,117 | 21,7                 | 0,047   | 40   |
|                                                  |              | <b>OTER</b>  | 0.244    | 0.099 | 22,7                 | 0.014   | 99   |
|                                                  | Anmeldung    | Wartezimmer* | 0.089    | 0.028 | 7,7                  | 0,001   | 530  |
| $\begin{array}{c} 8 \\ 9 \end{array}$            | Arzt         | 2            | $-0.145$ | 0,059 | $-11,1$              | 0,014   | 96   |
|                                                  |              | 5            | 0.234    | 0,116 | 21,7                 | 0,044   | 22   |
|                                                  |              | $9*$         | 0.118    | 0,053 | 10,3                 | 0,026   | 148  |
|                                                  |              | 13           | 0.160    | 0,071 | 14.3                 | 0,025   | 78   |
|                                                  |              | $14*$        | $-0,156$ | 0.036 | $-11,9$              | < 0.001 | 429  |
|                                                  |              | 15           | $-0,218$ | 0.072 | $-16,1$              | 0.003   | 128  |
|                                                  |              | 20           | $-0,124$ | 0.036 | 9,6<br>$\frac{1}{2}$ | 0,001   | 402  |
| 10                                               | Altersklasse | $\mathbf{0}$ | 0.193    | 0,070 | 17.5                 | 0,006   | 133  |
|                                                  |              | 11           | 0,278    | 0,069 | 26,3                 | < 0,001 | 122  |

Tabelle 6: Signifikante Einflussgrößen (Kovariable) aus der Varianzanalyse der Gesamtaufenthaltsdauer

 $B' =$  Koeffizient der logarithmierten Aufenthaltsdauer,  $SE' =$  Standardfehler von B', B = Koeffizient in Minuten für die Konstante inklusive der Ausprägung in der jeweiligen Zeile, P = Irrtumswahrscheinlichkeit, N = Fallzahl. Ausprägungen, die auch bei der Logistischen Regression der fehlenden Abmeldungen signifikant waren, sind mit einem \* gekennzeichnet

Leistungen: LZ28x = Transfusion (2 h), LZ308 = Lumbalpunktion  $(1<sup>1</sup>/2 h)$ , LZ278 = Langinfusion  $(1\frac{1}{2}h)$ , LZ312 = Knochenmarkspunktion (1 h), LZ273 = Kurzinfusion ( $\frac{1}{2}h$ )

*Diagnosen:* HGIT = Idiopathische Thrombozytopenie, HSR = Sonstige hämatologische Erkrankung, OTER = Sonstiger embryonaler Tumor

lnfonn:nik. Biometrie und Epidemiologie in Medizin und Biologie 412002

Die Verteilungen in den drei Jahren sind linkssteil, mit nur geringfügigen Unterschieden im Median. Im Bereich über  $2^{1}/_{2}$  Stunden können Patienten aus unterschiedlichsten Gründen zu finden sein:

- Neupatienten, die eine längere initiale Untersuchung benötigen,
- Patienten mit chronischen Anärnien, die eine mehrstiindige Transfusion erhalten,
- Krebskranke mit einer mehrstündigen Zytostatikainfusion oder
- beliebige Fälle, bei Personalengpass, übervollem Wartezimmer oder sonstigen "Widrigkeiten".

### 3.2.2 Varianzanalyse der Gesamtaufenthaltsdauer

Um die Faktoren zu ermitteln, die im Gesamtbereich der Aufenthaltszeiten zwischen 30 und 530 Minuten von Bedeutung waren, wurde eine Varianzanalyse berechnet. Die Zeiten wurden logarithmiert, um die starke Linkssteile zu reduzieren. Merkmale mit geringer Häufigkeit wurden zusammengefasst, wie in 3.1.2 beschrieben. Als Bezugsgröße für die Parameterschätzer B diente i. d. R. die am häufigsten vertretene Ausprägung, z.B. "Arzt 22" ( $N = 583$ ). Die signifikanten Ergebnisse wurden sortiert nach absteigenden F-Werten der Zwischensubjekteffekte (Tabelle 6).

Es wurde eine "Grundaufenthaltsdauer" von 82,2 Minuten ermittelt. Bei Patienten, die eine Transfusion (LZ280) erhielten, verlängerte sich diese Grundaufenthaltszeit um 105 Minuten auf 187,2 Minuten. Je nach Konstellation im Einzelfall können noch weitere Kovariable ihren Beitrag zur Veränderung der Grundaufenthaltszeit leisten. Nicht signifikant waren die Faktoren Jahr (1997, 1998, 1999) und Geschlecht (M, W).

Die Spalte B (grau hinterlegt in Tabelle 6) enthält den additiven Beitrag jedes Faktors zur Grundaufenthaltszeit; er wurde berechnet nach der Formel:  $B = \exp(B'_{\text{konst}} + B'_{\text{faktor}})$  $-$  exp ( $B'_{konst}$ ).

Weitere Parameterschätzer sind wegen der logarithmischen Transformation nicht direkt addierbar, sondern müssen nach der Formel  $B = \exp(B'_{\text{konst}} + B'_{\text{faktor 1}} + B'_{\text{faktor 2}} \dots)$  $+ B'_{\text{faktor n}}$ ) berechnet werden.

Das untersuchte Modell konnte die in den Daten vorhandene Varianz zu 30 % erklären  $(R_{\text{korr}}^2 = 0,300)$ . Eine Analyse der Residuen zeigte graphisch eine sehr gute Annäherung an die Normalverteilung; wegen der hohen Fallzahl waren die Abweichungen dennoch  $nsignifikant"$  (Kolmogorov-Smirnov-Z = 1,479;  $p = 0.025$ ).

# 4 Diskussion

### 4.1 Datensammlung

Wenn eine offensichtliche Fehlbedienung des Programms erkannt wurde, z.B. eine fehlerhafte Benutzung von Funktionstasten, wurde dies mit den betreffenden Mitarbeitern im laufenden Betrieb schnellstmöglich geklärt. Sonstige Probleme, sowie die Nützlichkeit und der Ausbau der EDV-Unterstützung wurde auf mehreren abteilungsinternen Besprechungen erörtert, an denen alle Berufsgruppen vertreten waren.

Da die hier ausgewerteten Daten als Nebenprodukt der Nutzung eines EDV-Programms im stressreicben Arbeitsalltag entstehen, wird man immer mit einem gewissen Anteil von Benutzerfehlern rechnen müssen. Bedauerlich ist jedoch der hohe Anteil fehlender Abmeldungen (55-8 1 %), da somit die Aufenthaltszeiten weniger zuverlässig geschätzt werden können. Dies wäre nur venneidbar durch eine größere ,,Abmeldedisziplin", insbesondere in den Behandlungsräumen.

### 4.2 Datenqualität

Die Daten, die in der Tabelle 4 als "Ausschluss 1" verworfen wurden, bezogen sich nicht auf echte Patienten; ihr Ausschluss konnte daher keine Verfälschung der Auswertung hervorrufen.

Anders ist dies unter Umständen bei den Datensätzen ("Ausschluss 2"), die bezüglich eines wichtigen Zeitstempels unvollständig waren und deshalb nicht verwendet werden konnten.

Die multivariate Logistische Regression (3.1.2) hat gezeigt, dass bestimmte Ausprägungen von sieben Kovariablen einen nachweisbaren Einfluss auf das Auftreten versäumter Abmeldungen haben. Z. B. sank das Risiko versäumter Abmeldungen durch den "Übungseffekt" an dem einzigen Anmelde- und Abmelde-Arbeitsplatz im Verlauf eines Jahres; es stieg aber dramatisch an, nachdem weitere acht Arbeitsplätze (in den Behandlungszimmern) hinzugekommen waren. Das Risiko erhöht sich - aus einsehbarem Grund - bei *Mehrfachtransfusionen* und Neupatienten und ist gegenüber den Erwachsenen vermindert - weniger leicht einsehbar - in verschiedenen Altersgruppen der jüngeren Patienten. Die meisten Patientenkontakte entfielen auf die Diagnose *Akute Lymphatische Leukämie (Typ C).* Im Vergleich hierzu gab es zwei Gruppen:

# Diagnosen mit erhöhtem Risiko versäumter Entlassungen

Die Restekategorien *"Sonstige Diagnosen"* und *"Sonstige Gerinnungsstörungen"* entfallen auf Patienten, die nur ein- oder zweimal in die Ambulanz kamen. Patienten mit *Ewing-Sarkom, Akuter lymphatischer Leukämie (Typ Prä-8)* oder *Keimzelltumor* werden meist in der Ambulanz nur untersucht und sofort anschließend auf der Station aufgenommen. Bei Patienten mit *Astrozytom* sind zumeist schwerstkrank. In allen diesen Fällen wird der Computer als Arbeitswerkzeug im Behandlungszimmer vermutlich wenig genutzt.

### Diagnosen mit vermindertem Risiko versäumter Entlassungen

Patienten mit *Hämophilie A* sind "Stammgäste" in der Ambulanz; solche mit *Akuter lymphatischer Leukämie (Typ T)* gehören zur Hochrisikogruppe mit maximaler Chemotherapie und bestmöglicher Uberwachung. Die Gruppe *Teratom (immatur)* kam in dem Beobachrungszeitraum überwiegend zur Nachsorge in die Ambulanz. In diesen Fällen wurde die EDV im Behandlungszimmer - unter anderem - auch intensiver für eine abschließende Entlassung genutzt.

Bei den behandelnden Ärzten variierte das Risiko versäumter Entlassungen zwischen 0,63 und 1,96 im Vergleich zu dem Kollegen mit den meisten Patientenkontakten. In zwei Fällen (Nr. 9 und 14) ist das Risiko ungefähr identisch, der signifikante Einfluss auf die Gesamtaufenthaltsdauer (siehe Tabelle 6) jedoch mit  $+10,3$  beziehungsweise  $-11.9$  Minuten deutlich unterschiedlich.

Wir vennuten, dass das Risiko einer versäumten Entlassung im allgemeinen unabhängig ist von einem möglicherweise parallel vorhandenen Einfluss auf die Gesamtaufenthaltsdauer. Die Auswertung der verfügbaren vollständigen Datensätze fand deshalb in der Annahme statt, dass die Patienten, die nicht per EDV entlassen wurden, im Mittel dieselben Aufenthaltszeiten aufwiesen wie die hier ausgewerteten. Eine Möglichkeit, diese Annahme mithilfe der verfügbaren Daten zu prüfen, sehen wir allerdings nicht.

Zusätzlich nehmen wir an, dass die Aufenthaltsdauern im Jahr 1999 nicht wesentlich davon beeinflusst wurden, ob die Ärzte die neu eingerichtete EDV im Behandlungszimmer bei einem Patientenkontakt benutzten, oder nicht.

Ganz sicher wurden die hier ermittelten Zeiten jedoch gelegentlich unterschätzt; so konnte nur ungefähr 6,4 % der tatsächlichen Neukontakte analysiert werden, weil für die

restlichen 93,6 % die Anmeldung- oder Abmeldungszeit fehlte. Der Grund hierfür scheint darin zu liegen, dass die Ärzte bei einem Erstkontakt die EDV noch seltener benutzen als ansonsten, um dem neuen Patienten ihre ungeteilte Aufmerksamkeit e ntgegenbringen zu können.

### **4.3 Varianzanalyse der Gesamtaufenthaltsdauer**

ERBEN et al. (1999) haben gezeigt, dass man auch Methoden der Überlebenszeitanalyse verwenden kann, um die Krankenhausverweildauer zu analysieren, z. B. in Verbindung mit Diagnose, Fachabteilung und Altersgruppe. Wir haben uns hier für die Varianzanalyse entschieden, da bei unserem "3-Stufen-Modell" der Zeitpunkt "Blutbild fertig" nicht als Zensurzeitpunkt für eine fehlende Abmeldung taugt: Die Zeitspanne zwischen Anmeldung und Blutbild beträgt im Median nur 14 Minuten, die Gesamtaufenthaltsdauer jedoch etwa 82 Minuten.

Für den Patienten ist die Wartezeit bis zum Behandlungsbeginn sicher die Zeitspanne, die ihm am längsten vorkommt und deshalb am häufigsten beklagt und beanstandet wird. Wir können sie in dieser Analyse noch nicht bestimmen, da die ärztlichen PC-Arbeitsplätze erst 1999 eingerichtet wurden und haben standessen die Gesamtaufenthaltsdauer betrachtet.

In einer neuseeländischen Hausarztpraxis (RET.1 1994) kamen 10 % der einbestellten Patienten rechtzeitig und mussten 18 Minuten warten; 24 % kamen im Schnitt lO Minuten zu spät und warteten 15 Minuten, 66% kamen ca. 10 Minuten zu früh und warteten  $23^{1/2}$ Minuten, beziehungsweise 15 Minuten, bezogen auf ihre Einbestellzeit. Durch geschickte Praxisführung kann man offensichtlich durchaus Engpässe überwinden und den Patientenfluss optimieren, sodass auch unplanmäßige Patienten (22 %) mit ca. 24 Minuten nur unwesentlich länger warten mussten.

LAPIERRE et al. (1999) beschreiben bei der Organisation eines Operationssaals den "Schneeballeffekt", der nach einer anfänglichen Zeitverzögerung (Bsp. Patient kommt zu  $spät$  an) weitere Verzögerungen  $-$  sprich eine verlängerte Gesamtaufenthaltsdauer  $$ nach sich zieht. Eine einfache Lösung des Problems scheint es nicht zu geben, daher die Empfehlung der Autoren, den ersten Behandlungsschritt zu optimieren und damit eine Eskalation der Verzögerung nachfolgender Schritte zu vermeiden. In diesem Zusammenhang müssten dann vermutlich auch die vereinbarten Einbestellzeiten, nicht nur die tatsächlichen Anmeldezeiten ausgewertet werden, was uns EDV-technisch z. Zt. nicht möglich ist.

# **4.3.1 Langwierige Behandlungen**

Die langwierigen Behandlungen erwiesen sich - wie erwartet - als Hauptursache für mehrstündige Aufenthalte in unserer Ambulanz. Mit erstaunlich guter Genauigkeit stimmen einige der nominellen, d. h. durch Befragung des zuständigen Personals ermittelten, mit den berechneten Zeitaufwänden überein (Tabelle 7). Für die Mehrfachtransfusionen konnte der nominelle Zeitbedarf nicht zuverlässig ermittelt werden. Eine Knochenmarkpunktion wird abrechnungstechnisch zwar mit 60 Minuten veranschlagt, benötigt organisatorisch jedoch mindestens 80 Minuten, die sich aus folgenden Komponenten zusammensetzen: 15' Vorbereitung + 30' Sedierung + 15' Punktion + 20' Kontrolle; hinzu kommen variable Wartezeiten zwischen den Schritten, an denen unterschiedliche Behandler beteiligt sind. Insofern erscheint die berechnete Zeit von 95 Minuten realistisch. Der zusätzliche Zeitbedarf für Neupatienten wird bei der Terminvergabe in der Regel mit 40 Minuten angesetzt (ansonsten: 10-20 Minuten), da in der Regel für sie aufwändige Diagnostik (z.B. Citodift) anfällt; die berechnete Zeit von 28 Minuten ist vermutlich aufgrund der geschilderten Datenlage unterschätzt.

| 494 |  |  |  | H. Astheimer und H. Kabisch, EDV-unterstütztes Patientenmanagement |
|-----|--|--|--|--------------------------------------------------------------------|
|     |  |  |  |                                                                    |

Tabelle 7: Nomineller und berechneter Zeitbedarf für langwierige Behandlungen

![](_page_69_Picture_188.jpeg)

### 4.3.2 Einfluss der Diagnosen

Patienten mit *Idiopathischer Thrombozytopenie* (internes Kürzel: HGIT, 193 Kontakte) benötigen nur kurze Zeit im Behandlungszimmer, wodurch sich ihre Aufenthaltsdauer im Mittel um l5 Minuten auf 67 Minuten reduziert.

Die Diagnosenkategorie HSR setzt sich zusammen aus *Sonstigen Immundefekten*  (17 Kontakte), *Granulozytopenie* (10 Kontakte), *Sonstigen Hämatologischen Erkrankun*gen (10 Kontakte), *Shwachman-Diamond-Syndrom* (2 Kontakte) und Autoimmun-Neutro*penie* (l Kontakt). Hierbei handelt es sich um schwere Krankheitsbilder mit zahlreichen Komplikationen. Dies führt zu einer Verlängerung der Gesamtaufenthaltsdauer um ca. 22 Minuten, was vermutlich - wegen der relativ geringen Zahl an beobachteten Kontakten - noch eher eine Unterschätzung des tatsächlichen Zeitbedarfs darstellt.

Die Diagnosengruppe OTER enthielt *Hepatoblastome* (11 Kontakte) und *Rhabdomyosarkome* (88 Kontakte). Die um ca 23 Minuten verlängerte Gesamtaufenthaltsdauer dieser Gruppe erklärt sich vennutlich hauptsächlich aus den Audiogrammen mit Sedierung ("BERA-Untersuchung"), die für die Hepatoblastompatienten wegen ihrer Platintherapie durchgeführt werden. Bei den Rhabdomyosarkomen gibt es häufig Fälle mit komplikationsreichen Rezidiven.

### 4.3.3 Einfluss des zuständigen Arztes

Der Einfluss des Arztes reicht von einer Verkürzung der Gesamtzeit um 16 Minuten bis zu einer Verlängerung um 22 Minuten. Dies erscheint zunächst plausibel in einer Universitätsklinik, wo Ärzte mit sehr unterschiedlichem Erfahrungsschatz vertreten sind, vom Arzt in Ausbildung über den Assistenten bis zum Oberarzt.

In manchen Fällen könnte auch ein anderer Arzt in Vertretung des als "zuständig" eingetragenen Ambulanzarztes die Behandlung vorgenommen haben; dies kommt in schätzungsweise 30 % der Kontakte vor (Schwester Beate, persönliche Mitteilung).

Da es auch vorkommt, dass Patienten mit bestimmten Diagnosen bevorzugt von einem dafür spezialisierten Arzt behandelt werden, wurden auch noch Varianten der hier geschilderten Varianzanalyse mit Arzt-Diagnose-Wechselwirkung berechnet. Dabei ergab sich nur eine geringfügig bessere Modellanpassung bei deutlich erhöhter Komplexität und dadurch erschwerter Interpretation. Daher wird hier auf eine Diskussion dieser Modelle verzichtet.

Es ist dem Leser vennutlich einsichtig, dass eine statistische Analyse wie die hier vorgelegte nicht alle offenen Fragen zufriedenstellend beantwonen kann. Sie hat in unserem Fall jedoch Fakten herausgearbeitet, die als Grundlage für Verbesserungen gedient haben und noch dienen werden. Die Optimierung der Ambulanzorganisation als Teamleistung der Mitarbeiter kann so letztlich auch den Patienten zugute kommen.

# **Danksagung**

Hiermit danken wir Herrn PD Dr. Uwe Pichlmeier für seine fachkundige Statistikberatung und Herrn Klaus Rath für einige der benötigten Hilfsprogramme und Daten. Wir widmen diese Arbeit unserem früheren Abteilungsleiter, Herrn Prof. Wmkler, der sich immer gewünscht hat, dass unsere Patienten möglichst wenig warten sollten.

# **Literatur**

ASTHEIMER, H. (2000): Ein Praxis-EDV-System in der kinderonkologischen Ambulanz: Komplexes Integrationsprojekt. Deutsches Ärzteblatt/Praxis Computer 97 (l8), 7-8.

www.aerzteblatt.de/archiv/artikel.asp?id=22864

ERBEN, C. M., SCHUSTER, R., MELCHER, D. (1999): Duration of Hospitalization: methodological and theoretical distribution aspects for comparing distributions of the duration of hospitalization. 20<sup>th</sup> Annual conference of the International Society Clinical Biostatistics, Heidelberg.

KÖHLER, C. O., SCHAEFER, K. (1991): Computer in der Arztpraxis. ecomed, Landsberg, 220.

LAPIERRE, S. D., BATSON, C., McCASKEY, S. (1999): Improving on-time performance in health care organizatioos: a case study. Health Care Management Science 2: 27-34.

MOHR, G. (1999): Praxis-EDV-Statistiken 1999: Wachsende Marktkonzentration. Deutsches Ärzteblatt/Praxis Computer 97 (11), 6-7. www.aerzteblatt.de/archiv/artikel.asp?id=21862

RETI, S. (1994): Patient waiting times. The New Zealand Medical Journal 107 (974): 104-106. SACHS, L. (1974): Angewandte Statistik. Springer, Berlin, 545.

STICKDORN, R (1995): Adabas D, Version 6.1, Die adaptierbare Datenbank. Hüthing, Heidelberg, 210.

Anschrift der Autoren: Dr. rer. nat. Henning Astheimer und Prof. Dr. med. Hartmut Kabisch, Abteilung für Hämatologie und Onkologie, Klinik für Kinder- und Jugendmedizin, Universitätskrankenhaus Hamburg-Eppendorf, 20246 Hamburg, Email: astheimer@uke.uni-hamburg.de und kabisch@uke.uni-hamburg.de

Informatik, Biometrie und Epidemiologie in Medizin und Biologie 33/4 (2002), S. 496- 500 © Urban & Fischer Verlag http: //www.urbanfischer.de/journals/ibe

# **ANHANG**

# Gute Medizin erfordert gute Information<sup>1</sup>

Reinhold Haux<sup>2</sup>

### Eine neue Hochschule entsteht

Im ersten Jahr des dritten Jahrtausends, im Oktober des Jahres 200l, wurde in Innsbruck eine neue Universität eröffnet, die Private Universität für Medizinische Informatik und Technik Tirol, die UMIT (Abbildung 1).

Ihr Ziel ist es, die Möglichkeiten und praktische Einsetzbarkeit von Informations- und Kommunikationstechnologien zu erforschen, um zu einer qualitativ hochwertigen, effizienten, dem Menschen und der Gesellschaft gerecht werdenden Gesundheitsversorgung und zum Fortschritt in der medizinischen Forschung beizutragen<sup>3</sup>.

![](_page_71_Picture_7.jpeg)

Abbildung 1: Die UMIT befindet bis zur Fertigstellung ihres eigenen Gebäudes im Ausbildungszentrum West der TILAK, Innrain 98, Tnnsbruck (3. Gebäude von rechts).

Schlußworte des Gründungsrektors bei der Eröffnung der Privaten Universität für Medizinische Informatik und Technik Tirol/<br>University for Health Informatics and Technology Tyrol (UMIT). Die Eröffnungsfeier fand am 5. 4. 20

ihren Studienbetrieb aufgenommen hat. Gesprochen wurde der großgedruckte Text, ergänzt durch freie Rede.<br><sup>2</sup>) Univ.-Prof. Dr. Reinhold Haux, Rektor der Privaten Universität für Medizinische Informatik und Technik Tirol/Uni lnfonnntlcs nnd Technology Tyrol, lnnrain 98. A--0020 Innsbruck, Österreich. Tel.: +43/5121586734-802. Fnx.: 43/512/586734-850, Reinhold.Haux@UMIT.at, www.UMIT.at.

<sup>&</sup>lt;sup>3</sup>) Aus der Präambel der Verfassung der UMIT. Die Präambel lautet:<br>"Die Private Universität für Medizinische Informatik und Technik Tirol setzt sich folgende Ziele:

<sup>-</sup> Sie erforscht Möglichkeiten und praktische Einsetzbarkeit von Informations- und Kommunikationstechnologien, um zu einer qualitativ hochwertigen, effizienten, dem Menschen und der Gesellschaft gerecht werdenden Gesundheit

Informatik, Biometrie und Epidemiologie in Medizin und Biologie 4/2002
Dass ihre Gründung eine sinnvolle, ja notwendige und zukunftsweisende Entscheidung für Tirol, für Österreich, aber auch weit darüber hinaus ist, steht meines Erachtens außer Zweifel.

#### **Medizin und Informationsgesellschaft**

Unsere Gesellschaft hat in der zweiten Hälfte des letzten Jahrhunderts durch die Informations- und Kommunikationstechnik eine Veränderung durchlebt. wie sie in dieser kurzen Zeit wohl kaum ihres Gleichen in der Geschichte hat.

Wer kann sich noch den Alltag ohne Computer, ohne Internet vorstellen? Heutzutage werden in der Welt mehr PCs gekauft als Autos. Die Informations- und Kommunikationstechnik ist zu einem der bedeutendsten Wirtschaftsfaktoren in der Welt geworden. Man spricht von dem 21sten Jahrhundert als dem Jahrhundert der Informationsgesellschaft.

Dieser Wandel hat sich auch in der Kunst manifestiert. Ich möchte dies anhand der folgenden Bilder belegen (Abbildungen 2 und 3). Sie sehen hier die Heidelberger Heiliggeistkirche und ein vor 3 Jahren neu eingebautes Kirchenfenster, welches dem Thema Geist und Wissen gewidmet ist<sup>4</sup>. Sie werden bei genauerem hinsehen einen Laptop entdecken. Neben den Büchern der Bibliotheka Palatina steht er als Symbol für Wissen.

Die Medizin und das Gesundheitswesen - und damit wir alle - haben schon jetzt von diesem gesellschaftlichen Wandel, von der Entwicklung hin zur Informationsgesellschaft in erheblichem Maße profitiert. Computer sind zu einem nicht mehr wegzudenkenden Werkzeug geworden, sei es in der Diagnostik, für die Therapie oder bei der Organis ation der Gesundheitssysteme. Hier muss ich ergänzen. Es war nicht allein dem Werkzeug

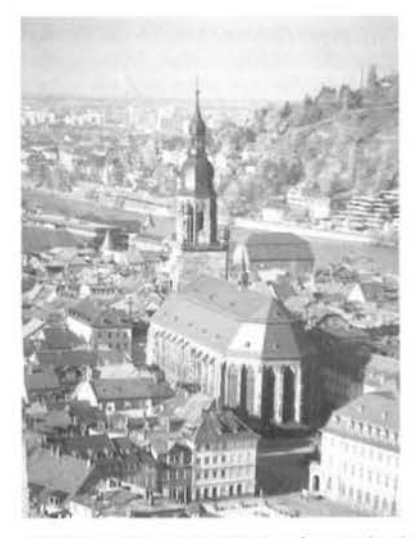

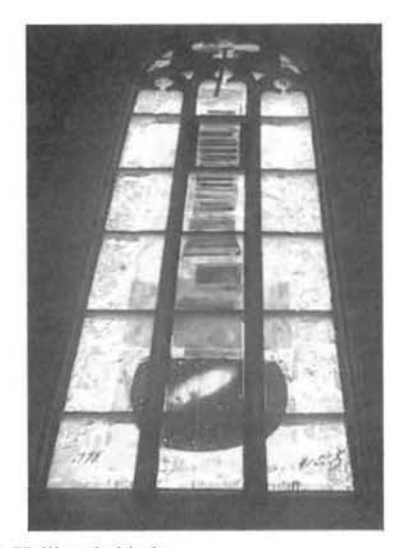

Abbildung 2 und 3: Kirchenfenster in der Heidelberger Heiliggeistkirche.

<sup>-</sup> Sie achtet in einer weltoffenen, toleranten Gemeinschaft von Lehrenden und Lernenden die Freiheit der Wissenschaft und ihrer Lehre sowie die Verpflichtung zur WisscnschaftlichkeiL Sie strebt eine hohe Qualität in Lebre und Forschung an.

Sie fördert die Persönlichkeitsentwicklung ihrer Studierenden, damit sie bereit und in der Lage sind, als Absolventinnen und Absolventen berufliche und gesellschaftliche Verantwortung zu übernehmen.

Sie sucht die Kooperation mit anderen Hochschulen und Forschungseinrichtungen, besonders mit der LEOPOLD-FRANZENS-Universität Innsbruck, mit Einrichtungen des Gesundheitswesens und mit Unternehmen, die auf diesem Gebiet tätig sind.

<sup>&</sup>lt;sup>4</sup>) Kirchenfenster in der Heidelberger Heiliggeistkirche, entworfen von Hella Santarossa. Das Thema: Der Weltkreis ist voll vom Geiste Gottes. Bezug wird genommen auf die Sprüche Salomos

#### 498 R. Haux, Gute Medizin erfordert gute Information

Computer, es war auch insbesondere der Weiterentwicklung von Methoden zur systematischen Verarbeitung von Daten, Informationen und Wissen zu verdanken<sup>5</sup>.

Lassen Sie mich als plakatives Beispiel die Computer-Tomographie nennen, für deren Entwicklung im Jahre 1979 ALLAN M. CORMACK und GODFREY N. HOUNSFIELD mit dem Nobelpreis für Medizin und Physiologie ausgezeichnet wurden. Bei diesem Verfahren wird schon in der Bezeichnung offensichtlich, dass es ohne Computereinsatz und ohne die entsprechende Methodik zur Verarbeitung der Messdaten nicht möglich gewesen wäre. Ich nenne noch ein zweites Beispiel. Welcher Ant kann sich noch vorstellen, nicht wie selbstverständlich über das Internet jederzeit auf Medline6 zugreifen zu können, um den weltweit wohl größten, umfassendsten Bestand an qualitativ hochwertigem medizinischen Wissen in Sekundenschnelle abzufragen? All dies wäre vor wenigen Jahrzehnten nicht möglich gewesen. Für die meisten war es auch kaum vorstellbar.

Aber dieser gesellschaftliche Wandel hin zu einer Informationsgesellschaft ist bei weitem noch nicht beendet. Ich bin überzeugt davon, dass wir zur Zeit eher am Beginn als am Ende dieser Entwicklung stehen. Auch das Spektrum an Daten hat sich erweitert. Es reicht nun von den Mikrodaten des Genoms über patientenspezifiscbe Daten bis hin zu den Makrodaten von Populationen oder von Gesundheitssystemen<sup>7</sup>.

Wir können den aktuellen Tagesnachrichten Nachrichten entnehmen, dass Menschen mittels implantierter Computerchips identifiziert und geortet werden können<sup>8</sup>. Ein Abruf von Vitalparametern durch solche Kleinstrechner ist absehbar. Wird es hier zu einem OrwelJschen Überwachungsstaat kommen, oder können solche Maßnahmen lebensrettend sein und dem Menschen helfen? Ein Wissenschaftler erprobl zur Zeit an sich eine direkte Verbindung zwischen Nervensystem und Computer9, um letztendlich die Möglichkeiten einer so erweiterten Gedächtnisleistung und Verarbeitungsfähigkeit zu untersuchen. In Studien wird von einer Datenüberflutung von Beschäftigten in Unternehmen durch zu viel elektronische Post berichtet mit der Folge von Streß und Ineffizienz<sup>10</sup> Wie kann man aus Daten die richtige Information und das richtige Wissen extrahieren, ohne dass es zu einer solchen Überflutung kommt?

Diagnostik und Therapie werden auch in Zukunft durch die Weiterentwicklung von Methoden und Werkzeugen der Informationsverarbeitung weiter verbessert werden. Medizinisches Wissen wird nicht nur für den Arzt, sondern auch spezifisch für den Patienten, für den einzelnen Menschen aufbereitet werden können. Die Organisation des Gesundheitswesens wird sich im Rahmen einer vernetzten, interdisziplinären Versorgung noch weitgehender auf die individuellen Gesundheitsprobleme des einzelnen Menschen ausrichten können, von der Vorsorge über die Behandlung akuter Krankheiten bis hin zur Unterstützung von Nachsorge und Pflege bei chronischen Erkrankungen. Nicht zuletzt werden wir durch den Fortschritt in der Informationstechnik, durch den Fortschritt bei der Methodik des systematischen Verarbeitens von Daten, Informationen und Wissen zu einem noch besseren Verständnis von Krankbeil und Gesundheit, zu einer weitergehenden Systematik der Medizin kommen können.

#### **Aufgaben der UMIT**

Um zu diesem Fortschritt beitragen zu können, werden gut ausgebildete Fachkräfte benötigt. Zudem besteht ein hoher Bedarf an interdisziplinärer Forschung. Beidem möchte die UMIT gerecht werden. Und beides gehört zusammen.

Dabei strebt die UMIT eine internationale Spitzenstellung in Lehre und Forschung an, in ihrer jetzigen ersten Ausbaustufe besonders auf dem Gebiet der Medizinischen Informa-

 $5)$  VAN BEMMEL JH. Medical Data, Information, and Knowledge [Editorial]. Methods Inf Med 1988; 27: 109-10. Vgl. auch Methods Inf Med 2001; 40: 272-4.

http://www.nlm.nih.gov.<br>KULIKOWSKI CA. A Micro-Macro Spectrum of Medical Informatics Challenges and Opportunities: From the Informatics of<br>Molecular Medicine to that of Transforming Health Care in a Globalizing Society. Me

<sup>&</sup>lt;sup>8</sup>) Der gechippte Mensch ist nicht länger ein bloßes Himgespinst. Auf der Titelseite der Frankfurter Rundschau vom Dienstag, den 5. März 2002.

ORF2, in einer Sendung von Zeit im Bild 2 im März 2002.

Angestellte leiden unter E-Mails. Rhein-Neckar-Zeitung vom Samstag/Sonntag, den 23./24. März 2002.

lnfonnatik. Biometrie und Epidemiologie in Medizin und Biologie 412002

tik. Dies wird nur durch Zusammenarbeit gelingen, sei es hier vor Ort oder sei es im internationalen Rahmen.

Inwieweit wir zu den international führenden universitären Forschungs- und Ausbildungszentren gehören werden, wird die Zukunft zeigen. Ein Rückblick nach 10 Jahren, vielleicht an dieser Stelle, wäre angemessen.

#### **UMIT und Tirol**

"Wtr aber wollen Wissenschaften, Künste und Beredsamkeit fördern (was allein alle Menschen von den andern Lebewesen unterscheidet)"<sup>11</sup>. Dies schrieb am 7. März 1497 der damalige Kaiser des Heiligen Römischen Reiches Deutscher Nation bei der Ernennung eines Professors an der 1365 gegründeten Universität Wien. Es war Kaiser Maximilian !, dessen Name eng mit Innsbruck und Tirol verbunden ist.

Die UMIT hat ihren Standort hier in lnnsbruck, Tirol, in der Mitte Europas gefunden. Ein früher Chronist der im Jahre 1669 gegründeten LEOPOLD-FRANZENs-Universität hat die Standortvorteile Innsbrucks folgendermaßen beschrieben: ,,Die gesunde Luft und die wenige Gelegenheit zur Zerstreuung sind vorzügliche Empfehlungen."

Ich zitiere weiter: "Wen so zu sagen ganz Teutschland die harten Schicksale der mörderischen Kriege empfindet; so kann der Jüngling von allen Sorgen befreit ruhig zu Innsbruck den Musen opfern, da ihm die ungeheuren Alpengebirge vor jedem feindlichen Überfall in Sicherheit setzen"12

Heute sind es drei Faktoren, die maßgeblich zu der Gründung der UMIT gerade hier geführt haben. Und es ist bei weitem kein ZufalJ, dass diese Universität hier entstanden ist. Tirol hat sich zu einer beeindruckenden Wissenschaftsregion, zu einer Wirtschaftsregion und zu einer Region mit attraktiven Gesundheitversorgungseinrichtungen entwickelt. Eine Fortsetzung dieser EntwickJung ist abzusehen und beabsichtigt. Die UMIT versteht sich aJs Teil von Tirol, als Teil dieser Regionen. Sie sucht die Kooperation mit anderen Einrichtungen, hier in Innsbruck besonders mit der LEOPOLD-FRANZENS-Universität<sup>13</sup>. Und sie fühlt sich hier eng verbunden mit den Einrichtungen der TILAK<sup>14</sup>.

Was erwartet die UMIT von Ihnen? Was erwarten wir, die wir uns entschlossen haben, einem Ruf hierher nach Innsbruck zu folgen? Wir erwarten, dass Sie diese Hochschule kritisch begleiten und in ihren Zielen fördern. Dass Sie die UMIT in den Kreis der Hochschulen als Partner aufnehmen, hier in Tirol und in Österreich, aber auch in Europa und in der Welt. Damit wir alle in fairer Kooperation, aber auch in kollegialem Wettstreit gemeinsam um die besten Lösungen ringen.

Der Arzt und Philosoph KARL JASPERS hat dies bei seiner Definition der Philosophie so treffend ausgedrückt als "Kommunikation von Mensch zu Mensch in liebendem Kampfe wagen"<sup>15</sup>

#### **Danksagung**

All denen, die an der Gründung dieser Universität beteiligt waren, die sie initiiert und in ihrem Entstehen begleitet haben, all denen welche die Rahmenbedingungen geschaffen haben, dass diese Hochschule in so kurzer Zeit entstehen konnte, möchte ich meinen

Informatik. Biometrie und Epidemiologie in Medizin und Biologie 412002

<sup>&</sup>lt;sup>11</sup>) WIESFUECKER-FRIEDHUBER I. Quellen zur Geschichte Maximilians I. und seiner Zeit, S. 82. Darmstadt: Wissenschaftliche Buch-

gesellschaft, 1996.<br><sup>12</sup>) LEOPOLD-FRANZENS-Universität Innsbruck, S. 30. Herausgeber: Universität Innsbruck, H. Moser und C. Smekal. Veröffentlichun-<br>gen der Universität Innsbruck Band 237.

<sup>13)</sup> http://www.uibk.ac.at.<br><sup>14</sup>) Tiroler Landeskrankenanstalten GmbH, http://www.tilak.or.at.<br><sup>15</sup>) JASPERS K. Einführung in die Philosophie, S. 14. München: Piper; 1950. Zitiert aus der Neuausgabe von 1971.

Respekt und meinen Dank aussprechen. Dies sage ich hier als Rektor und damit stellvertretend und im Namen aller Mitglieder dieser Hochschule.

Auch danke ich denen, die mit großer Sorgfalt diese Festveranstaltung vorbereitet haben.

Und ich möchte Ihnen allen danken. Sie sind beute hierher gekommen, um bei der Gründung der UMIT mitzuwirken und um damit diesen würdigen Rahmen zu schaffen. Sie sind gekommen sind aus - gestatten Sie mir, dass nun ich das Alphabet als Ordnungskriterium nehme -

A wie Abidjan an der Elfenbeinküste oder wie Amsterdam, aus

B wie Bethesda bei Washington, über

W wie Wellington in Neuseeland oder wie Wien, bis hin zu

Z wie Zirl in Tirol.

Interessanterweise liegt der Buchstabe I, wie Innsbruck, wieder einmal recht zentral, übrigens gleich neben H wie Heidelberg oder Heilbronn und, nicht zuletzt, Hall.

#### **Zum Schluß**

Gute Medizin erfordert gute Information<sup>16</sup>! Möge die UMIT durch ihr Wirken diese Region, Europa und die Welt bereichern. Möge sie dazu beitragen, dass durch den Fortschritt bei der systematischen Verarbeitung von Daten, Informationen und Wissen, durch den Fortschritt bei der Informations- und Kommunikationstechnik die Medizin und die Gesundheitsversorgung weiter verbessert wird. Und dass sie dazu beiträgt, dass möglichst viele Menschen sich möglichst viel dieser Versorgung werden leisten können. Möge die UMIT dazu beitragen, dass der technische Fortschritt dem Menschen dient, nicht umgekehrt.

Wir hörten Musikstücke von Ludwig van Beethoven, Wolfgang Amadeus Mozart und Johann Sebastian Bach, der in seiner Kunst der Fuge so eindrucksvoll belegt hat, dass formale Strukturen und systematische Strenge - beides wesentliche Bestandteile des Fachgebietes von mir und von vielen von Ihnen - sowie Schönheit durchaus zusammen gehören können.

Zum Abschluß wird nun ein weiteres Stück von Wolfgang Amadeus Mozart gespielt. Anschließend sind Sie alle herzlich eingeladen zu einem Empfang im Kristallfoyer, gleich außerhalb dieses Saales.

Quod bonum faustum felix fortunatunque sit! Mit diesem Spruch eröffneten schon die Römer ihre Schulen und Akademien. Was gut und günstig, glücklich und gedeihlich  $sei<sup>17</sup>!$ 

Anschrift des Autors: Prof. Dr. Reinhold Haux, Private Universität für Medizinische Informatik und Technik Tirol, Innrain 98, A-6020 Innsbmck/Austria, Tel. 0043/512-586734802, Email: Reinhold.Haux@umit.at

<sup>&</sup>lt;sup>16</sup>) "Good medicine and good healthcare demand good information". Leitsatz der Zeitschrift Methods of Information in Medicine, ab Heft 1/2002 deren Zielsetzung im Impressum vorangestellt. Der Leitsatz ist angelehnt an den der National Library of Medicine (NLM) der U.S.A. ,Good medicine demands good information', der auf einer Ausstellung der NLM im Jahr 2001 präsen-

tiert wurde.<br><sup>17</sup>) Dies wünschte in seinem Schreiben vom 24.3.2002 der neuen Hochschule Professor HERBERT IMMICH (1917-2002), ehemaliger Direktor des Instituts für Medizinische Dokumentation, Statistik und Datenverarbeitung der Universität Heidelberg und einer meiner wichtigsten Lehrer.

Informatik, Biometrie und Epidemiologie in Medizin und Biologie 4/2002

Informatik, Biometrie und Epidemiologie in Medizin und Biologie 33/4 (2002), S. 501 - 503 © Urban & Fischer Verlag http: //www.urbanfischer.de{joumals/ibe

## **BUCHBESPRECHUNGEN I BOOKREVIEWS**

HANNAH, K. J., BALL, M. J., EDWARDS, M. J. A. Pflegeinformatik Springer Verlag 2002, ISBN 3-540-41869-5, Euro 32.66

Wer die Autorenliste dieses Buches liest, erkennt bekannte Namen und das Vorwort zur deutschen Auflage erklärt die interessante Konstellation, von diesen Autoren ein deutschsprachiges Werk zu finden: Dem Buch liegt der Klassiker "introduction to nursing informatics" von Hannah, Ball und Edwards zugrunde. Aber Achtung: Hier handelt es sich um weit mehr als eine einfache Übersetzung. Frau Professor Hübner hat sich mit großem Einfühlungsvennögen dieses Klassikers aus der Reihe Computers in Healthcare angenommen und dabei einen für die deutschsprachige Pflegeinformatik richtungsweisenden Meilenstein gelegt. Wie weit das Werk an den deutschen Sprachraum angepasst wurde fällt schon bei einem allerersten Durchblättern auf: Fast alle Abbildungen wurden gegen solche ausgetauscht, die deutschsprachigen Informationssystemen und europäischen Kranken-häusern entstammen.

häusern eine Es hat mir große Freude bereitet, diesen Klassiker auf deutsch zu lesen und ich habe es vielleicht noch gründlicher getan als beim amerikanischen Original. Natürlich handelt es sich um ein Mehrautorenwerk, bei dem einzelne Kapitel hier und da entsprechend den Schwerpunkten der jeweiligen Autoren gestaltet wurden. Dennoch ist die Gesamtgestaltung, basierend auf der straffen Gliederung des Originales hervorragend gelungen, und das Buch, wenn auch bei weitem keine leichte Lektüre, ist prinzipiell auch für den Novizen in der Materie lesbar geblieben. Das Werk gliedert sich in 6 große Blöcke. sodass der interessierte Leser auch relativ problemlos einen direkten Einstieg in ein ihn interessierendes Teilgebiet realisieren kann.

In den "Grundlagen der Pflegeinformatik" wird der Leser zunächst auf gut verständliche Weise mit dem Einfluss der [nfonnationsverarbeirung auf die Pflege, der Rolle der Pflege in der Informatik, den Prinzipien von Computertechnik und Hardware, der geschichtlichen Entwicklung des Computereinsatzes in der Medizin und nicht zuletzt den Grundlagen von Telekommunikation und Internet vertraut gemacht. Die Venneidung von Spezialausdrücken und die Beschränkung auf die groben Konzepte tragen entscheidend zur guten Lesbarkeit bei und unterstützen ein "sanftes Hineingleiten" in die Materie.

Im 2. Block "Informationssysteme im Pflegebereich" wird zunächst der Aufgabenbereich und Funktionsumfang von Krankenhausinformationssystemen durch die Autoren Hannah und Harnmond sehr kompetent und umfassend beschrieben. Der Leser wird hier von ersten Anfängen überwiegend administrativer Patientendatenverarbeitung Anfang der 60er Jahre in einigen amerikanischen Krankenhäusern bis zu den hochaktuellen Konzepten der elektronischen Patientenakte und elektronischen Gesundheitsakte geführt. Als Kontrast dazu werden dann die besonderen Aspekte der Pflege in Gesundheitsinfonnationssystemen dargestellt. Anhand von Dokumentalionsbedarf, pflegerischen Nomenklaturen und Klassifikationen wird der Unterschied zwischen sprachlicher Kommunikation und systematischer Dokumentation aufgezeigt. Die Entwicklung einer systematischen Pflegedokumentation wird anhand der dafür geschaffenen Standards und Konzepte, wie Nursing Minimum Dataset (NMDS), pllegespezifische Klassifikationen (NIC, NOC) und pflegespezifischen Nomenklaturen (NANDA, lCNP) erläutert. Hier und da würde man sich wünschen, daß die Autoren Beispiele der jeweiligen Standards integriert hätten. Der Block endet schließlich mit einer Beschreibung der Konzepte von Entscheidungsunterstützung und wissensbasierten Systemen.

Der anwendungsorientierte Leser wird dann im 3. Block ,,Anwendungen im Pflegebereich" fündig. Anhand einer Vielzahl von Abbildungen und Bildschirmdarstellungen wird der Leser in einer herstellerunabhängigen Form durch die Grundfunktionalitäten von Informationssystemen für die Pflege in den Bereichen stationäre Pflege, ambulante Pflege, Pflegeadministration, Aus- und Weiterbildung sowie Pflegeforschung geführt. Eingelagert finden sich handfeste Ratschläge, Tips und Checklisten beispielsweise für die Einführung einer automatisierten Bürokommunikation im Pflegemanagement. Der 4. Block firmiert unter der Bezeichnung "Umfeld von Informatikanwendungen". Hier werden wichtige Strategien zur Definition der Benutzeranforderungen, Produktauswahl und Produktbewer-

#### 502 Buchbesprechungen/Bookreviews

tung und der Implementation ebenso vermittelt, wie Konzepte von Datenschutz und Datensicherheit, Ergonomie und schließlich konkrete Hinweise zu Evaluation, Ausfallkonzepten und Benutzer-

Wer sich bis hierher durchgeschlagen hat lässt sich von der Informationsverarbeitung in der Pflege nicht mehr erschrecken und strebt vielleicht sogar eine berufiiche Karriere in diesem Bereich an. Der 5. Block gibt Auskunft über Ausbildungswege und Ausbildungsbedarf in der Pflegeinformatik und beleuchtet das mögliche zukünftige Berufsbild in Form einer Zukunftsvision der medizinischen lnfonnatik.

Der 6. Block schließlich stellte eine Ergänzung des originalen Buchkonzeptes dar und beschäftigt sich auf immerhin 72 Seiten speziell mit der Pflegeinformatik im deutschsprachigen Raum. Nach einem geschichtlichen Abriss über immerhin mittlerweile mehr als 10 Jahre deutsche Pflegeinformatik wird das Thema der Klassifikation und Dokumentation im Pflegebereich noch einmal unter landesspezifischen GesichtSpunkten aufgenommen und für den deutschen bzw. europäischen Sprachraum verwendbare Konzepte diskutiert. Die speziellen gesetzlichen Rahmenbedingungen werden besprochen und schließlich exemplarische Anwendungen zur Unterstützung der stationären und ambulanten Pflege, Dienstplanung und Ausbildung aus dem deutSchen Sprachraum vorgestellt. Ein Bereich über Forschungs- und Entwicklungsprojekte im deutschen Sprachraum rundet diesen Abschnitt ab, der insofern symmetrisch zu den ersten 3 Blöeken des Buches gestaltet wurde.

Es schließt sich ein umfangreicher Serviceteil (62 Seiten) an, der von der Ausschreibung und Angebotsstruktur über die Venragsgestaltung bis hin zu Adressen von Berufsverbänden, Literaturquellen und Literaturdatenbanken, sowie Ausbildungsmodellen für die Pflegeinformatik eigentlich fast alle denkbaren Bedürfnisse abdeckt.

Das Buch ist didaktisch sinnvoll aufgebaut und auf hohem Niveau geschrieben. Dennoch ist es durch seine gute Gliederung auch für den Novizen geeignet. Es ist ein Muss für Pflegekräfte die sieb ernsthaft mit der Thematik der Informationsverarbeitung in der Ptlege auseinandersetzen wollen oder müssen und ein Genuss für alle in der medizinischen Informatik Tatigen, die sieb für diesen Teilbereich interessieren. Besonders hilfreich empfand ich die umfangreichen Hinweise auf Quellen und spezifische weiterführende Literatur, die bei jedem Kapitel existieren. Frau Hübner gebührt Dank und Anerkennung, dass sie diese Übersetzung mit so fachkundiger Arbeit optimal an den Bedarf bei uns angepasst hat.

den Bedart bei dits angepasst nat.<br>Hannah, Ball, Edwards, Hübner, Pflegeinformatik, 2002 Springer Verlag Berlin, Heidelberg, New<br>York ISBN 3-540-41869-5. Übersetzung des Buches "introduction to nursing informatics" von York, ISBN 3-540-41869-5. Ubersetzung des Buches "introduction to nursing informatics" von Hannah, Ball und Edwards. Eigentliches Buch 25 Kapitel und 369 Seiten. 65 Abbildungen. Zusätzlich 7 teiliger Serviceteil. Teil 1 Grundlagen der Pflegeinfonnatik. Teil 11 Informationssysteme im Pflegebereich, Teil ID Anwendungen im Pflegebereich, Teil IV Umfeld von lnformatikanwendungen. Teil V Pflegeinformatik als Beruf, Teil VI Pflegeinformatik im deutschsprachigen Raum.

> PD Dr. Thomas Bürkle Institut für Medizinische Informatik und Biomathematik

**KONSTANTIN STRAUCH** 

Kopplungsanalyse bei genetisch komplexen Erkrankungen mit genomischen lmprinting und Zwei-Genort-Krankheitsmodellen

Dieses gerade neu erschienene Buch belegt beispielhaft, dass die Genetische Epidemiologie langsam auch in Deutschland an Bedeutung gewinnt. Das Buch gliedert sich in 7 Kapitel, wobei man schnell feststellt, dass es sich nicht nur um ein reines deutsches Lehrbuch über Genetisch Epidemiologische Methoden handelt. Im zweiten Kapitel präsentiert diese Arbeit zunächst eine gute, übersichtliche und verständliche Einführung in parametrische und nichtparametrische Kopplungsanalysen für dichotome Merkmale. Daran anschließend findet sich in Kapitel 3 eine sehr detaillierte Beschreibung zweier gängiger Algorithmen zur Likelihoodberechnung (Elston-Stewart-Algorithmus, Lander-Green-Algorithmus), wie man sie in der deutschen Literatur kein zweites Mal finden dürfte. In den Kapiteln 4 und *5* befasst sich das Buch mit der Weiterentwicklung von Methoden der Kopplungsanalyse für genetisch komplexe Erkrankungen. ln diesen Kapiteln beschreibt der Autor Methoden zur adäquaten Modellierung von krankheitsverursachenden Genen, die dem genomischen Imprinting unterliegen, sowie von Erbkrankheiten, die durch zwei verschiedenen Gene verursacht werden. Der erste Teil des Buches richtet sich somit an eine Zielgruppe, die interessiert isl, sich

<sup>1.</sup> Aufl. - München: Urban und Vogel, 2002, Medizinische Informatik, Biometrie und Epidemiologie Bd. 87, ISBN 3-86094-174-7, 120 S., Euro 19.95

#### Autor et al., Kurztitel . . . 503

einen Überblick über die elementaren genetischen Prinzipien und die grundlegenden Konzepte der Kopplungsanalyse zu verschaffen. Der zweite Teil befasst sich mit sehr speziellen und weiterführenden Aspekten, die auch für erfahrenere Genetische Epidemiologen von großem Interesse sein dürften und in der Genetischen Epidemiologie bisher noch nicht als Standardverfahren benutzt werden. Die vorgestellte Erweiterung der klassischen parametrischen Ein-Krankheitsgenort-Kopplungsanaly-<br>se für Krankheitsmodelle mit Imprinting, sowie die Formulierung einer parametrischen und nichtparametrischen Kopplungsanalyse mit zwei Krankheitsgenorte werden gut erklärt und zum besseren Verständnis auch graphisch dargestellt (z. B. das Konzept der Vererbungsraute). Beide methodischen Entwicklungen wurden vom Autor in einem frei verfügbaren Computerprogramm (GENEHUNTER) implementiert. Nach den theoretischen Betrachtungen werden zum Schluss verschiedene biologisch realistische Modellierungen einander gegenübergestellt und auf einen Datensatz anschaulich angewendet. Dabei zeigt sich, dass die adäquate Modellierung der biologischen Prozesse für die erfolgreiche Kartierung einer genetisch komplexen Krankheit von grundlegender Bedeutung ist. Hervorzuheben ist zusätzlich das umfangreiche Literaturverzeichnis, welches es interessierten Lesern schnell ermöglicht, sich weiter zu vertiefen.

> Susanne A. Seuchter Institut für Med. Informatik und Biomathematik Universität Münster

Informatik, Biometrie und Epidemiologie in Medizin und Biologie 4/2002

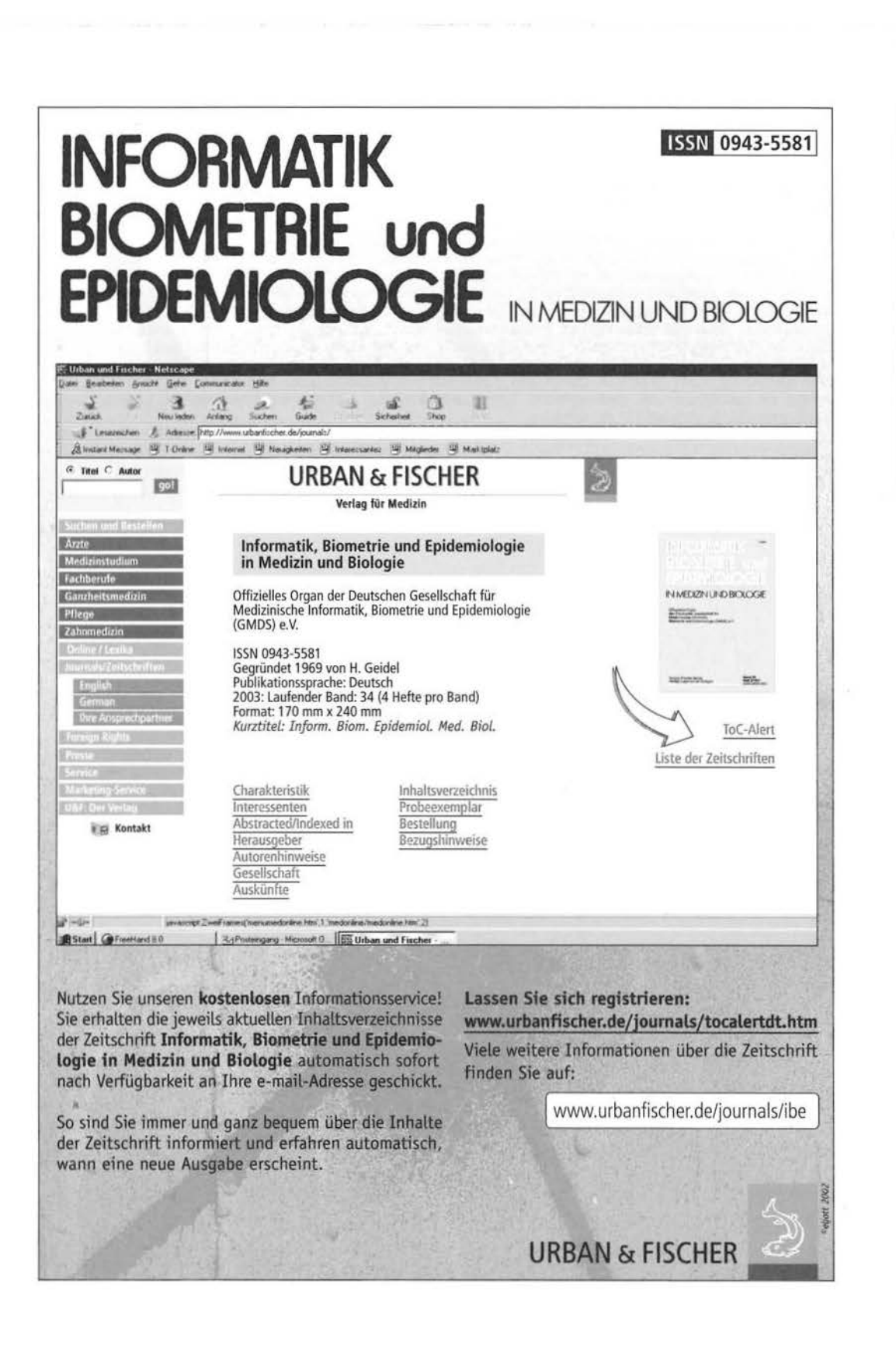

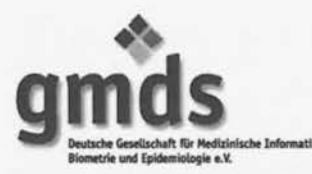

# **Mitteilungen**

#### Inhalt nach Rubriken

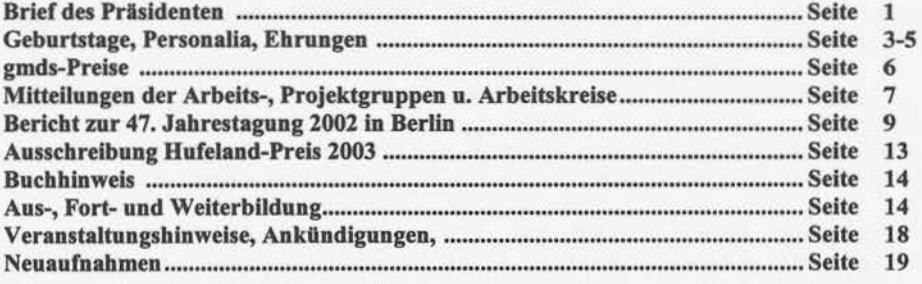

#### BRIEF DES PRÄSIDENTEN Prof. Dr. Walter Lebmacber

Liebe Kolleginnen und Kollegen,

während der letzten Mitgliederversammlung am 10. September 2002 auf der 47. gmds-Jahrestagung in Berlin fand der Stafettenwechsel im Präsidium statt: Die Fachbereichsleiter Prof. A. Winter (Medizinische Informatik), P. Dirschedl (Medizinische Biometrie) und Prof. H. Becher (Epidemiologie) sowie der Beisitzer Prof. J. Windeier schieden aus; ihnen sei hier sehr herzlich gedankt für ihre langjährige engagierte Arbeit in diesem Gremium; wir hoffen. dass sie unsere Arbeit mit ihrer Erfahrung auch weiterhin durch ihren Rat unterstützen werden. Die Nachfolger sind Prof. P. Haas, PD Dr. R. Holle und Frau PD J. Chang-Claude sowie Frau Prof. I. Pigeot-Kübler. Wir gratulieren zur Wahl und wünschen uns gemeinsamen Erfolg.

Während der Mitgliederversammlung wurden kurze Laudationes über die neuen Ehrenmitglieder der gmds, Herrn Professor Dr. W. van Eimeren, posthum Frau Professor Dr. Dr. 1. Guggenmoos-Holzmann, Frau Dr. G. Hundsdörfer und Herrn Professor Dr. J. Michaelis verlesen; die Urkunden wurden offiziell Herrn van Eimeren, Frau Hundsdörfer und Herrn Michaelis übergeben.

Einen Bericht zur vergangenen 47. gmds-Jahrestagung 2002 und der 10. Jahrestagung der Deutschen Arbeitsgemeinschaft für Epidemiologie (DAE) in Berlin finden Sie in den nächsten Mitteilungen; hier sei nur kurz erwähnt, dass wir ein reichhaltiges wissenschaftliches Programm aus allen drei Fachbereichen und der Sektion mit einem deutlichen Schwerpunkt in der Epidemiologie bieten konnten und dass ca. 700 Teilnehmer in Berlin waren. Dem gmds-Tagungspräsidenten Prof. K.-H. Jöckel und der örtlichen Tagungsleiterin und DAE-Tagungspräsidentin Frau Prof. B.-M. Kurth sowie ihren Mitarbeitern sei hier herzlich für ihre Arbeit gedankt.

An dieser Stelle möchte ich Sie, wenn Sie im Herbst Illre Aktivitäten für 2003 planen, auf die nächste Jahrestagung der gmds vom 14. bis zum 18. September 2003 in Münster aufmerksam

machen. Bereiten Sie Ihre Teilnahme an der gmds-Jahrestagung. aber möglichst auch ihre aktiven Beiträge vor! Dabei möchte ich nicht nur zur individuellen Einreichung von Abstracts einladen, sondern auch wieder alle Gruppierungen der gmds bitten, der Tagungsleitung (Prof. W. Köpcke, Prof. U. Prokosch und Prof. H.-W. Hense) kurze Vorschläge für die Gestaltung von ganzen Sektionen zu Schwerpunktthemen oder für einzuladende Redner zu machen. Beachten Sie bitte, dass Beiträge aus allen unseren Fachbereichen und der Sektion Medizinische Dokumentation gleichermaßen willkommen sind. Wenn irgend jemand bestimmte Themen bei den letzten Tagungen vermisst hat, liegt die Verantwortung dafür oft an der fehlenden Initiative der entsprechenden Arbeitsgruppen, die sich nicht aktiv in die Jahrestagungen einbringen!

An der erneuerten äußeren Form des Jahresberichts und anderen Schriftstücken konnten Sie erkennen, dass wir das Erscheinungsbild der gmds attraktiver gestalten wollen. Darüber hinaus werden zurzeit weitere Informationsbroschüren neu erarbeitet, die unsere Mitgliederwerbung und allgemeine Öffentlichkeitsarbeit verbessern sollen.

Die Zeitschrift "Medizinische Informatik, Biometrie und Epidemiologie in Medizin und Biologie" unter dem neuen Herausgeber Prof. W. Köpcke erscheint inzwischen wieder regelmäßig, wie Sie schon aus dem Erscheinungsdatum dieses Heftes erkennen können. Mehrere Sonderhefte sind in Vorbereitung, so dass wir ab jetzt wieder mit regelmäßigen Erscheinungsterminen rechnen dürfen. Mit dazu beigetragen hat, dass wir diese Publikationsreihe konsequent als gmds-Zeitscbrift ansehen und hier z. B. die Abstracts der Jahrestagungen, Sonderhefte von Veranstaltungen wie z. B. Gesundheitsökonomie etc. veröffentlicht werden. Der Verzicht auf Proceedings der letzten beiden Jahrestagungen erfolgte neben finanziellen Aspekten auch im Hinblick darauf, den Vortragenden die Möglichkeit einer Publikation in dieser Zeitschrift zu eröffuen. Bei dieser Gelegenheit möchte ich wiederholt die Arbeitsgruppen unserer Gesellschaft motivieren, unsere Zeitschrift zur Veröffentlichung von Proceedings ins Auge zu fassen; die Verbreitung ist weiter und nachhaltiger als es ein sonstwo gedruckter Kongressbericht sein kann. Diese Aktivitäten mussten vorübergehend etwas zu Lasten unserer Buchreihe "Medizinische Informatik, Biometrie und Epidemiologie" gehen.

Zur Verbesserung der Kommunikation bitten wir Sie, uns Ihre email-Adressen bzw. deren Änderungen mitzuteilen, gerne auch über gmds@dgn.de. Sie können dann einfach in entsprechende Verteiler *z.* B. mit Informationen über Veranstaltungen oder Stellenangeboten aufgenommen werden.

Nun noch etwas Statistik zur gmds: Ein weiteres Wachstum der Mitgliederzahlen auf über 1.600 ist zu verzeichnen bei einem mittleren sowie medianen Alter der Mitglieder von 44 Jahren - vielleicht ein weiteres Indiz für die Qualität bzw. Attraktivität der gmds.

Zum Schluss bleibt mir noch die traurige Pflicht, Sie über den Tod von Herrn Professor Dr. Herbert lmmich zu unterrichten. Er war ein Pionier der Medizinischen Statistik, Dokumentation und Epidemiologie in Heidelberg und langjähriges Ehrenmitglied der gmds. Einen Nachruf finden Sie in diesen Mitteilungen. Wir werden sein Andenken in Ehren halten.

Mit freundlichen Grüßen

Thr Walter Lehmacher

# de de la proposition de la proposition de la proposition de la proposition de la proposition de la proposition<br>La proposition de la proposition de la proposition de la proposition de la proposition de la proposition de la

Im dritten und vierten Quartal des Jahres 2002 gratulieren wir folgenden Mitgliedern ganz herzlich zum Geburtstag:

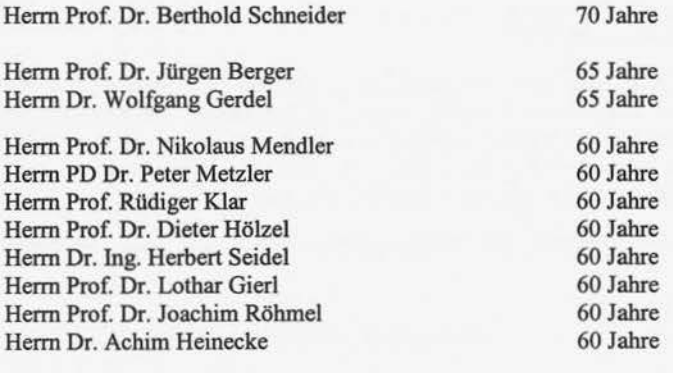

#### Herrn Prof. Rüdiger Klar zum 60. Geburtstag

•••

Rüdiger Klar wurde 1942 in Breslau geboren und wuchs im Kreis Lemgo auf. Nach seinem Mineralogiestudium kristallographischer Richtung in Bonn und Heidelberg, arbeitete er als wissenschaftlicher Assistent am Mineralogischen Institut der Universität Hamburg, wo er 1970 zum Dr. rer. nat. promovierte. Ab 1971 arbeitete er als wissenschaftlicher Mitarbeiter bei der Hochschul-Informationssystem GmbH in Hannover und wechselte 1973 zu der Abteilung für Medizinische Dokumentation und Datenverarbeitung nach Göttingen, um die Stellvertretung von Prof. Ehlers zu übernehmen.

Themenschwerpunkte seiner Arbeit in Göttingen waren der Aufbau des Krankenhausinformationssystems, Statistische Analysen für das Gesundheitswesen und die Medizinische Entscheidungsfindung. 1979 erhielt Herr Klar den wissenschaftlichen Preis für Gesundheitsökonomie des Bundesministers für Arbeit. Die venia legendi des Fachbereichs Medizin der Universität Göttingen für das Fach Medizinische Informatik bekam er 1984. Das Thema seiner Habilitation lautet: "Bayessche und informationstheoretische Qualitätsmaße für medizinische Dokumentationen".

1986 folgte Herr Klar dem Ruf auf eine C3-Professur nach Freiburg, um dort eine neue Abteilung für Medizinische Informatik aufzubauen. Seit 1994 hat er eine C4-Professur an der Medizinischen Fakultät der Albert Ludwigs Universität Freiburg. Schwerpunkte seiner Tätigkeit sind: Aufbau des Krankenhausinformationssystems bis bin zur elektronischen Patientenakte, begriffliche Ordnungssysteme (Nomenklaturen, Klassifikationen) in der Medizin in Verbindung mit automatischen Verschlüsselungsverfahren, computerlinguistische Verfahren für medizinische Textwissensbasen und das Themenfeld computer- und webbasiertes Training.

Das Statistische Bundesamt wird bei der Gesundheitsberichterstattung von Herrn Klar unterstützt. Er ist gutachterlich für das BMG, das RKI, die DFG, die VW Stiftung und weitere Institutionen tätig.

Herr Klar hat sich in hohem Maße für die gmds engagiert. So war er von 1979 bis 1981 Schriftführer und hat 1990 zusammen mit Henn Graubner die Arbeitsgruppe ,,Medizinische Dokumentation und Klassifikation" gegründet und bis 1998 geleitet. Von 2000 bis 2002 war er Präsident der gmds. Er hat dieses Amt in schwierigen Zeiten übernommen und sehr viel zur heutigen guten Situation der Fachgesellschaft beigetragen. Die gmds vertritt er bei der AWMF, beim Strategiekreis Informatik (1-12) und beim Kuratorium für Fragen der Klassifikation im Gesundheitswesen (KKG).

Die gmds dank Herrn Klar sehr für sein Engagement und seine Leistungen in der Medizinischen Informatik, Statistik und Epidemiologie. Er hat immer die Kontakte zu anderen Fachgesellschaften intensiviert und gepflegt und somit zur Akzeptanz der Fächer beigetragen. Durch seine Arbeiten hat Herr Klar versucht, der praktischen Medizin Hilfestellung zu leisten, was ihm Dank und Anerkennung einbrachte.

Herm Klar wünschen wir weiterhin viel Erfolg, persönliches Glück und vor allem Gesundheit.

Udo Timmerrnann, Freiburg Albrecht Zaiß, Freibuurg

# j a na komzet a komzet a komzet a komzet a komzet a komzet a komzet a komzet a komzet a komzet a komzet a komze

Am 17. Juli 2002 verstarb kurz vor Vollendung seines 85. Lebensjahres unser verehrter Kollege und gmds-Ehrenmitglied Herbert Immich, emeritierter Professor für Medizinische Dokumentation, Statistik und Datenverarbeitung der Universität Heidelberg, an den Folgen eines Herzinfarkts.

Herbert Immichs Heidelberger Zeit begann 1965 am Deutschen Krebsforschungszentrum, wo er sich 1967 mit einer Arbeit über "Somatische Schäden bei Heimkehrern aus östlicher Kriegsgefangenschaft" für das Fach Medizinische Statistik und Dokumentation habilitierte. Diese Arbeit spiegelt besonders gut sein wissenschaftliches Interesse wider: konnte er doch seine langjährigen Erfahrungen als Truppenarzt, praktischer Arzt und Internist am Landeskrankenhaus Schleswig kombinieren mit seinen speziellen Kenntnissen der Problematik von Befunddokumentationen und der statistischen Auswertung solcher Untersuchungen, bei denen es besonders auf die Wahl einer geeigneten Vergleichsgruppe ankommt. Die medizinische Dokumentation in Deutschland verdankt Herbert lmmich eine ihrer wesentlichen Grundlagen, den "Klinischen Diagnoseschlüssel" (KDS), den er seit 1960 im Auftrag der Deutschen Gesellschaft für Medizinische Dokumentation und Statistik entwickelte.

Das Institut für Medizinische Dokumentation, Statistik und Datenverarbeitung der Universität Heidelberg leitete lmmich von 1971 bis zu seiner Emeritierung 1982, seit 1974 als Ordinarius: In dieser Zeit entstanden sein Lehrbuch über ,,Medizinische Statistik" sowie weitere methodische Arbeiten. Von den zahlreichen Forschungsobjekten, an denen er maßgeblich beteiligt war, seien nur der Schwerpunkt "Virushepatitis" und der Sonderforschungsbereich 123 "Stochastische Mathematische Modelle" der Deutschen Forschungsgemeinschaft sowie die vom Bundesminister für Forschung und Technologie gefürderten Therapiestudien beim Mammakarzinom erwähnt. Herbert Immich war einer der Initiatoren und eifrigsten Verfechter der Gründung eines Studiengangs für Medizinische Informatik. Nach dessen Etablierung als gemeinsamer Studiengang der Universität Heidelberg und der Fachhochschule Heilbronn ließ er es sich nicht nehmen, die Ausbildung der künftigen Medizininformatiker in Medizinischer Statistik selbst zu übernehmen. Seine Verdienste um den Studiengang wurden 1981 mit der Verleihung der Robert-Mayer-Plakette

der Stadt Heilbronn gewürdigt. Der Fakultät für Theoretische Medizin und der Medizinischen Gesamtfakultät der Universität Heidelberg diente er fünf Jahre (1976 - 1981) als Dekan.

Auch nach seiner Emeritierung und der Rückkehr in seine nordfriesische Heimat war er ein gefragter Redner auf Kongressen und Kolloquien. Ein besonderes Anliegen war ihm die Vermittlung der Fähigkeit, aus der Vielzahl wissenschaftlicher Veröffentlichungen die qualitativ guten und die für die medizinische Praxis relevanten herauszufiltem. Dazu dienten von ihm verfasste kleine "Leitfäden". Für unsere Fachgesellschaften setzte er sich über viele Jahre in verschiedenen Funktionen ein; 1983 wurde er in den Bundesgesundheitsrat berufen. Trotz eines schweren Augenleidens hat er sich auch in den letzten Jahren mit methodischen Fragen der klinischen und epidemiologischen Forschung auseinander gesetzt, nur sein regelmäßiger Besuch in unserem Freiburger Institut konnte zu seinem großen Bedauern nicht mehr stattfinden.

Am Menschen Herbert Immich wussten diejenigen, die ihn näher kannten, seine geradlinige, offene und aufrichtige, aber immer herzliche Art zu schätzen; uns Jüngeren war er ein väterlicher Freund und kritischer Begleiter. Unser Fachgebiet verliert mit ihm einen Wegbereiter der Medizinischen Dokumentation und Statistik in Deutschland. Wir werden seine kritischen Diskussionen und klaren Meinungsäußerungen sehr vermissen.

Martin Schumacher, Freiburg

#### EHRUNGEN UND PERSONALIA

Herrn Prof. Dr. Hans-Konrad Selbmann, Institut für Medizinische Informationsverarbeitung der Universität Tübingen, wurde vom Präsidenten der Informationsverarbeitung der Universität Tübingen, wurde vom Präsidenten der Bundesärztekammer für seine Verdienste um die Versorgungsforschung und das Qualitätsmanagement im Gesundheitswesen das Ehrenzeichen der deutschen Ärzteschaft verliehen.

Die Ehrung nahm der Präsident der Landesärztekammer, Prof. Dr. F. W. Kolkmann, anlässlich der 8. Vertreterversammlung der Landesärztekammer Baden-Württemberg am 29. Juni 2002 in Baden-Baden vor.

• ••

Zwei der drei diesjährigen hochdotierten Preise des medida prix, der als deutschösterreichisch-schweizerischer mediendidaktischer Hochschulpreis soeben in Basel verliehen wurde, gingen an Projekte, die wesentlich von gmds Mitgliedern gestaltet wurden:

- 1) Martin Fischer (LMU, Leiter der gmds AG Computergestützte Lehr/Lernsysteme) und seine Arbeitsgruppe für "Fallbasiertes Lernen in der Medizin".
- 2) Sabine KGpf (Kinderklinik HD) und ihre Arbeitsgruppe für "CAMPUS Pädiatrie".

Die gmds gratuliert den beiden großen Gruppen und ist stolz auf die Leistungen der gmds AG.

• ••

Wir gratulieren Herrn PD Dr. Willi Sauerbrei zu seiner Habilitation für das Fach Medizinische Biometrie an der Universität Freiburg und wünschen ihm weiterhin aktives und erfolgreiches Arbeiten in der gmds und alles Gute für seinen beruflichen und persönlichen Lebensweg.

#### PAUL-MARTINI-PREIS 2002

Der Paul-Martini-Preis 2002 ist zu gleichen Teilen gegangen an:

PD Dr. Meinhard Kieser - mit seiner Arbeit zum Thema: ,,Methoden zur Entscheidungsunterstützung in klinischen Studien mit adaptivem Design"

und

PD Dr. Gernot Wassmer - mit seiner Arbeit zum Thema: "Statistische Testverfahren für gruppensequentielle u. adaptive Pläne in klinischen Studien - Theoretische Konzepte und deren praktische Umsetzung in SAS".

Beides sind hervorragende wissenschaftliche Arbeiten auf dem Gebiet des adaptiven Studiendesigns. Die von den Preisträgern vorgeschlagenen Verfahren ermöglichen die Änderung des Studiendesign, z. B. eine Fallzahlvergrößerung, während einer laufenden Studie aufgrund der bis dahin vorliegenden Ergebnisse ohne die statistische Integrität der Studie zu beeinträchtigen.

Für adaptive Studiendesigns gilt der deutschsprachige Raum weltweit als führend; die beiden Preisträger gehören zu den aktivsten Wissenschaftlern aus dem Kreis der an diesen Problemen arbeitenden Statistikern. Sowohl FDA als auch EMEA haben allerhöchstes Interesse an den Arbeiten bekundet.

Die Verleihung hat während der Eröffnungsfeier der 47. gmds-Jahrestagung in Berlin stattgefunden.

#### FÖRDERPREISE 2002

Den gmds-Förderprels 2002 in Biometrie sollte erhalten: Frau Silke Coburger für ihre Dissertation zum Dr. rer. med. am Institut für Medizinische Statistik, Informatik und Epidemiologie der Universität zu Köln mit dem Thema "Stufenweise Punktschätzung in gruppensequentiellen und adaptiven Verfahren zur Anwendung in klinischen Studien". Würdigung: Frau Coburger befasst sich zunächst mit Punktschätzern, bei denen im Studiendesign zunächst nicht der Stichprobenumfang festgelegt ist, für die sich adaptive und gruppensequentielle Verfahren eignen. Besonders im adaptiven Design waren bisher nur sehr einschränkende, globale Methoden bekannt, Frau Coburger hat daher eine neue stufenweise Betrachtung eingeführt, die sowohl dem adaptiven als auch dem gruppensequentiellen Verfahren wesentliche Verbesserungen bietet. Sie hat komplizierte mathematische Methoden und komplexe Verfahren der Statistik entwickelt verständlich dargestellt und sie filr die klinische Forschung in wesentlichen Punkten, die bisher nur unbefriedigend behandelt worden waren, nutzbar gemacht.

Den gmds-Förderpreis 2002 in Medizinischer Informatik sollte erhalten: Herr Tilman Schweitzer für seine Diplomarbeit im Studiengang Medizinische Informatik der Fachhochschule Heilbronn / Universität Heidelberg mit dem Thema "Portierung eines Teleradiologie-Systems auf einen Persönlichen Digitalen Assistenten."

Würdigung: Herr Schweitzer hat das vorhandene Chili-Teleradiologiesystem, das bereits vielfach mit Preisen und Ehrungen ausgezeichnet worden ist, auf eine neue technische Basis, nämlich auf einen kleinen Hand held Computer übertragen. Er hat dazu viele aufwändige hard- und softwaretechnische Probleme selbstständig lösen müssen, einige neue wesentliche Funktionalitäten der radiologischen Bilddarstellung adaptiert und erste Ergebnisse einer pilotmäßigen Evaluation geliefert. Besonders bemerkenswert ist, dass sein System bereits routinemäßig in der Radiologie des DKFZ genutzt wird.

#### MITIEILUNGEN DER ARBEITSGRUPPEN, -ARBEITSKREISE UND - PROJEKTGRUPPEN

#### ANKÜNDIGUNG

Gemeinsamer Workshop der Arbeitsgruppen

• *Prognose- und Entscheidungsfindung* 

- der Deutschen Gesellschaft f. Medizinische Informatik, Biometrie u. Epidemiologie • *Statistische Methodik in der Klinischen Forschung*
- der Deutschen Gesellschaft f. Medizinische Informatik. Biometrie u. Epidemiologie • *Statistische Methoden in der Medizin*
- der Deutschen Region der Internationalen Biometrischen Gesellschaft • *Nichtparametrische Methoden*
- der Deutschen Region der Internationalen Biometrischen Gesellschaft

zum Thema:

#### Statistische Methoden in der Diagnostik

#### 21. bls 23. November 2002 Institut für Medizinische Biometrie, Charité, Berlin

Im Rahmen des Workshops werden 2 Tutorials zum Thema *"Die Bewertung von Diagnoseverfahren"* gehalten. Prof. Dr. P. Martus (Berlin) hält einen Übersichtsvortrag über *"Parametrische Verfahren",* und Dr. J. Kaufmann (Berlin) sowie Prof. Dr. E. Brunner (Göttingen) sprechen über *"Nichtparametrische Verfahren".* Weiterhin ist ein einführender Beitrag zur Diagnoseproblematik aus ärztlicher Sicht vorgesehen.

Neben Beiträgen zum Schwerpunktthema *"Diagnostik"* werden auch freie Vorträge aus den Bereichen der AGs erwartet. Die Vorträge sind sowohl solche aus theoretisch-statistischer Sicht als auch aus Sicht der praktischen Anwendung.

Aktuelle Informationen zur Durchführung des Herbstworkshops erhalten Sie auf den Homepages der beteiligten AGs

http://www.biometrie.uni-heidelberg.de/AG-PE/index.html http://www.med.uni-magdeburg.de/fme/institute/ibmi/biom/gmds \_ ag/index.html http://www.uni-bielefeld.de/gesundhw/ag3/AG\_StaMMed/statmed.html http://www.dkfz-heidelberg.de/biostatistics/ibs/npar/

oder von den Leitern der AGs

PD Dr. Ulrich Mansmann, Tel. 06221 / 56-4128, mansmann@imbi.uni-heidelberg.de PD Dr. Siegfried Kropf, Tel. 0391 / 67-13535, Siegfried.Kropf@medizin.uni-magdeburg.de Dr. Ullrich Munzel, Tel. 069 / 1503-439, Ullrich.Munzel@viatris.de Prof. Dr. Andreas Ziegler, Tel. 0451 / 500-2780, ziegler@imbs.mu-luebeck.de

Organisation vor Ort:

Prof. Dr. Klaus-Dieter Wemecke, Institut für Medizinische Biometrie, Universitätsklinikum Charite, DRK-Kliniken Westend, Haus 31, D-13344 Berlin Tel.: 030 / 450562-162, Fax: 030 / 450562-972 Email: Klaus-Dieter. Wemecke@charite.de

#### Neues aus der Arbeitsgruppe "Qualitätsmanagement in der Medizin"

GESCHAFFT! - Das überarbeitete Glossar "Begriffe und Konzepte des Qualitätsmanagements" wurde auf der AG-Sitzung im Rahmen der gmds-Jahrestagung in Berlin verabschledet und wird dem Präsidium zur Stellungnahme zugeleitet. Die neue Fassung ist grundlegend aktualisiert worden, umfasst knapp 60 Seiten und könnte sieb durchaus zum Standardwerk für grundlegende Definitionen im deutschsprachigen Raum entwickeln.

Als künftige Aktivitäten sind geplant:

- Mitwirkung in der Unterarbeitsgruppe "Qualitätsberichte" der gmds-AG ,,Medizincontrolling",
- engere Kooperation mit der "Chirurgischen Arbeitsgemeinschaft Qualitätssicherung",
- thematische Bearbeitung des Themenkomplexes ,,Prozessorientiertes Qualitätsmanagement - Management von Prozessqualität" (Prozessmanagement - Prozessmodellierung - Prozesskennzahlen - Qualitätsindikatoren Prozessunterstützung in KIS und KAS),
- Vorbereitung der gmds-Jahrestagung 2003 in Münster.

Eine nächste AG-Sitzung, zu der über den bisherigen Teilnehmerkreis hinaus weitere Interessenten innerhalb der gmds mit Hinweis auf die neuen Themenschwerpunkte eingeladen werden sollen, ist für Frühjahr 2003 geplant.

Leitung: B. Sens, Hannover Stellvertreter: B. Fischer, Düsseldorf

#### Informationen aus der Projektgruppe "Mobiles Computing in der Medizin":

•••

Der Tagungsband des 2. Workshops "Mobiles Computing in der Medizin" vom 11.4.2002 auf der K.IS-Tagung in Heidelberg ist in der Reihe GI-Edition - Lecture Notes in Infonnatics (LNI), P-15 erschienen und kann über den Verlag bezogen werden (druckverlag@koellen.de):

Bludau HB, Koop A (Hrsg.) Mobile Computing in Medicine Köllen Druck und Verlag Bonn, 2002 ISBN: 3-88579-344-X Preis: 16,90 Euro

Wie in den letzten beiden Jahren haben wir auch 2002 wieder einen Stand auf der Medica (20 .- 23.11.2002 in Düsseldorf). Da ein Stand auf der MedicaMedia ab 2002 nicht mehr kostenlos zur Verfügung gestellt wird, waren wir auf Sponsoring angewiesen. Wir danken der Firma Roche Diagnostics, dass sie die benötigten Mittel zur Verfügung stellt. Bisher sind als Aussteller auf dem Projektgruppenstand neben dem Sponsor Roche, die Universität zu Köln, die TU Ilmenau und Siemens geplant. Weitere Interessenten sind herzlich eingeladen, sich mit Andreas Koop (Andreas.Koop@medizin.uni-koeln.de) in Verbindung zu setzen.

Mitte 2002 wurde von der Projektgruppe ein Gemeinschaftsprojekt "Empfehlungen zum Einsatz von drahtlosen Datenübertragungstechnologien im Gesundheitswesen" initiiert. Alle Interessenten werden hiermit herzlich zur Mitarbeit eingeladen. Genaue Informationen finden Sie auf der Projektgruppenwebsite www.mocomed.org.

Der nächste Workshop der Projektgruppe wird von der Arbeitsgruppe um Prof. Dr. Dr. H.-G. Lipinski in Mitarbeit von Dipl.-Inform. (FH) M. Kroll, FH Dortmund ausgerichtet. Weitere Informationen dazu finden Sie Ende des Jahres auf der Projektgruppenwebsite www.mocomed.org.

#### Arbeitskreis Chirurgie

• ••

Am 11.09.02 hat in Berlin die Wahl zum Leiter des Arbeitskreises stattgefunden. Gewählt wurde Dr. R. Bartkowski zum Leiter und Dr. J. Ansorg zum Stellvertreter.

#### BERICHT zur 47. gmds-JAHRESTAGUNG

Die 47. Jahrestagung der gmds fand vom 8. bis 12. September 2002 in Berlin zusammen mit der 10. Jahrestagung der Deutschen Arbeitsgemeinschaft für Epidemiologie (DAE) statt. Nach 1994 in Dresden und 1996 in Bonn war es zum 10-jährigen Bestehen der DAE damit die dritte gemeinsame Tagung. Unter dem Rahmenthema "Gesundheit und Krankheit in Deutschland - Neue wissenschaftliche Erkenntnisse und Methoden" wurden aktuelle Fragestellungen des Gesundheitswesens in Deutschland, moderne Methoden der Medizin und wichtige Fragestellungen der medizinischen Wissenschaft erörtert. Das Themenspektrum reichte von der Molekularbiologie und deren Bedeutung über die Nutzung von Informationssystemen in der Medizin und die epidemiologische Risikobewertung bis hin zu Fragen der Steuerung des Gesundheitswesens.

Berlin war nach einer längeren Pause wieder einmal gastfreundlicher Tagungsort unserer Gesellschaft. Das Wetter mit strahlendem Sonnenschein und angenehmen Temperaturen bis weit in die Abendstunden hinein bat auch die gesellschaftlichen und kulturellen Aspekte dieser Tagung gefürdert. Der Tagungsort war diesmal mit dem Haus am Köllnischen Park nicht-universitär gewählt.

Durch die enge Verzahnung von Industrieausstellung, Posterpräsentationen und Imbissmöglichkeit war eine angenehm dichte Atmosphäre mit Gelegenheit zum vielfältigen Austausch gegeben. Die Hörsäle und Sitzungsräume waren großzügig geschnitten und gut erreichbar, die technische Unterstützung vor Ort durch den kommerziellen Kongressorganisator, die bcc Berliner Congress Center GmbH, exzellent. Somit war ein vorzüglicher Rahmen für die rund 700 Teilnehmer des gemeinsamen Kongresses von gmds und DAE gegeben. Für die Teilnahme wurden durch die Zertifizierungsstelle für ärztliche Fortbildung der Ernst von Bergmann Akademie der Ärztekammer Berlin 18 Fortbildungspunkte der Kategorie B2 gewährt. Insgesamt wurden 153 Vorträge und 57 Poster geboten.

In der gemeinsamen Eröffnungssitzung wurden aktuelle Themengebiete in zwei eingeladenen Übersichtsreferaten angesprochen: Robert Peter Gale (Los Angeles, USA) sprach auf Einladung der DAE zu "Are there effects of the Chernobyl accident on tumor incidence? - An epidemiological meta analysis" und Winfried Siffert (Essen) auf Einladung der gmds zu "Anwendung des GNB3 C825T - Polymorphismus in der Pharmakogenetik".

Die Beiträge in der Medizinischen Informatik reichten von Klinischen Arbeitsplatzsystemen über Projekte der Telematikplattfonn für medizinische Forschungsnetze bis zu DRGs mit den Sessions "Ökonomie von Diagnosis Related Groups" und "Vorbereitung der Krankenhäuser auf Diagnosis Related Groups". Die neuesten Entwicklungen im Bereich E-Leaming und deren Integration in die medizinische Ausbildung wurden ebenfalls diskutiert. Des Weiteren wurden Sessions zur "Elektronischen Patientenakte", "Bild- und Biosignalverarbeitung" und

"Medizinischen Kommunikation" angeboten. Es gab eine ausgewogene Mischung von praktisch und methodisch ausgerichteten Beiträgen.

ln der Biometrie wurden Sitzungen zu Methoden in der klinischen Forschung, zu Klinischen Studien, zu Diagnostik und Prognose und zur Analyse mit korrelierten Beobachtungen durchgeführt. Darüber hinaus gab es eine Fülle interdisziplinärer Themen, wie etwa Remote Data Entry und insbesondere die Bioinformatik. Ein Highlight war der sehr gut besuchte Workshop "Qualität der Klinischen Prüfung von Arzneimitteln" mit Referenten vom BfArM (Prof. Dr. Harald G. Schweim, Dr. Frieder Hackenberger und Dr. Susanne Keitel). In diesem Workshop wurden die Konsequenzen der Richtlinie 2001/20/EG des Europäischen Parlaments und des Rates zur Angleichung der Rechts- und Verwaltungsvorschriften der Mitgliedsstaaten über die Anwendung der Guten Klinischen Praxis bei der Durchführung von klinischen Prüfungen mit Humanarzneimitteln dargestellt und diskutiert. Diese Veranstaltung wurde in Kooperation mit der Deutschen Gesellschaft für Regulatory Affairs (DGRA) e. V. durchgeführt. Dadurch konnten zusätzliche Teilnehmer aus dem Bereich der Arzneimittelzulassung und der klinischen Forschung pharmazeutischer Unternehmen gewonnen werden. Die Folien der Referenten stehen unter www.dgra.de zur Verfügung.

Über das breit geflicherte Angebot der DAE hinaus hatte die Epidemiologie Raum im Kernprogramm der grnds. Hier gab es Sitzungen zu den Themen Prävention und Früherkennung, Versorgungsforschung oder zu Aspekten der Infektionsepidemiologie. Auch an der klinischen Epidemiologie interessierte Kolleginnen und Kollegen haben von der Tagung profitiert.

Ausgewiesen waren darüber hinaus gesonderte Programmteile zur Medizinischen Dokumentation mit Sitzungen zur Verschlüsselung, zur medizinischen Dokumentation in Klinischen Studien und zu allgemeinen Themen. Breite Resonanz fand insbesondere die Auseinandersetzung mit klinischen Studien bei Kindern. Schon einer Tradition folgend fand am letzten Tag ein ganztägiges Symposium "Medizinische Dokumentation im Spannungsfeld von Ökonomie und medizinischer Versorgung" statt, gemeinsam ausgerichtet durch die Sektion, die Arbeitsgruppe Medizinische Dokumentation und Klassifikation und die Arbeitsgruppe Medizin-Controlling.

Die Tutorien am Sonntag waren wie schon in Köln 2001 leider nur mäßig besucht. Schwerpunkte waren hier die Biometrie mit GCPs und die Bioinformatik. Beide Tutorien im Bereich der Medizinischen Informatik mussten wegen zu geringer Teilnehmerzahl ausfallen.

Von den 98 Teilnehmern, die einen Evaluationsbogen ausfüllten (Vergabe von Schulnoten), bewerteten 63 % die Tagung insgesamt mit gut bzw. sehr gut. Die Möglichkeit zum Erfahrungsaustausch mit Referenten und Kollegen wurde ebenfalls von 76 % als gut oder sehr gut bezeichnet. Auch die Beurteilung der Diskussionsmöglichkeiten mit den Referenten wurde in 67 % mit gut bzw. sehr gut bewertet, wobei einige Teilnehmer in den Klartextbewertungen den Wunsch nach umfangreicherer Diskussionszeit äußerten. Die Themenauswahl wurde in 61 % mit gut bzw. sehr gut bezeichnet. Es fand sich kein relevanter Unterschied zwischen den einzelnen Berufsgruppen.

Zu den herausragenden Ereignissen einer Tagung zählen die Preisverleihungen, über die zum Teil auch an anderer Stelle in diesem Heft berichtet wird. Besonders eng mit der Tagung verknüpft sind die Posterpreise. Insgesamt war die Wahl bei einer hohen Qualität in Gestaltung und Inhalt schwierig. Die Entscheidung fiel schließlich auf folgende drei Poster:

Medizinische Informatik: H.-P. Eich, C. Obmann, J. Sancho, S. Clamp und das SMARTIE Konsortium. Entscheidungshilfen für die Kitteltasche - Neue Strategien zur Implementierung

computergestützter Entscheidungshilfen für Gastroenterologie, Endokrinologie und Intensivstation

Biometrie: J. Hüsing, M. Zeschnigk, T. Hölter, K.-H. Jöckel. Nutzung von DNA-Microarrays zur Entdeckung funktional stummgeschalteter DNA-Bereiche

Med. Dokumentation: V. Mludek, P. Knaup, S. Garde, A. Merzweiler, R. Weber, T. Wetter. Formale Definition von Integritätsbedingungen für den Basisdatensatz der Pädiatrischen Onkologie

Die Abstracts der Vorträge und Poster sind wie schon im Vorjahr im letzten Heft dieser Zeitschrift erschienen und können dort nachgelesen werden. Unser Dank gilt dem Schriftleiter, Henn Prof. Dr. W. Köpcke, für die bewährte Umsetzung. An dieser Stelle sei auf die kommende Jahrestagung in Münster vom 14. bis 18. September 2003 hingewiesen.

Unser Dank gilt allen. die aktiv zum Gelingen der Tagung beigetragen haben, der Tagungspräsidentin der DAE, Frau Prof. Kurth, und ihren Mitarbeiter(inne)n, der gmds-Geschäftsführerin. Frau F. Sträter, den Mitgliedern des Programmkomitees, den Gutachtern der eingereichten Beiträge, den Leitern von Arbeitsgruppen, Projektgruppen und Arbeitskreisen sowie den Vorsitzenden und Referenten. Ganz besonders möchten wir den Mitarbeiterinnen und Mitarbeitern des IMIBE in Essen danken, die mehrfach Unwägbarkeiten bei der Organisation abfangen mussten, die bei einer so umfangreichen Tagung nie auszuschließen sind.

PD Dr. med. Jürgen Stausberg, Essen Prof. Dr. Karl-Heinz Jöckel, Essen

#### Bericht über das Symposium ,,Medizinische Dokumentation im Spannungsfeld von Ökonomie und medizinischer Versorgung" während der 47. gmds-Jahrestagung am 12.9.2002 in Berlin

Die auf der Berliner gmds-Jahrestagung 1990 gegründete Arbeitsgruppe "Medizinische Dokumentation und Klassifikation" veranstaltete auf der diesjährigen gmds-Jahrestagung gemeinsam mit der Sektion "Medizinische Dokumentation" und der Arbeitsgruppe "Medizin-Controlling" ihr schon traditionelles ganztägiges Donnerstag-Symposium unter dem Titel "Medizinische Dokumentation im Spannungsfeld von Ökonomie und medizinischer Versorgung". Obwohl es sich dabei um die einzige Veranstaltung am letzten Tag der Jahrestagung handelte, waren etwa 80 Teilnehmer der Einladung gefolgt.

Praxisrelevant und interessant wurden der aktuelle Stand und die neuesten Entwicklungen sowie die bisher gemachten Erfahrungen auf den Gebieten der medizinischen Klassifikationen und der medizinischen Dokumentation und ihrer Einbindung in die gegenwärtigen Anforderungen der stationären und ambulanten Gesundheitsversorgung dargestellt und ausgiebig diskutiert. Einen besonderen Schwerpunkt bildeten die drohenden bzw. aufgetretenen Fehlentwicklungen infolge der einseitigen Ausrichtung auf die Entgeltsysteme, die eine Gefahr für die seit jeher geforderte integrierende Dokumentation darstellen. Der Vortrag von Simon Hölzer (Bern), Leiter der Spitalinformatik und - statistik von ,,H+ Die Spitäler der Schweiz", über die ,,Medizinische Dokumentation in der Schweiz im Umfeld von neuen Vergütungsstrukturen und gesetzlichen Auflagen" stellte die Problematik in einen grenzüberschreitenden Zusammenhang und vermittelte Anregungen für die eigene Arbeit.

Kompetente Referenten aus dem Kuratorium für Fragen der Klassifikation im Gesundheitswesen (KKG) beim Bundesministerium für Gesundheit, dem Deutschen Institut für Medizinische Dokumentation und Information (DIMDI), dem Präsidium der gmds, den Spitzenverbänden der gesetzlichen Krankenkassen (GKV), vertreten durch den AOK-

Bundesverband, dem Zentralinstitut für die kassenärztliche Versorgung in der Bundesrepublik Deutschland (Zl), dem Statistischen Bundesamt, dem Deutschen Verband Medizinischer Dokumentare (DVMD) sowie aus Krankenhäusern unterschiedlicher Versorgungsstufen gaben in 12 hochinteressanten Vorträgen einen breit gefächerten Überblick über die Thematik. Aufgrund der aktuell angespannten Situation bei der Vorbereitung der DRG-Einführung hatten die außerdem eingeladenen Vertreter des Bundesministeriums für Gesundheit, der Deutschen Krankenhausgesellschaft (DKG) und der Bundesärztekammer kurzfristig absagen müssen.

In der vorliegenden Kurzinformation über dieses Symposium soll insbesondere über die von den beiden Referenten aus dem DIMDI präsentierten neuen Gedanken und Informationen berichtet werden.

Dr. Frank Warda, seit Mai 2002 Direktor des DIMDI, konzentrierte sich in seinem Vortrag über ,,Aufgaben und Leistungen des DIMDI im Liebte der sich ändernden Rahmenbedingungen der Gesundheitsversorgung" vor allem auf die WeiterentwickJung der ProzedurenkJassifikation OPS-301 im Rahmen der DRG-Einführung und stellte dabei ganz aktuelle Überlegungen vor. Gemäß der seit längerer Zeit im KKG und seiner AG OPS geführten Diskussion wird vorgeschlagen, den OPS-301 stark zu "entschlacken". Gedacht ist an die Aufteilung in einen obligatorischen abrechnungsrelevanten "amtlichen" Teil und einen fakultativ vor allem für die detaillierte medizinische Dokumentation benutzbaren erweiterten Teil. Die Reduktion des Umfanges soll auf der Basis der realen DRG-Relevanz und empirisch erhobener Angaben über die tatsächliche Nutzungsfrequenz der Schlüsselnummern erfolgen. Hierzu muss eine ,,Messlatte" für die Grenze zwischen dem amtlichen und dem erweiterten Teil gefunden werden. Die Einbindung von Schlüsselnummern aus dem erweiterten Teil in das DRG-Abrechnungssystem soll mittels vom DIMDI zu liefernder Überleitungstabellen in Schlüsselnummern des amtlichen Teils erfolgen. Vorgesehen ist die erstmalige Vorlage eines fakultativen Teils, der dann auch viele Vorschläge der medizinisch-wissenschaftlichen Fachgesellschaften enthalten soll, bis Ende Januar 2003. Die Softwareindustrie hat signalisiert, dass sie bis Mitte des Jahres 2003 diese fakultativ benutzbaren Schlüsselnummern in die Krankenhaussoftware einbeziehen kann und will.

Diese Ideen werden ausgiebig hinsichtlich ihrer Vor- und Nachteile und der noch praktisch zu klärenden Details diskutiert und finden den lebhaften Beifall der überwiegenden Mehrheit der Teilnehmer des Symposiums. Die Ankündigung, dass die Interessen der bisher in den Gremien zu wenig vertretenen Anwender künftig stärker berücksichtigt werden sollen, löst im Auditorium spontanen Applaus aus. Der Tenor des von Herrn Warda abschließend erbetenen Meinungsbildes ist eindeutig: Die meisten Teilnehmer begrüßen die vorgesehenen Entwicklungen und halten sie für notwendig. Das Auditorium hatte das Gefühl, Zeuge einer wichtigen Weichenstellung für die Arbeiten des DIMDI zu sein.

Herr Warda informierte außerdem über den aktuellen Stand der Diskussion über die Schaffung eines Deutschen Zentrums für Medizinische Klassifikation (DZMK), dessen Bildung bereits 1991 in einem gmds-Memorandum vorgeschlagen und vor einem Jahr ausführlich in einem maßgeblich von der gmds verfassten KKG-Memorandum dargestellt worden ist. Das DZMK wird voraussichtlich noch in diesem Jahr im Rahmen des DIMDI eingerichtet werden.

Herr Robert Jakob (DIMDI) informierte über Stand und Weiterentwicklung der medizinischen Diagnosenklassifikationen und der gesetzlich vorgeschriebenen Prozedurenklassifikation. An dieser Stelle sei davon nur mitgeteilt, dass im Jahre 2003 sowohl ICD-10-SGB-V, Version 2.0 (für die stationäre Versorgung), und ICD-10-SGBV, Version 1.3 (für die ambulante Versorgung), wie auch OPS-301, Version 2.1, unverändert

gültig bleiben. Für 2004 sind umfangreiche Revisionen zu erwarten, die vor allem wieder zur Vereinheitlichung der ICD-10-Versionen führen sollen.

Ein ausführlicher Bericht ilber das gesamte Symposium wird im Dezember in der Zeitschrift ,,Forum der Medizin-Dokumentation und Medizin-Informatik" (mdi), Heft 4/2002, veröffentlicht. Interessierte können das Programm und die Vorträge auf der Homepage der AG Medizinische Dokwnentation und Klassifikation (AG MDK) (http://www.imbi.unifreiburg.de/medinf/ag\_mdk.dir/ bzw. über http://www.gmds.de) ansehen und ggf. downloaden.

Die nächsten Veranstaltungen der AG MDK finden voraussichtlich am 7.5.2003 (Praxisseminar während der Zwickauer KIS-Tagung) und 18.9.2003 (Symposium während der gmds-Jahrestagung in Milnster) statt.

Andrea Dohse-Großer, Hamburg Bernd Graubner, Göttingen

#### HUFELAND-PREIS 2003 ausgeschrieben

*Köln: Zum 43. Mal wurde jetzt vom Kuratorium der Stiftung der "Hufeland-Preis" zur* Förderung der Präventivmedizin in Deutschland ausgeschrieben. Zu den Trägem des mit 20.000 Euro dotierten Preises gehören neben der Stifterin, der Deutschen Ärzteversicherung AG, Köln, die Bundesärztekammer, die Bundeszahnärztekammer und die Bundesvereinigung für Gesundheit e. V.

An der Ausschreibung können sich alle Ärzte(innen) und Zahnärzte(innen) beteiligen, die eine deutsche Approbation besitzen - unabhängig davon, ob sie in Klinik oder Forschung, in der Praxis oder im öffentlichen Gesundheitswesen tätig sind. Ebenfalls zugelassen sind maximal zwei Co-Autoren(innen) mit abgeschlossenem wissenschaftlichen Studium. Unabdingbare Voraussetzung für eine Teilnahme an der Ausschreibung ist, dass sich die eingereichten Arbeiten mit der Präventivmedizin im weitesten Sinne befassen und auf eigenen ärztlich-wissenschaftlichen Erkenntnissen aus Praxis, Klinik oder Grundlagenforschung beruhen.

Der vollständige Text der Ausschreibung kann beim Sekretariat der Stiftung ,,Hufeland-Preis" unter folgender Anschrift angefordert werden:

> Frau Brigitte Könemann Deutsche Ärzteversicherung AG Siegburger Straße 215 50679Köln Telefon: 0221 - 148-36106 Fax: 0221 - 148-23374

Die für den ,,Hufeland-Preis 2003" einzureichenden Arbeiten sind bis zum 31. März 2003 mit einem Kennwort des Verfassers versehen an das Notariat der Stiftung "Hufeland-Preis":

> Frau Dr. Ingrid Doye Kattenbug<sub>2</sub> 50667 Köln

zu schicken. Auf Wunsch stellt auch das Notariat (Tel.: 0221 - 120078, Fax: 0221 - 120079) den vollen Wortlaut der Ausschreibung zur Verfügung.

**Buchhinweis** 

Handbuch für Datenschutz und Datensicherheit im Gesundheits- und Sozialwesen erschienen

Die Gesellschaft für Datenschutz und Datensicherung (GDD) der Bundesrepublik, die die Fachgesellschaft aller Beauftragten für den Datenschutz unseres Landes ist, hatte vor einigen Jahren den Auftrag erteilt, einen "Arbeitskreis für Datenschutz und Datensicherung im Gesundheits- und Sozialwesen" zu gründen. Vorrangiges Ziel dieses Arbeitskreises waren Ausbildung der Beauftragten und der Endanwender sowie die Förderung von Datenschutz und Datensicherheit in unserer Domäne.

Dazu wurde unter anderem der Auftrag formuliert, ein Handbuch aus der Praxis für die Praxis zum Gegenstand zu entwickeln und damit einen empfindlichen Mangel am Markt zu überwinden. inzwischen ist die erste Auflage mit dem Titel "Handbuch für Datenschutz und Datensicherheit im Gesundheits- und Sozialwesen" im GDD-Verlag datakontext Verlag Köln erschienen. Damit das von ausgewiesenen Autoren geschriebene Büchlein breiten Eingang in die Praxis findet, wurde der Preis mit 30,00 EUR für die zweiteilige Übersicht und eine CD mit umfangreichen Referenzen sowie Beispielen für Lösungen, betriebliche Ordnungen, Einwilligungserklärungen und vieles andere mehr sehr niedrig gehalten.

Bibliografische Details: Herausgeber: GDD

Titel: Handbuch Datenschutz und Datensicherheit im Gesundheits- und Sozialwesen Verlag: datakontext Verlag Köln 163 Seiten CD als Anlage ISBN-Nr.: 3-89577-224-0

#### AUS-; FORT - UND WEITERBILDUNG

#### Veranstaltungen des Zentrum Biometrie 2002

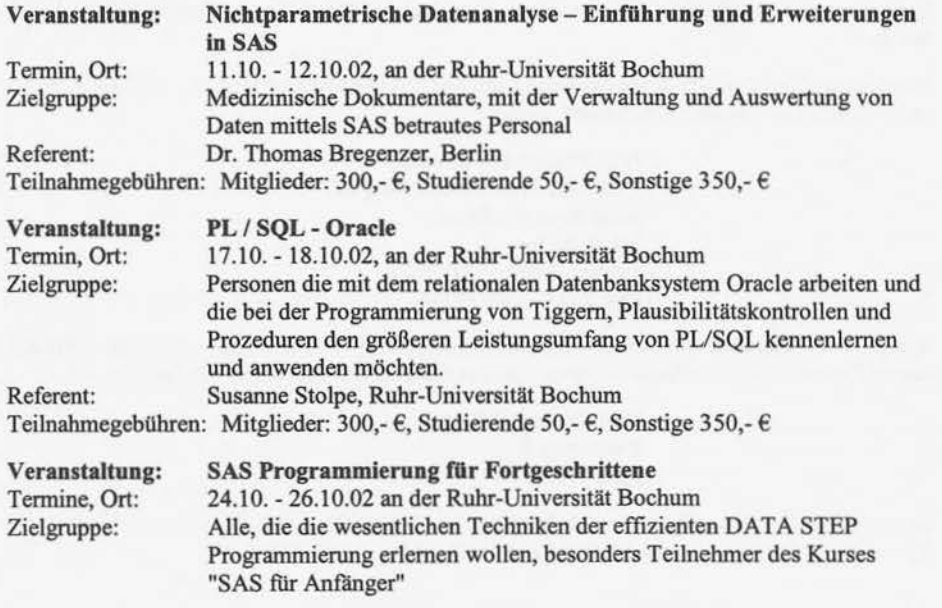

Referent: Heinrich Stürz!, Marburg Teilnahmegebühren: Mitglieder: 450,- €, Studierende 80,- €, Sonstige 600,- €

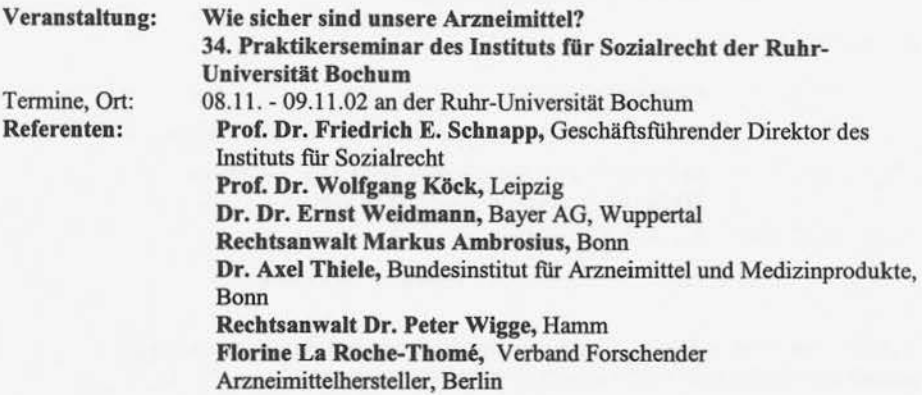

Auskunft: Walter Dieckmann Akademie der Ruhr-Universität gGmbH Zentrum Biometrie Universitätsstr. 142 44799 Bochum tel: 0234 3382 220 fax 0234 3382 299 email: info@akademie.ruhr-uni-bochum.de Internet: http://www.akademie.ruhr-uni-bochum.de/

#### •••

#### Postgraduelle Ausbildung MEDIZINISCHE BIOMETRIE

Die Medizinische Fakultät der Universität Heidelberg bietet, unter Federführung des Instituts für Medizinische Biometrie und Informatik, ein postgraduelles Ausbildungsprogramm in MEDIZl.NISCHER BIOMETRIE an. Die Ausbildung kann flexibel in thematisch abgeschlossenen Blöcken mit individueller Kurswahl absolviert werden, so dass eine berufsbegleitende Weiterbildung möglich ist. Bei erfolgreichem Durchlaufen eines definierten Curriculums führt das Programm zu einem Universitätszertifikat mit Fachanerkennung der gmds und IBS-DR. Die Kurse können auch einzeln besucht werden, ohne dass die Erlangung des Zertifikats angestrebt wird.

In der zweiten Jahreshälfte 2002 sowie Anfang 2003 werden die folgenden Kurse angeboten. Dabei werden die genannten Kursleiter durch weitere Dozenten unterstützt.

#### AUFBAUKURSE

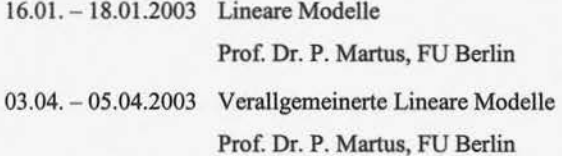

Informatik, Biometrie und Epidemiologie in Medizin und Biologie - Band 33 - Heft 4/2002

15

08.05. -10.05.2003 Überlebenszeitanalyse Dr. P. Schlattmann, FU Berlin

#### WAHLKURSE

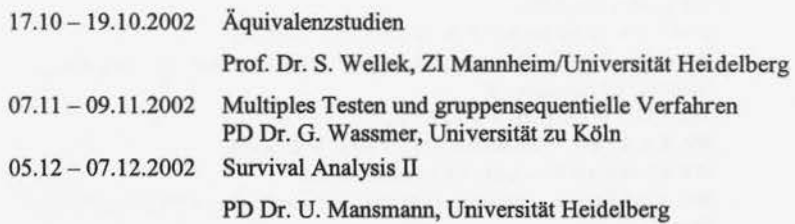

Weitere Kurse sind in Planung. Die Kurse sind stark anwendungsorientiert und die Lehrinhalte werden mittels praxisnaher Computerübungen vertieft.

Für weitergehende Informationen wenden Sie sich bitte an:

Dr. Christine Wollennann, Abteilung Medizinische Biometrie der Universität Heidelberg Im Neuenheimer Feld 305, 69120 Heidelberg Tel: 06221/56-4729, -4141 ; FAX: 06221/56-4195; e-mail: cwoll@imbi.uni-heidelberg.de

Akademie für Weiterbildung an den Universitäten Heidelberg und Mannheim e.V., Friedrich-Ebert-Anlage 22-24, 69117 Heidelberg Tel: 06221 154-7810, -7811; FAX: 06221 1 54-7819, e-mail: stadler@uni-hd.de

•••

http://www.biometrie.uni-hd.de/postgraduelle \_ ausbildung

### Veranstaltungen der Akademie Medizinische Informatik 2002

A. Medizinische Informatik für Ärzte u. a. Interessierte - Fortbildung nach den Inhalten der Weiterbildungsordnung

 $D$  *Die ersten 8 Kursteile wurden bereits erfolgreich durchgeführt, für die folgenden Teile gibt es* noch freie Plätze. Es können einzelne Kurstage oder -blöcke gebucht werden. Ein neuer Kursdurchlauf ist bereits in Planung. Der erste Kursteil findet statt vom 3.-8.3.2003 nähere Infos dazu finden Sie in Kürze in unseren Web-Seiten.

Anmeldung und weitere Infos:

Akademie Medizinische Informatik Universität Heidelberg, Abt. Med. Informatik Im Neuenheimer Feld 400 69120 Heidelberg Tel. 06221 / 56-7398, 0172 / 6210574 petra\_skalecki@med.uni-heidelberg.de http://www.med.uni-heidelberg.de/mi/education/akademie/QM2002-2003.htm

Informatik, Biometrie und Epidemiologie in Medizin und Biologie - Band 33 - Heft 4/2002

16

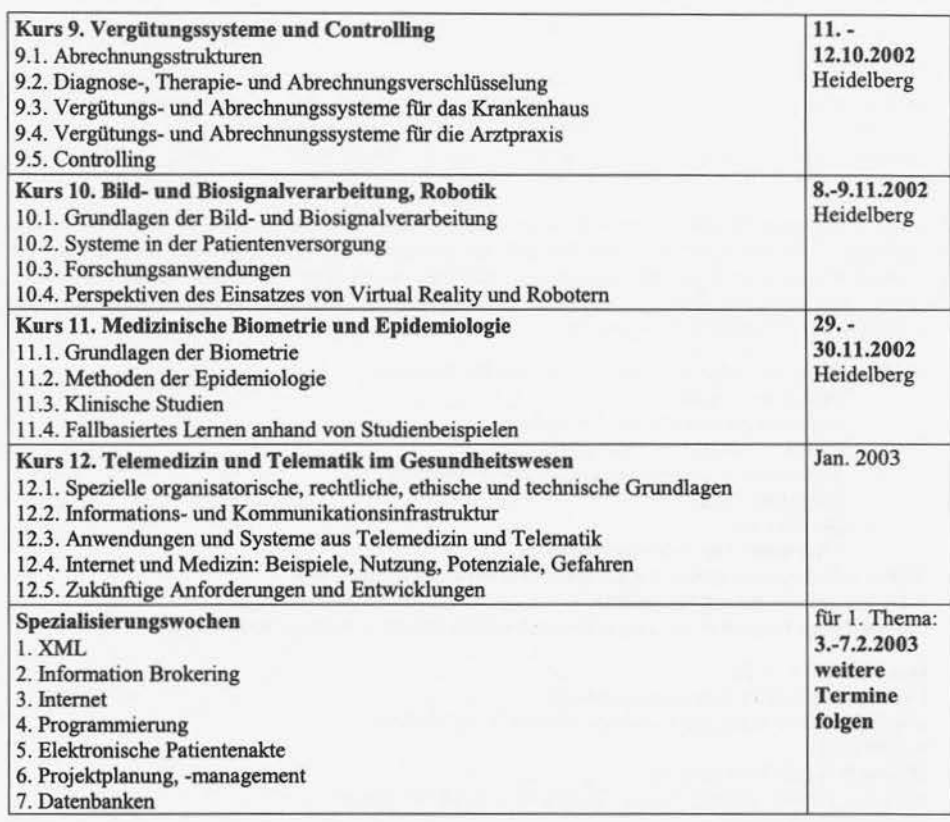

#### B. Fortbildung für Ärzte - Qualitätsmanagement: Kurs zur Erlangung der Zusatzbezeichnung

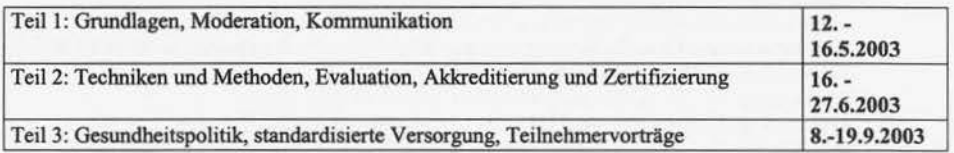

## C. Sonstige Veranstaltungen

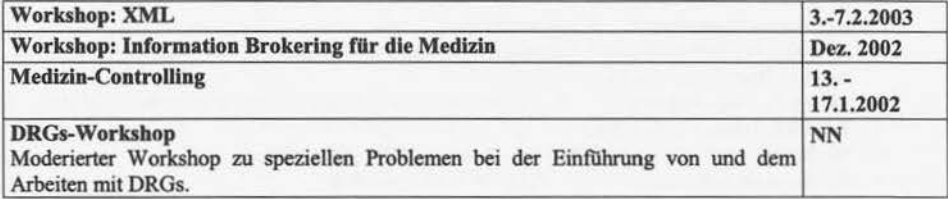

#### **VERANSTALTUNGSHINWEISE**

Vom 27. bis 28. März 2003 findet in Hamburg das 2. Norddeutsche Symposium für Medizinische Dokumentation und Pflegeberufe "Multiprofessionalität im Gesundheitswesen" statt. Veranstalter ist der DVMD (Deutscher Verband Medizinischer Dokumentare e. V.) und DBfK (Deutscher Berufsverband für Pflegeberufe - Landesverband Bremen, Hamburg und Schleswig-Holstein e. V.).

Als Instrument des interdisziplinären Informationsaustausches wird das Symposium über aktuelle und zukünftige Entwicklungen im Gesundheitswesen informieren, eine erfolgreiche Verzahnung der fachspezifischen Arbeitsgebiete ermöglichen und Diskussionsraum bieten. Die gmds wird durch verschiedene Arbeitsgruppen sowie durch die Sektion Medizinische Dokumentation auf dem Symposium mit Vorträgen vertreten sein.

Das Programm wird folgende Themenschwerpunkte beinhalten:

- Qualitätsmanagement
- Medizinische und Pflegeinformatik
- Diagnosis Related Groups (DRG)
- Vernetzung ambulanter und stationärer Versorgung
- Pflegeforschung
- Berufsbilder
- Allgemeine Fort- und Weiterbildung

Nähere Informationen finden Sie auf der Internetseite des Symposiums:

www.uke.uni-hamburg.de/symp2003/

Das vorläufige Programm wird Ende November 2002 auf der Homepage zu finden sein.

#### Organisation/ Kontakt:

Universitätsklinikum Harnburg-Eppendorf Institut für Mathematik und Datenverarbeitung in der Medizin **SYMP 2003** Martinistr. 52; 20246 Hamburg Tel. 040 I 42 803-3109 (Fr. Dohse-Großer) oder -2114 (Hr. Brose)

Fax 040 / 42 803-6536

• Health Care Meets Medlcal Informatlcs & Innovation, 20. - 22. October 2002 in Edinburgh, Scotland, UK http://www.hcmmii.com/general/

via via sia

- 19th International Conference of the International Society for Quality in Health Care, 5. - 8. November 2002 in Paris http://www.isqua.org.au/
- AMIA 2002, 9. 13. November 2002 in San Antonio, Texas, USA
- 1 lth Annual EUPBA Meeting 2002, 28. 30. November 2002 in Dresden http://www.imib.med.tu-dresden.de/public\_health/
- MEDNET 2002 the 7th Annual World Conference on the Internet and Medicine, 3. 7. Dezember 2002 in Amsterdam, Niederlande http://www.mednet2002.org/
- 49. Biometrisches Kolloquium, 18. 21. März 2003 in Wuppertal http://www.biometrie2003.uni-wuppertal.de/
- NI 2003, Stb luternational Congress In Nurslng Informatics, 20. 25. June 2003 in Rio de
- Janeiro (Brazil) http://www.ni2003.com/
- 48. gmds-Jahrestagung, 14. 18. September 2003 in Münster http://www.gmds2003.de/
- DGSMP Jahrestagung 2003, 24. 27. September 2003 in Greifswald
- SO. Biometrisches Kolloquium, 15. 19. März 2004 in Heidelberg
- 11. dae-Jahrestagung, 15. 19. März 2004 in Heidelberg

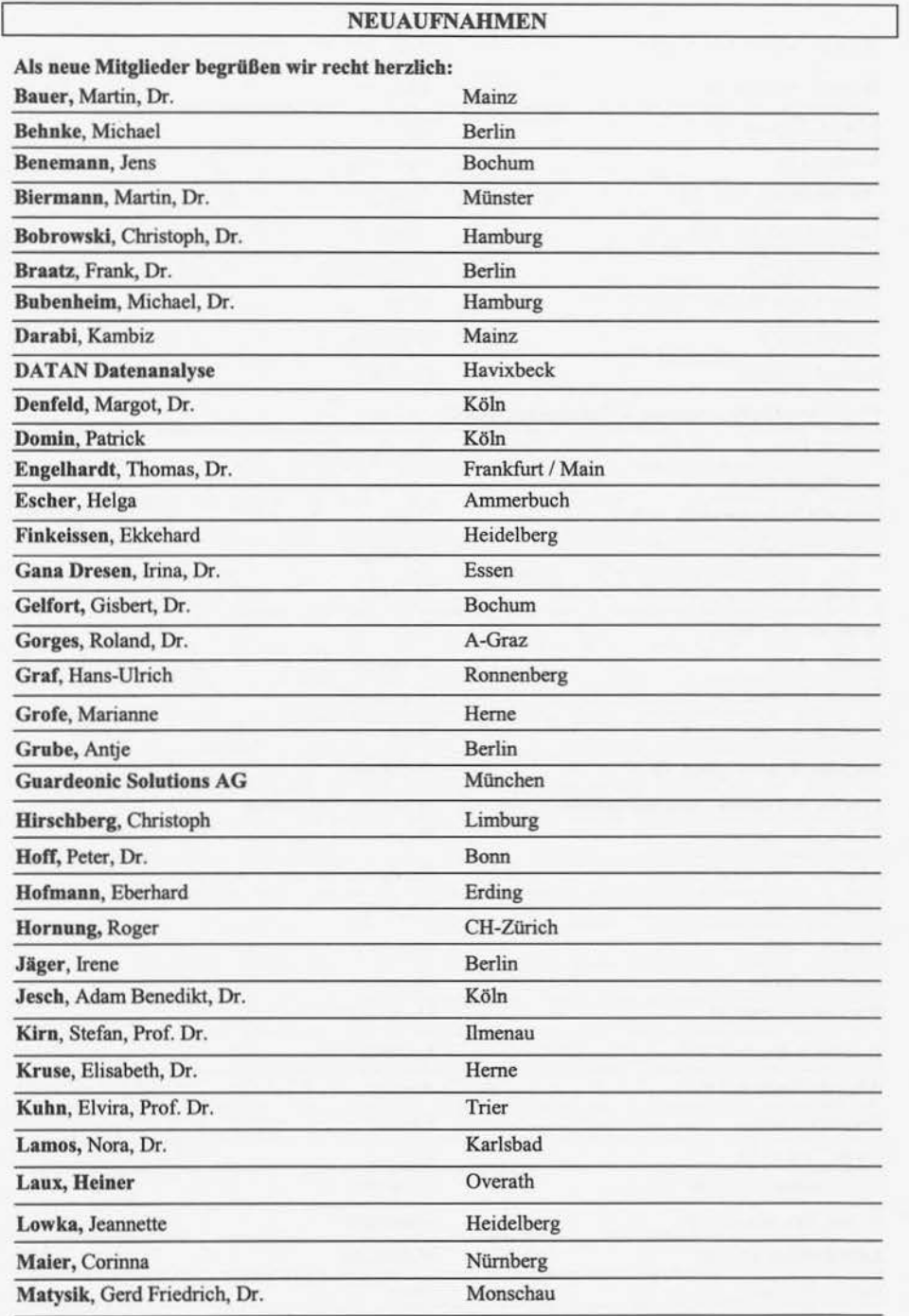

Krauß, Thomas Glashütten

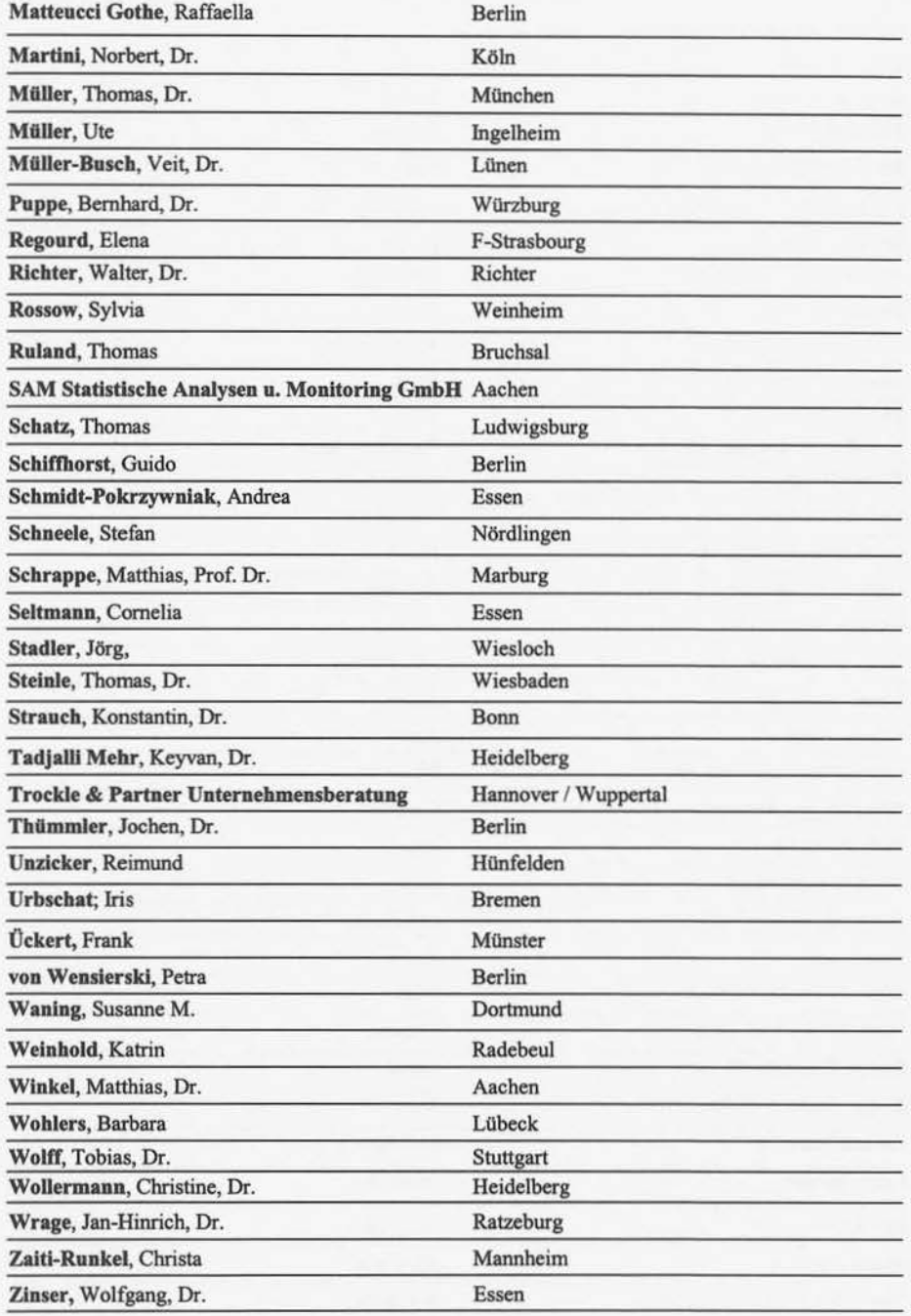

Informatik, Biometrie und Epidemiologie ln Medizin und Biologie - Band 33 - Heft 4/2002

20

#### Hinweise für Autoren

#### Thematik und Veröffentlichungssprachen

Die Zeitschrift dient der Dokumentation von theoretischen und anwendungsbezogenen Arbeiten aus dem Gesamtgebiet der Informatik, Biometrik Arbeiten aus dem Gesamtgebiet der Informatik, Biometrie und Biometrie Anwendungsmögl

Nutzungsrechte<br>
Mutzungsrechte eines Manuskripts bestätigen die Autoren, daß der eingereichte Beitrag bisher noch nicht veröffentlicht worden ist<br>
(ausgenommen als Teil einer Dissertation, eines Vorlesungsskripts der Beric

- **Form und Manuskripte**<br>1. Manuskripte sind auf Diskette sowie zusätzlich in doppelter Ausfertigung auf Papier einzureichen. Disketten und Manuskripte sind<br>6. bitte eindeutig zu kennzeichnen (Autor, Beitrag, Programm, Versi
- 
- 
- 
- 
- 2. Manuskripte sollen 20 Seitén nicht überschreiten. Arbeiten mit weniger als 8 Seiten werden bevorzugt in Druck gegeben. Arbeiten mit weniger als 3 Seiten werden bevorzugt in Druck gegeben. Arbeiten mit weniger als 3 Seit

#### Darstellungen und Tabellen

- 1. Die Ergebnisse können entweder in Form einer Tabelle oder als Grafik dargestellt werden, eine doppelte Wiedergabe ist uner-<br>wünscht.
- 2. Als Vorlage für Zeichnungen und Fotos können nur scharfe, kontrastreiche Originale angenommen werden. Fotonegative können<br>leider nicht verwendet werden. Bei grafischen Darstellungen sind die Originale, Fotoabzüge, Dias zuführen. 3. Farbabbildungen kennen auf Kosten der Autorin/des Autors aufgenommen werden. Preisauskünfte gibt der Verlag auf Anfrage.
- 

#### Verwendung von Disketten

- !. Es können DOS-formatierte (3,5") und in Ausnahmefällen auch Macintosh-formatierte Disketten eingelesen werden. Bitte genau
- kennzeichnen!<br>
2. Die Texte sind vorrangig in MS Word und eventuell in Tech mit Angabe der Version zu erfassen. Grafiken können in folgenden<br>
2. Die Texte sind vorrangig in MS Word und eventuell in Tech mit Angabe der Vers
- 
- 
- 

#### Literatur

- 1. Nur wesentliche und allgemein zugängliche Literatur sollte zitiert werden, z. B. Bücher, Zeitschriftenbeiträge und Dissertationen
- 
- (keine Diplomarbeiten!)<br>
2. Die zitierte Literaturverzeichnis am Ende der Arbeit alphabetisch nach den Autorennamen zusammengefaßt. Im<br>
2. Die zitierte Literaturverzeichnis durch Angabe des Autorennamens mit Erscheinungsja
- 
- 

#### Honorar/Sonderdrucke

Anstelle eines Honorars erhalten die Verfasser kostenlos 25 Sonderdrucke. Weitere Sonderdrucke können gegen Berechnung geliefert werden.

#### Manuskripteinsendung

Der Manuskripteingang wird bestätigt. Vor der Drucklegung wird ein Probeabdruck versandt, in dem nur Druckfehler berichtigt wer-<br>den können. Weitergehende Anderungen oder Zusätze gehen zu Lasten der Autoren.

Manuskripte sind an den Schriftleiter zu richten:

Prof. Dr. Wolfgang Köpcke<br>Institut für Medizinische Informatik und Biomathematik Westfäl. Wilhelms-Universität<br>Domagkstr. 9 Domagkstr. 9<br>48149 Münster

# **Inhalt**

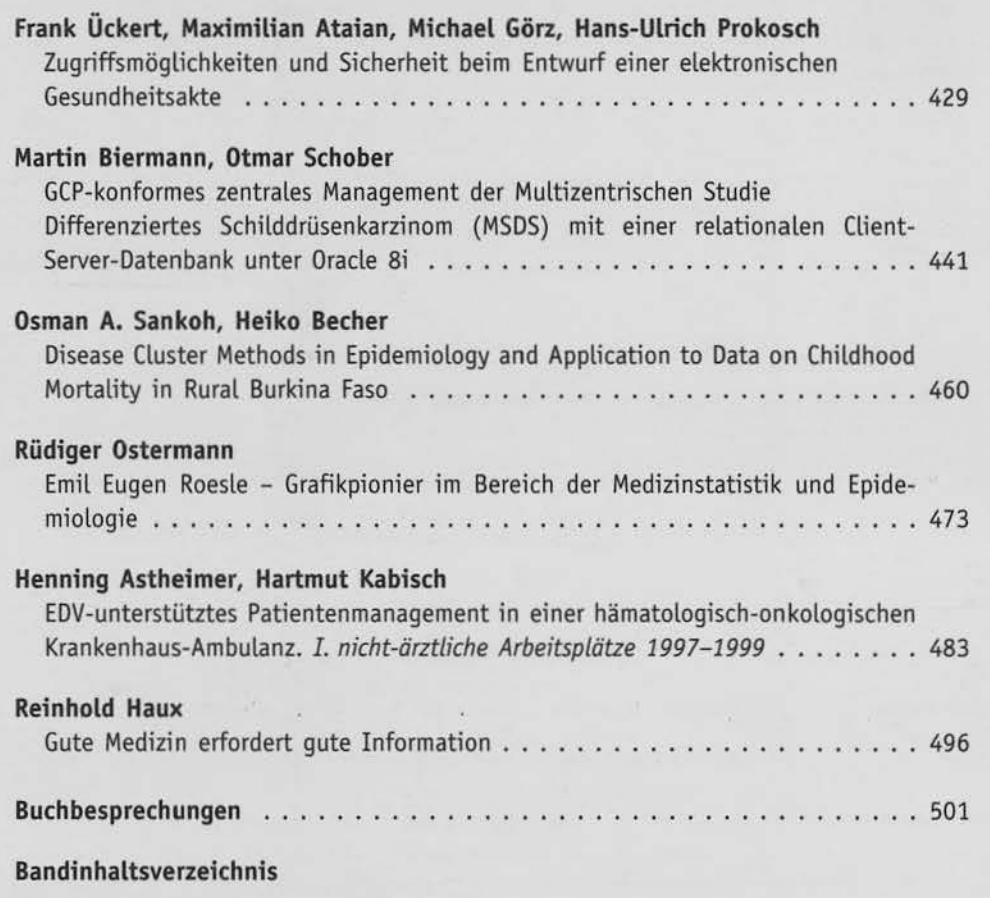

### **Abstracted / Indexed** in

Biological Abstracts/ Current Index to Statistics

Das jeweils neueste Inhaltsverzeichnis können Sie jetzt auch kostenlos per e-mail (ToC Alert Service) erhalten

> **Melden Sie sich an: http.//www.urbanfischer.de/journals/ibe**